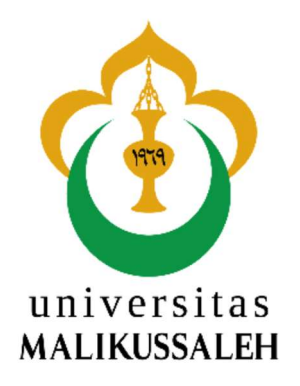

## PENGELOMPOKAN DAERAH PENYEBARAN PENYAKIT MENULAR DI KOTA SIBOLGA MENGGUNAKAN ALGORITMA FUZZY C-MEANS

## **SKRIPSI**

Disusun Sebagai Syarat Memperoleh Gelar Sarjana Komputer Prodi Teknik Informatika Fakultas Teknik Universitas Malikussaleh

DISUSUN OLEH :

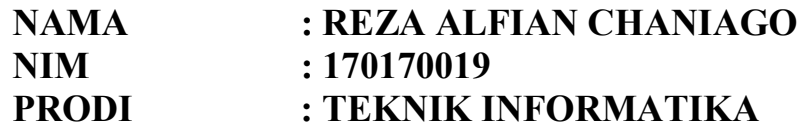

JURUSAN INFORMATIKA FAKULTAS TEKNIK UNIVERSITAS MALIKUSSALEH LHOKSEUMAWE 2024

## SURAT PERNYATAAN ORISINALITAS

Saya yang bertanda tangan dibawah ini :

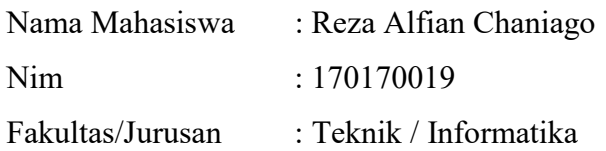

Dengan ini menyatakan skripsi yang berjudul:

## Pengelompokan Daerah Penyebaran Penyakit Menular di Kota Sibolga Menggunakan Algoritma Fuzzy C-Means

adalah hasil kerja tulisan saya sendiri didampingi dosen pembimbing bukan hasil plagiat dari karya tulis ilmiah orang lain.

Demikian surat pernyataan ini saya buat dengan sebenarnya, jika dikemudian hari ternyata terbukti bahwa skripsi yang saya tulis adalah plagiat, maka saya bersedia menerima sanksi sesuai aturan yang berlaku, dan saya bertanggung jawab secara mandiri tidak ada sangkut pautnya dengan Dosen Pembimbing dan kelembagaan Fakultas Teknik Universitas Malikussaleh.

> Lhokseumawe, 05 Februari 2024 Penulis,

Materai

Reza Alfian Chaniago NIM 170170019

## LEMBAR PENGESAHAN SKRIPSI

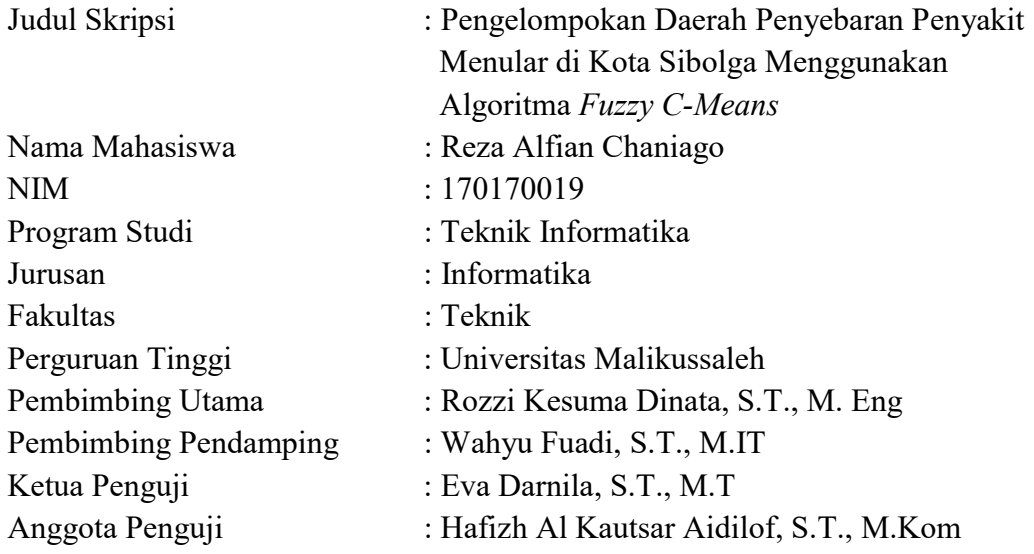

Bukit Indah, 05 Februari 2024 Penulis,

> Reza Alfian Chaniago 170170019

> > Menyetujui,

Pembimbing Utama, Pembimbing Pendamping,

Rozzi Kesuma Dinata, S.T., M. Eng NIP. 19840829 2012121001

Wahyu Fuadi, S.T., M.IT NIP. 197808182005011001

Mengetahui,

Ketua Jurusan, Koordinator Program Studi,

Munirul Ula, S.T., M.Eng, Ph.D NIP. 197808082008121001

Zara Yunizar, S.Kom., M.Kom NIP. 198310182019032009

## KATA PENGANTAR

Alhamdulillah penulis panjatkan kepada Allah SWT yang telah memberikan rahmat dan hidayah-Nya, sehingga penulis dapat menyelesaikan skripsi yang berjudul "Pengelompokan Daerah Penyebaran Penyakit Menular di Kota Sibolga Menggunakan Algoritma Fuzzy C-Means". Kemudian shalawat dan salam kepada Nabi Besar Muhammad SAW yang telah membawa umatnya dari alam kebodohan ke alam yang penuh ilmu pengetahuan. Skripsi ini merupakan salah satu persyaratan dalam menempuh program studi sarjana pada Jurusan Informatika, Fakultas Teknik, Universitas Malikussaleh. Penelitian ini berlangsung mulai 13 Maret 2022 sampai selesai yang dilaksanakan di area Kota Sibolga. Banyak ilmu serta pengalaman baru dan berharga penulis peroleh dari kegiatan Penelitian ini. Oleh karena itu, penulis ucapkan terima kasih banyak atas segala bantuan dan dukungan sehingga kegiatan Penelitian ini berjalan dengan lancar. Maka dari itu pada kesempatan ini penulis ingin menyampaikan terima kasih banyak kepada:

- 1. Bapak Prof. Dr. Ir. H.Herman Fithra, S.T., MT., IPM., ASEAN.Eng. Selaku Rektor Universitas Malikussaleh.
- 2. Bapak Dr. Muhammad Daud, S.T., M.T Selaku Dekan Fakultas Teknik Universitas Malikussaleh.
- 3. Bapak Munirul Ula, S.T., M.Eng., Ph.D Selaku Ketua Jurusan Informatika Universitas Malikussaleh.
- 4. Ibu Zara Yunizar, S.Kom., M.Kom Selaku Ketua Prodi Teknik Informatika Universitas Malikussaleh.
- 5. Bapak Rozzi Kesuma Dinata, S.T., M. Eng dan Bapak Wahyu Fuadi, S.T., M.IT selaku Dosen Pembimbing Skripsi yang telah meluangkan waktu untuk membimbing, mengarahkan dan memberikan banyak masukan dan saran kepada penulis dalam mengerjakan skripsi ini hingga selesai.
- 6. Ibu Eva Darnila, S.T., M.T dan Bapak Hafizh Al Kautsar Aidilof, S.T., M.Kom selaku Dosen Penguji yang telah memberikan banyak masukan dan saran yang membangun kepada penulis dalam pengerjaan skripsi ini.
- 7. Seluruh Dosen dan Staf Program Studi Teknik Informatika Universitas Malikussaleh.
- 8. Kepada kedua orang tua penulis yang telah memberikan do'a, semangat, dan dukungan dalam menyelesaikan perkuliahan ini.
- 9. Kepada Bapak Drs. Firmansyah Hulu, Apt, M.Kes selaku Kepala Dinas Kesehatan Kota Sibolga dan Pembina Utama Muda yang telah membina pada saat proses penelitian.
- 10. Kepada Sahabat Dimash dan Apartemen yang telah memberi dukungan dan membantu dalam menyelesaikan skripsi.
- 11. Beberapa pihak yang tidak dapat penulis sebutkan satu persatu.

Penulis menyadari bahwa penyusunan laporan ini tidak akan berjalan lancar jika tidak ada bantuan dari berbagai pihak. Karena penulis menyadari sepenuhnya bahwa laporan ini masih jauh dari sempurna, maka kritik dan saran yang membangun sangat diharapkan untuk perbaikan penelitian di masa yang akan datang. Laporan ini diharapkan dapat memberikan informasi dan bermanfaat bagi tumbuhnya pemahaman dan pengetahuan bagi kita semua. Akhir kata penulis mengucapkan terima kasih, dan semoga laporan skripsi ini dapat bermanfaat bagi kita semua.

> Lhokseumawe, 05 Februari 2024 Penulis,

Reza Alfian Chaniago 170170019

## ABSTRAK

Penyakit menular masih menjadi momok mengerikan bagi masyarakat yang dapat menyebabkan kesakitan, kecacatan dan kematian di Indonesia. Penyakit menular seperti DBD,diare, dan TB sebagian besar telah menyebar di beberapa desa yang ada di Kota Sibolga. Clustering merupakan proses mengelompokkan kumpulan objek data ke dalam satu atau lebih kelompok sehingga data yang terhimpun pada suatu kelompok memiliki tingkat kesamaan yang tinggi. Tujuan *clustering* adalah untuk mengidentifikasi suatu kelompok data dari populasi data untuk menghasilkan sifat-sifat dari data itu sendiri. Fuzzy C-Means adalah suatu teknik pengklasteran yang mana keberadaannya tiap-tiap titik data dalam suatu cluster ditentukan oleh derajat keanggotaan. Dengan cara memperbaiki pusat cluster dan derajat keanggotaan tiap-tiap titik data secara berulang, maka akan dapat dilihat bahwa pusat cluster akan bergerak menuju lokasi yang tepat. Data yang akan di cluster dibagi menjadi 3 yaitu cluster 1, cluster 2, dan cluster 3. Hasil dari penelitian menggunakan metode Fuzzy C-Means diperoleh hasil akhir pengelompokan berdasarkan derajat keanggotaan iterasi terakhir berada pada iterasi ke-23 dengan cluster 1 sebanyak 8 desa, cluster 2 sebanyak 4 desa, dan cluster 3 sebanyak 5 desa. Penelitian ini memberikan kontribusi penting dalam pemahaman dan pengelolaan penyakit menular di Kota Sibolga, serta menyediakan landasan untuk pengembangan strategi pencegahan dan pengendalian yang lebih efektif.

Kata Kunci : Penyakit Menular, Clustering, Fuzzy C-Means, Kota Sibolga.

## ABSTRACT

Infectious diseases are still a terrible scourge for society which can cause pain, disability and death in Indonesia. Infectious diseases such as dengue fever, diarrhea and TB have mostly spread in several villages in Sibolga City. Clustering is the process of grouping a collection of data objects into one or more groups so that the data collected in a group has a high level of similarity. The purpose of clustering is to identify a group of data from a population of data to produce properties of the data itself. Fuzzy C-Means is a clustering technique where the existence of each data point in a cluster is determined by the degree of membership. By repeatedly improving the cluster center and membership degree of each data point, it can be seen that the cluster center will move towards the right location. The data to be clustered is divided into 3, namely cluster 1, cluster 2, and cluster 3. The results of the research using the Fuzzy C-Means method obtained the final results of grouping based on degree of membership. The last iteration was in the 23rd iteration with cluster 1 consisting of 8 villages. cluster 2 has 4 villages, and cluster 3 has 5 villages. This research makes an important contribution to the understanding and management of infectious diseases in Sibolga City, as well as providing a basis for developing more effective prevention and control strategies.

Keywords: Infectious Diseases, Clustering, Fuzzy C-Means, Sibolga City

# **DAFTAR ISI**

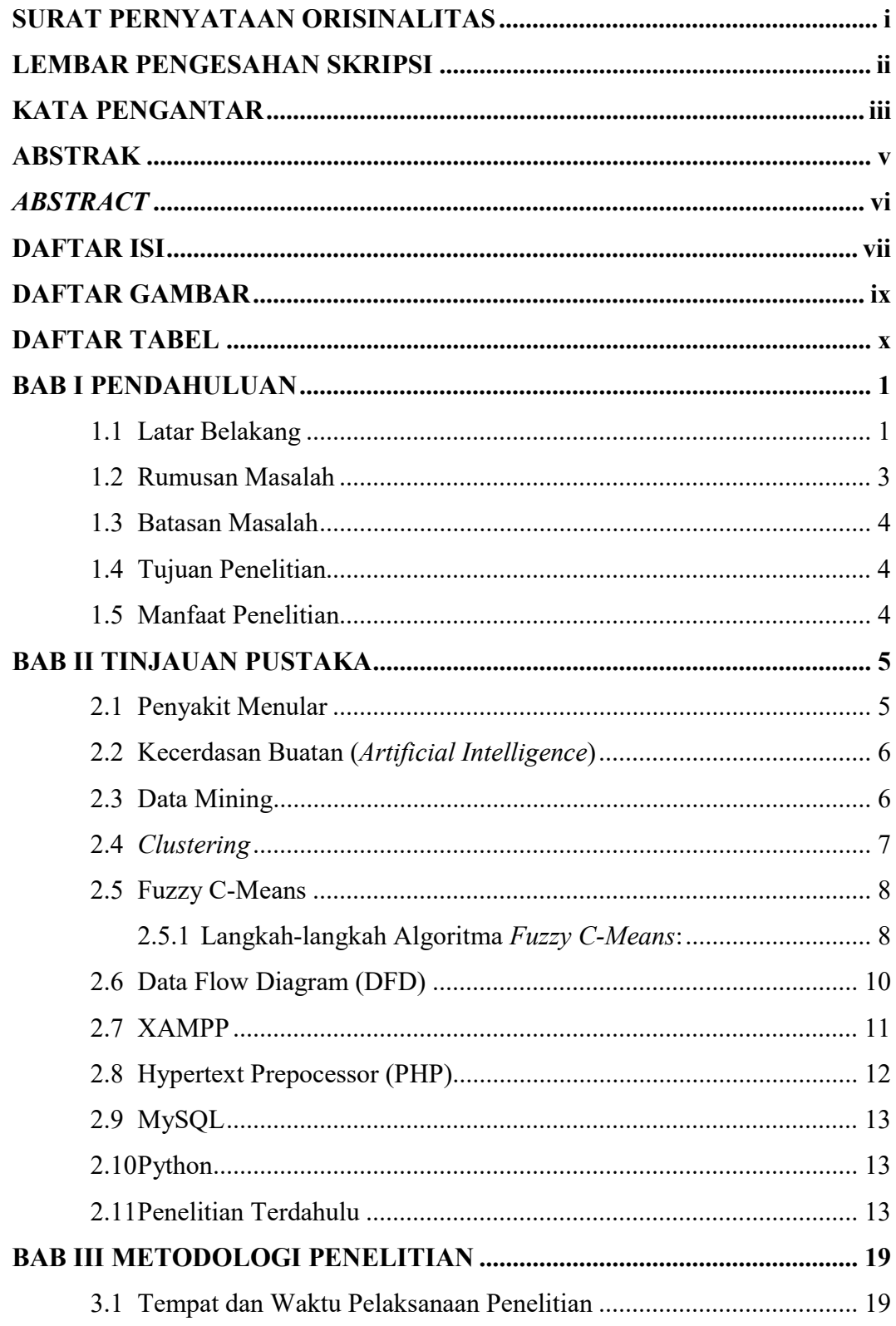

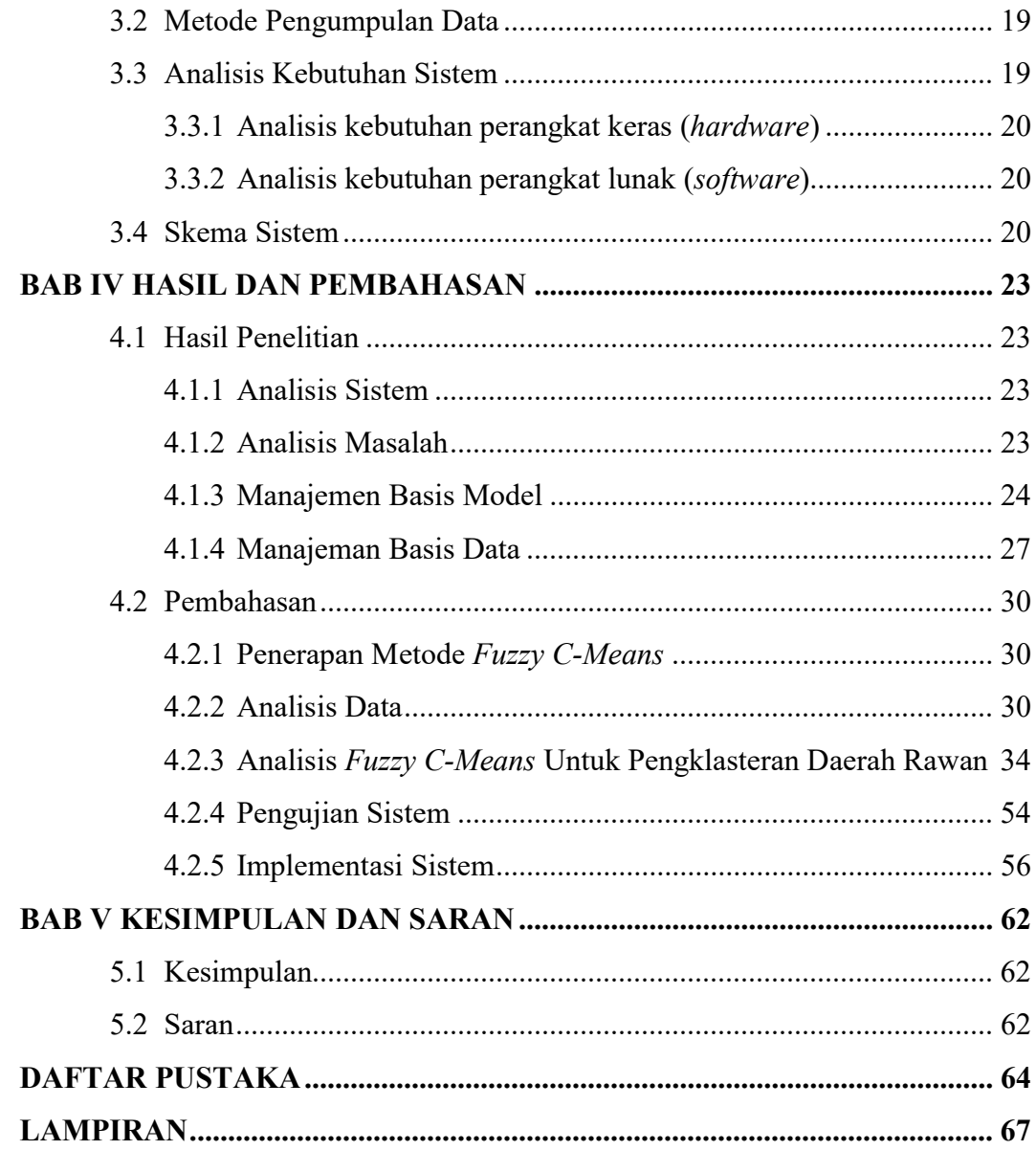

# **DAFTAR GAMBAR**

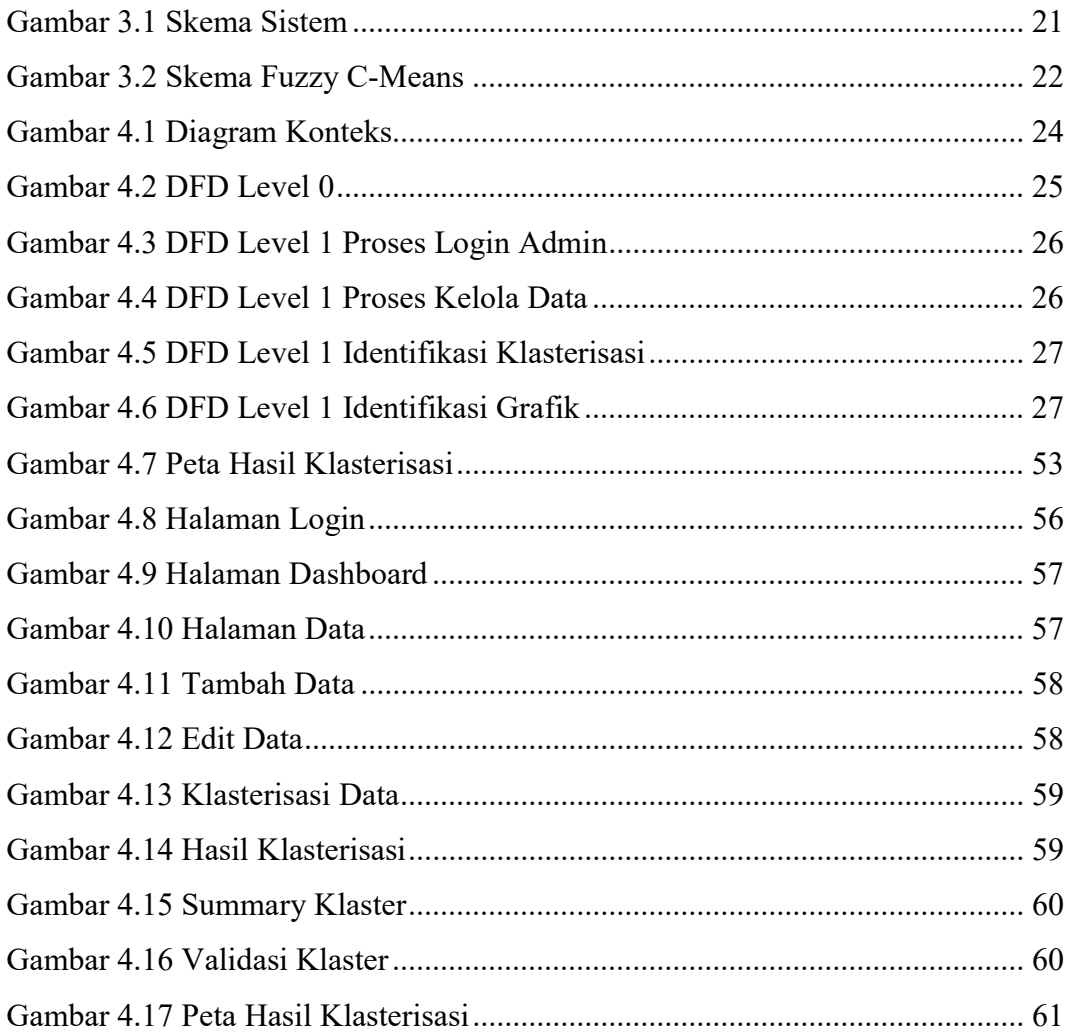

# DAFTAR TABEL

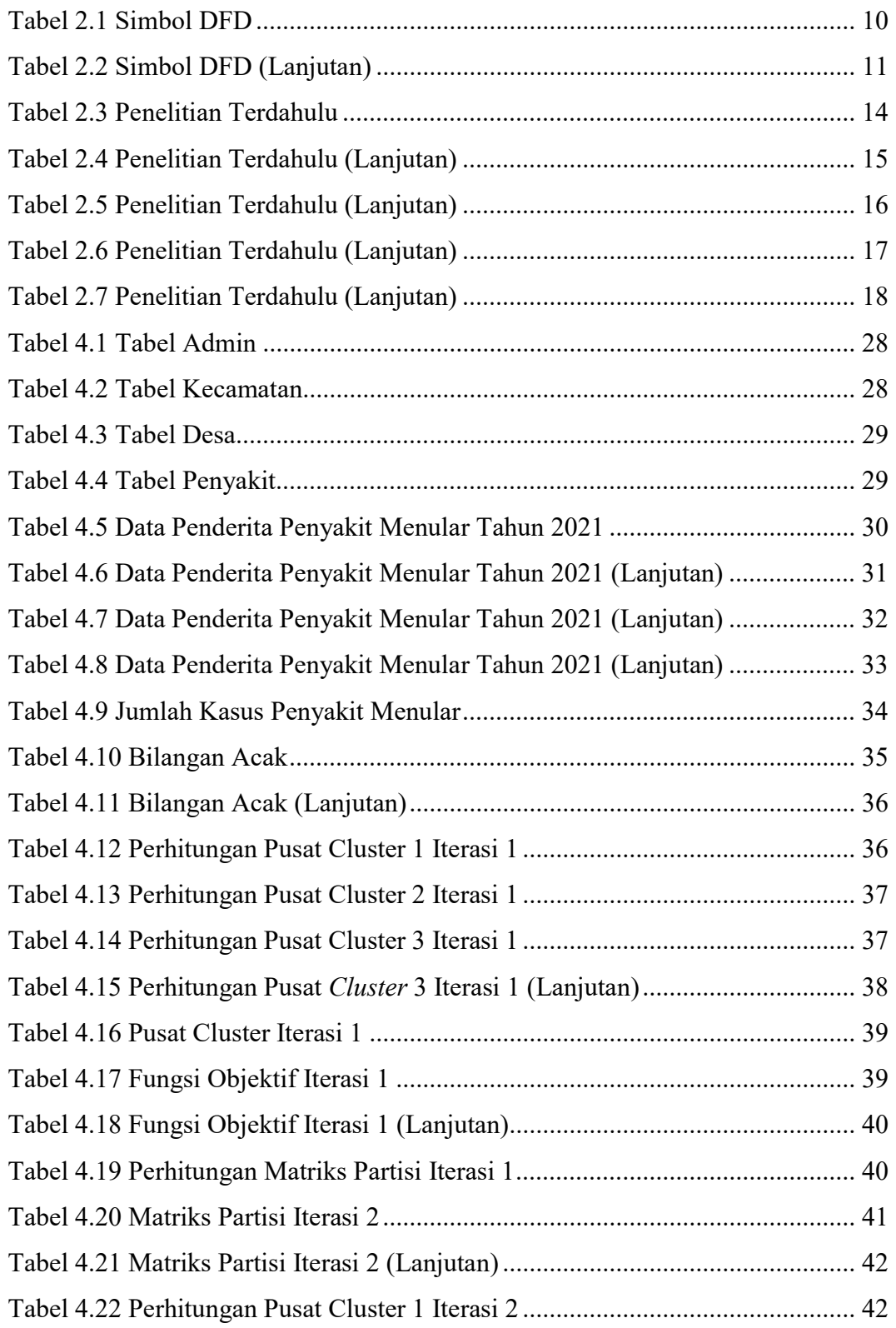

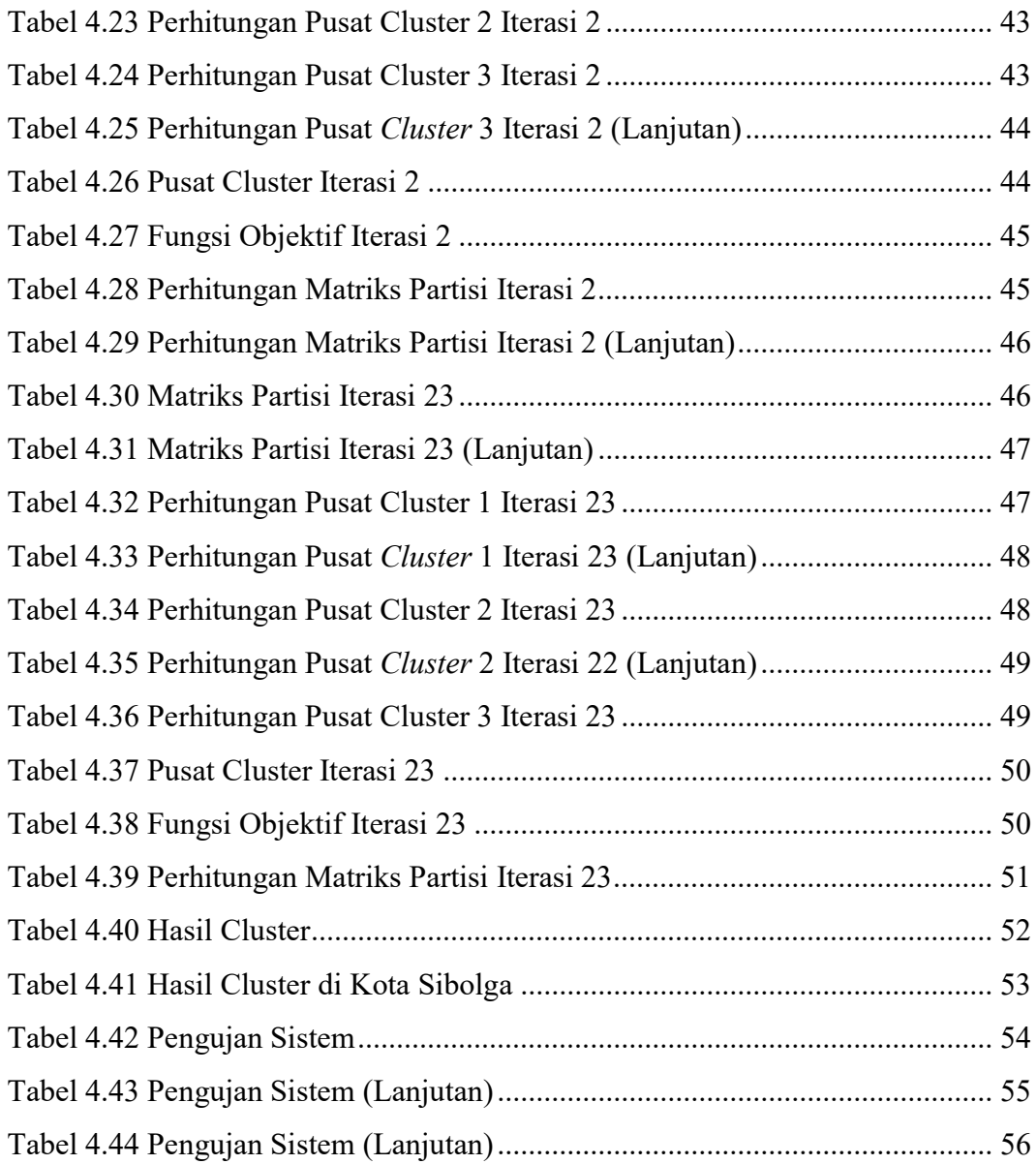

## BAB I PENDAHULUAN

#### 1.1 Latar Belakang

Kota Sibolga adalah sebuah kota di Provinsi Sumatera Utara, Indonesia. Kota ini terletak di pesisir barat Sumatera, memanjang dari utara ke selatan sepanjang pantai, di kawasan teluk bernama Teluk Tapianauli, sekitar ±350 kilometer dari Kota Medan. Batas Daerah : Timur, Selatan, Utara hingga Tengah Kabupaten Tapanuli Tengah, Barat hingga Samudra Hindia. Letak kawasan yang strategis memungkinkan Kota Sibolga berkembang sangat pesat, terutama sebagai persinggahan para pelaut. Pulau yang terletak di depannya berperan sebagai penyangga gelombang dan gelombang besar dari Samudera Hindia, sehingga menjadikan pelabuhan Sibolga lebih aman untuk berbagai aktivitas, terutama impor dan ekspor.

Sejarah singkat nama Sibolga, ketika orang Batak dari Silindung pertama kali datang ke Teluk Tapian Nauli, dari kejauhan, sebelum mencapai Teluk Tapian Nauli, mereka melihat dengan jelas hamparan air (laut) yang luas. Orang Batak Silindung takjub melihatnya hamparan air (laut) yang begitu luas. Tanpa sadar Barga mengucapkan kata-kata kekaguman...Barga...Barganai...Keheranan dan kekaguman masyarakat Silindung Batak itu wajar karena tidak ada air yang begitu luas di daerah mereka. besar…. Besar... Besar, katanya. Tentu saja, besar (luas) di sini mengacu pada lautan yang terlihat di depan Anda. Menurut etimologi kata Sibolga, kata dasarnya adalah Si+balga menjadi Si+bolga, yang menjadi Sibolga karena pengaruh bahasa pesisir. Si adalah artikel untuk seseorang yang dikagumi atau dihormati. Akhirnya dibakukan sebagai Sibolga, namun orang pesisir juga sering menyebutnya Sibogah, dan dalam catatan sejarah Belanda disebut Sie Bougah. Menurut etimologi kata Sibolga, kata dasarnya adalah Si+balga menjadi Si+bolga, yang menjadi Sibolga karena pengaruh bahasa pesisir. Si adalah artikel untuk seseorang yang dikagumi atau dihormati. Akhirnya dibakukan sebagai Sibolga, namun orang pesisir juga sering menyebutnya Sibogah, dan dalam catatan sejarah Belanda disebut Sie Bougah. Menurut etimologi kata Sibolga, kata dasarnya adalah Si+balga menjadi Si+bolga, yang menjadi Sibolga karena pengaruh bahasa pesisir. Si adalah artikel untuk seseorang yang dikagumi atau dihormati. Akhirnya dibakukan sebagai Sibolga, namun orang pesisir juga sering menyebutnya Sibogah, dan dalam catatan sejarah Belanda disebut Sie Bougah.

Salah satu kota di Provinsi Sumatera Utara, Kota Sibolga memiliki 4 Kecamatan dan 17 Kelurahan. Kota Sibolga telah diakui sebagai Pusat Kegiatan Wilayah (PKW) dalam sistem perkotaan nasional. Kota Sibolga diperkirakan memiliki 89.584 orang pada tahun 2020, dengan 44.915 laki-laki dan 44.669 perempuan. Dalam sepuluh tahun terakhir, penduduk Sibolga mengalami pertumbuhan sebesar 0,59 %.

Kepadatan penduduk sangat berpengaruh terhadap kualitas hidup masyarakat, sebab adanya kepadatan penduduk yang tinggi akan banyak menimbulkan berbagai masalah yang berhubungan dengan penyakit menular. Penyakit menular masih menjadi momok mengerikan bagi masyarakat yang dapat menyebabkan kesakitan, kecacatan dan kematian di Indonesia. Penyakit menular seperti DBD,diare, dan TB sebagian besar telah menyebar di beberapa desa yang ada di Kota Sibolga. Cara penyebaran penyakit menular antara lain TB yang disebarkan dengan percikan ludah melalui udara dan sebenarnya sangat mudah menyebar jika kepadatan penduduk cukup tinggi sehingga membuat ruang udara sempit. DBD adalah penyakit yang bergantung pada kebersihan lingkungan di sekitarnya dan disebarkan oleh gigitan nyamuk Aedes aegypti yang berkembang biak di lingkungan yang tidak bersih dan tidak dapat dihindari bahkan di daerah padat penduduk karena jika penduduk besar, lingkungan lebih sering digunakan. Diare Penyebaran biasanya dimulai dengan hidup tidak sehat di lingkungan yang tidak bersih dimana terdapat banyak bakteri dan virus penyebab diare.

Banyaknya metode yang ada disetiap bidang ilmu komputer dalam menyelesaikan permasalahan yang ada, misalnya bidang sistem pengambilan keputusan, bidang data mining, atau bidang citra maupun lainnya yang berhubungan dengan bidang komputer. Mengingat setiap wilayah di Kota Sibolga memiliki sebaran jenis penyakit terbanyak, maka fakta ini perlu diwaspadai. Dengan mengelompokkan jenis penyakit menular menggunakan algoritma Fuzzy C-means Clustering, maka dapat diketahui tingkat penyebaran penyakit dan daerah penyebarannya.

Clustering adalah proses mengelompokkan kumpulan objek data ke dalam satu atau lebih kelompok sehingga data yang terhimpun pada suatu kelompok memiliki tingkat kesamaan (similarity) yang tinggi. Tujuan clustering adalah untuk mengidentifikasi suatu kelompok data dari populasi data untuk menghasilkan sifatsifat dari data itu sendiri.

Fuzzy C-Means adalah suatu teknik pengklasteran yang mana keberadaannya tiap-tiap titik data dalam suatu cluster ditentukan oleh derajat keanggotaan. Teknik ini pertama kali diperkenalkan oleh Jim Bezdek. Konsep dari Fuzzy C-Means pertama kali adalah menentukan pusat cluster, yang akan menandai lokasi rata-rata untuk tiap-tiap *cluster*. Pada kondisi awal, pusat *cluster* ini masih belum akurat. Tiap-tiap titik data memiliki derajat keanggotaan untuk tiap-tiap cluster. Dengan cara memperbaiki pusat cluster dan derajat keanggotaan tiap-tiap titik data secara berulang, maka akan dapat dilihat bahwa pusat cluster akan bergerak menuju lokasi yang tepat.

Berdasarkan latar belakang masalah diatas penulis dapat mengambil judul tugas akhir, "Pengelompokan Daerah Penyebaran Penyakit Menular di Kota Sibolga Menggunakan Algoritma Fuzzy C-Means". Dapat memberikan kemudahahan pada masyarakat terkait informasi maupun pengetahuan baru bagi masyarakat dalam membantu pengelolaan dan perbaikan lingkungan di Kota Sibolga.

#### 1.2 Rumusan Masalah

Berdasarkan latar belakang yang telah diuraikan diatas, maka permasalahan yang penulis rumuskan adalah:

1. Bagaimana membangun sistem pengelompokan daerah penyebaran penyakit menular di Kota Sibolga.

2. Bagaimana menerapkan *Fuzzy C-means Clustering* pada sistem pengelompokan daerah penyebaran penyakit menular di Kota Sibolga.

### 1.3 Batasan Masalah

Adapun batasan masalah pada Penelitian ini adalah sebagai berikut:

- 1. Penelitian ini menggunakan data jumlah kasus penyakit menular di berbagai desa pada tahun 2021.
- 2. Variabel penelitian yang akan di cluster adalah 17 desa yang ada di kota Sibolga.
- 3. Indeks penelitian yang akan di *clustering* terbagi menjadi 3, yaitu  $X1 =$ DBD,  $X2 = \text{Diare}$ , dan  $X3 = \text{TB}$
- 4. Sistem menampilkan output berupa tabel hasil pengelompokan yang terbagi menjadi 3 cluster, yaitu cluster 1, cluster 2, cluster 3, dan peta klasterisasi berupa daerah yang di cluster.

### 1.4 Tujuan Penelitian

Tujuan yang ingin dicapai menurut rumusan masalah penelitian ini adalah sebagai berikut:

- 1. Membangun sistem untuk pengelompokan daerah penyebaran penyakit menular di Kota Sibolga.
- 2. Menerapkan Fuzzy C-means Clustering pada sistem pengelompokan daerah penyebaran penyakit menular di Kota Sibolga.

## 1.5 Manfaat Penelitian

Manfaat yang didapatkan dari penelitian ini antara lain:

- 1. Mempermudah dalam menentukan lokasi daerah dalam hal membantu pengelolaan dan perbaikan lingkungan di Kota Sibolga.
- 2. Menambah pengetahuan tentang perkembangan tingkat penyebaran penyakit menular di Kota Sibolga.
- 3. Mengembangkan aplikasi untuk membantu pemerintah dalam melihat daerah penyebaran penyakit menular di Kota Sibolga.

## BAB II TINJAUAN PUSTAKA

### 2.1 Penyakit Menular

Penyakit Menular adalah penyakit yang dapat menular ke manusia yang disebabkan oleh agen biologi, antara lain virus, bakteri, jamur, dan parasit (Kementerian Kesehatan RI, 2014). Karena disebabkan oleh penyakit virus, bakteri, atau parasit yang disebarkan melalui berbagai media, seperti udara, jarum suntik, transfusi darah, tempat makan atau minum, dan lain sebagainya, penyakit menular sering juga disebut sebagai penyakit infeksi (Andika et al., 2020).

Penyebab utama kematian di seluruh dunia adalah penyakit menular. Penyebab munculnya penyakit baru dan kebangkitan penyakit menular lama menyebabkan Indonesia harus berkutat dengan beban penyakit (Andika et al., 2020).

Demam berdarah dengue merupakan penyakit menular yang disebabkan oleh virus DBD yang dibawa oleh nyamuk Aedes Aegypti yang merupakan nyamuk betina yang sudah terinfeksi virus dengue. Ketika memasuki sirkulasi dan beredar ke seluruh tubuh, ia menginfeksi sel-sel tubuh yang sehat. Tiba-tiba suhu tinggi, rasa tidak nyaman pada otot dan persendian, kelelahan, menggigil, mual, muntah, dan sakit kepala/nyeri tenggorokan adalah gejala khas DBD. Waktu untuk penderita DBD mengalami gejala adalah sekitar 4-10 hari setelah gigitan nyamuk (Susanti, 2021).

Diare adalah suatu kondisi di mana tinja dikeluarkan secara tidak normal atau tidak konsisten. perubahan yang berupa peningkatan volume, pengenceran, dan frekuensi, apakah ada lendir darah atau tidak, seperti lebih dari tiga kali per hari dan, pada neonatus, lebih dari empat kali per hari. Diare bisa disebabkan oleh bakteri, virus, atau parasit yang menyerang lambung atau usus; kuman tertentu yang terlibat tergantung pada lokasi, tingkat sanitasi, dan tingkat kebersihan (Selviana et al., 2017).

TB atau tuberculosis merupakan penyakit menular yang ditularkan melalui percikan ludah, baik ketika batuk atau bersin. Orang dengan penyakit HIV dan kekebalan tubuh yang tidak memadai seringkali rentan terhadap penyakit tuberculosis. Penderita TB biasanya merasakan demam, lemas, penurunan berat badan, dan nyeri dada. Durasi gejala penderita tuberkulosis akan berlangsung lebih lama dari 3 minggu (Susanti, 2021).

### 2.2 Kecerdasan Buatan (Artificial Intelligence)

Kecerdasan buatan adalah suatu ilmu yang mempelajari cara membuat komputer melakukan sesuatu seperti yang dilakukan manusia, serta melakukan sesuatu hal yang dalam pandangan manusia adalah cerdas. Kecerdasan buatan dapat melakukan sebuah penalaran dalam suatu permasalahan (Hartanti et al., 2019).

Logika merupakan salah satu teknik yang dapat digunakan untuk meneliti sebuah penalaran. Salah satu logika yang dipelajari dalam matakuliah kecerdasan buatan adalah logika proposisi. Logika proposisi adalah logika yang didasarkan pada proposisi. Sebuah proposisi adalah sebuah pernyataan yang memiliki nilai kebenaran True atau False, tapi tidak keduanya (Hartanti et al., 2019).

### 2.3 Data Mining

Data mining merupakan analisis dari peninjauan kumpulan data untuk menemukan hubungan yang tidak diduga dan meringkas data dengan cara membedakan data sebelumnya, yang dapat dipahami dan bermanfaat bagi pemilik data (Efrika & Penda, 2019).

Data Mining yang juga dikenal sebagai knowledge, adalah salah satu bidang yang berkembang pesat karena besarnya kebutuhan akan nilai tambah dari tumpukan database skala besar yang terakumulasi sejalan dengan pertumbuhan teknologi informasi yang sangat pesat. Data Mining disebut juga Knowledge Discovery in Database (KDD) didefenisikan sebagai ekstraksi informasi potensial, implisit dan tidak dikenal dari sekumpulan data. Istilah pattern recognition juga digunakan dalam Data Mining yang merupakan suatu metode yang digunakan sebagai pengolahan data untuk menemukan pola tersembunyi dari data yang diolah.

Data yang diolah kemudian menghasilkan suatu pengetahuan baru yang bersumber dari data lama, dimana hasil dari pengolahan data (Fauziah et al., 2020).

Karakteristik data mining sebagai berikut:

- 1. Data mining berhubungan dengan penemuan sesuatu yang tersembunyi dan pola data tertentu yang tidak diketahui sebelumnya.
- 2. Data mining biasa menggunakan data yang sangat besar. Biasanya data yang besar digunakan untuk membuat hasil lebih dipercaya.
- 3. Data mining berguna untuk membuat keputusan yang kritis, terutama dalam strategi.

Berdasarkan beberapa pengertian yang telah disebutkan diatas, maka dapat ditarik kesimpulan bahwa data mining adalah suatu teknik untuk menggali informasi yang tersembunyi pada gunungan data (Yunita & Putri, 2018).

### 2.4 Clustering

Clustering atau klasifikasi adalah metode yang digunakan untuk membagi rangkaian data menjadi beberapa group berdasarkan kesamaan-kesamaan yang telah ditentukan sebelumnya. Cluster adalah sekelompok atau sekumpulan objekobjek data yang similar satu sama lain dalam cluster yang sama dan disimilar terhadap objek-objek yang berbeda cluster. Objek akan dikelompokkan ke dalam satu atau lebih cluster sehingga objek-objek yang berada dalam satu cluster akan mempunyai kesamaan yang tinggi antara satu dengan yang lainnya (Widodo, 2013).

Proses clustering adalah suatu proses mengelompokkan data ke dalam cluster-cluster berdasarkan tertentu parameter sehingga objek dalam cluster memiliki tingkat kemiripan yang tinggi satu sama lain dalam cluster yang sama dan ke objek lain di cluster yang berbeda cluster yang sangat berbeda. Clustering adalah salah satu proses fungsional dalam data pengolahan pertambangan (Dinata et al., 2021).

Clustering dapat diterapkan ke dalam data yang kuantitatif (numerik), kualitatif (kategorikal), atau kombinasi dari keduanya. Data dapat merupakan hasil pengamatan dari suatu proses. Setiap pengamatan dapat memiliki n variabel

pengukuran dan dikelompokkan dalam n dimensi vektor zk = [z1k, …, znk]T, zk Rn. Sebuah himpunan dari N pengamatan dinotasikan  $Z = \{ zk \mid k = 1, 2, ..., N \}$ dan direpresentasikan sebagai matriks n x N. Cluster secara umum merupakan wujud himpunan bagian dari suatu himpunan data dan metode clustering dapat diklasifikasikan berdasarkan himpunan bagian yang dihasilkan (Yunita & Putri, 2018).

#### 2.5 Fuzzy C-Means

Fuzzy C-Means pertama kali dikemukakan oleh Dunn yang dapat digunakan sebagai metode untuk clustering data dan kemudian dikembangkan untuk pattern recognition (Bezdek dan James, 1981). Proses FCM diawali dengan menentukan pusat cluster, yang akan menandai lokasi rata-rata untuk tiap-tiap cluster. Pada kondisi awal, pusat cluster ini masih belum akurat. Tiap-tiap titik data memiliki derajat keanggotaan untuk tiap-tiap cluster. Dengan cara memperbaiki pusat cluster dan derajat keanggotaan tiap-tiap titik data secara berulang, maka akan dapat dilihat bahwa pusat cluster akan bergerak menuju lokasi yang tepat. Perulangan ini didasarkan pada minimisasi fungsi objektif yang menggambarkan jarak dari titik data yang diberikan ke pusat cluster yang terbobot oleh derajat keanggotaan titik data tersebut (Femi & Fransisca, 2020).

Algoritma fuzzy c-means sebagian besar merujuk pada pemisahan sekumpulan data menjadi kelompok-kelompok yang terbagi. Berbagai metode matematika, dipertimbangkan untuk mengklasifikasikan data. Untuk mengidentifikasi kecocokan data mengenai objek dalam *cluster*. Dalam metode ini, fungsi data ditunjukkan dengan perubahan teratur antara nol dan satu. Akibatnya, menunjukkan metode bagaimana objek dikategorikan ke dalam cluster yang berbeda (Fuadi et al., 2021).

#### 2.5.1 Langkah-langkah Algoritma Fuzzy C-Means:

1. Masukkan data yang akan dicluster ke dalam sebuah matriks X, dimana matriks berukuran m x n, dengan m adalah jumlah data yang akan dicluster dan n adalah atribut setiap data. Contoh  $X_{ij}$  = data ke-i (i=1,2,...m), atribut  $ke-i$  ( $i=1,2,...n$ ).

- 2. Tentukan:
	- a. Jumlah  $cluster = c$ ;
	- b. Pangkat/pembobot =  $w$ ;
	- c. Maksimum iterasi = MaksIter;
	- d. *Error* yang diharapkan = ξ;
	- e. Fungsi Objektif awal =  $P_0 = 0$ ;
	- f. Iterasi awal =  $t = 1$ ;
- 3. Bangkitkan bilangan acak μik (dengan i=1,2,…m dan k=1,2,…c) sebagai elemen matriks partisi awal U, dengan X<sup>i</sup> adalah data ke-i.

 = ൦ ଵଵ(ଵ) ଶଵ(ଵ) … ଵ(ଵ) ଵଶ(ଶ) ଶଶ(ଶ) … ଶ(ଶ) ⋮ ଵ() ⋮ ଶ() … ⋮ () ൪.............................................(2.1)

Dengan jumlah setiap kolom dalam satu baris adalah 1

∑ = 1 ୀଵ ...........................................................................................(2.2)

4. Hitung pusat *cluster* ke-k :  $V_{kj}$ , dengan k = 1,2,...,c dan j = 1,2,...,n

 = <sup>∑</sup> (ఓೖ) ೢ సభ ∗ೕ ∑ (ఓೖ)ೢ సభ ............................................................................(2.3)

Keterangan:

$$
V_{kj} = \text{Pusat } cluster \text{ ke-k}
$$

$$
X_{ij}
$$
 = Data samplel ke-i

 $\mu$ <sub>ik</sub> = Derajat keanggotaan *cluster* ke-i dan data ke-k

 $i =$  Indeks data,  $(1,2,...,c)$ 

5. Hitung fungsi objektif pada iterasi ke-t,  $P_t$ :

<sup>௧</sup> <sup>=</sup> ∑ ∑ ൫ൣ∑ ( <sup>−</sup> ) ଶ ୀଵ ൧()௪൯ ୀଵ ୀଵ .........................................(2.4)

6. Hitung perubahan derajat keanggotaan setiap data pada setiap cluster (memperbaiki matriks partisi U) dengan:

 = ቂ∑ ൫ೕିೖೕ൯ మ ೕసభ ቃ షభ ೢషభ ∑ ቂ∑ ൫ೕିೖೕ൯ మ ೕసభ ቃ షభ ೢషభ ೖసభ ...........................................................(2.5)

dengan :  $i = 1, 2, ..., n$  dan  $k = 1, 2, ..., c$ 

7. Cek kondisi berhenti:

Jika:  $(|P_t - P_{t-1}| < \xi)$  atau  $(t > \text{Maks}t$ er) maka perhitungan berhenti. Jika tidak:  $t = t + 1$ , maka ulangi langkah ke 4.

Dari beberapa proses yang dilakukan, maka dapat diambil kesimpulan bahwa akan terus dilakukan proses iterasi sampai hasil yang diperoleh maksimal dan sesuai dengan yang penulis harapkan.

#### 2.6 Data Flow Diagram (DFD)

Data Flow Diagram (DFD) adalah suatu bentuk model yang memungkinkan sistem analisa menggambarkan suatu sistem sebagai suatu jaringan proses dan fungsi yang dihubungkan satu dengan yang lain oleh suatu penghubung.

DFD digunakan untuk menggambarkan suatu system yang telah ada atau system baru yang akan dikembangkan secara logika tanpa memperhatikan lingkungan fisik dimana data tersebut mengalir atau disimpan. Adapun simbolsimbol dalam DFD ditunjukkan dalam tabel di bawah ini.

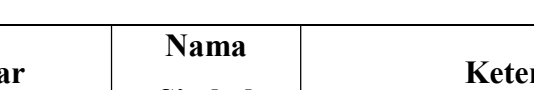

Tabel 2.1 Simbol DFD

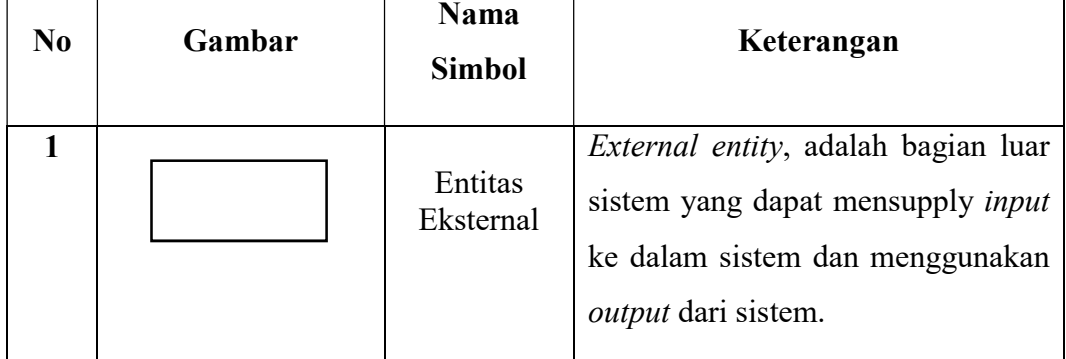

| $\mathfrak{D}$         | Proses     | Proses, menggambarkan bagaimana<br>suatu ditransformasikan menjadi<br>output. Proses menggambarkan apa<br>yang dilakukan sistem.                                          |
|------------------------|------------|----------------------------------------------------------------------------------------------------|
| 3                      | Data Flow  | Data Flow, menggambarkan<br>serangkaian perpindahan paket<br>data/informasi dari satu titik ke<br>titik lain.                                                             |
| $\boldsymbol{\Lambda}$ | Data Store | Data store, menggambarkan media<br>penyimpanan data dalam sistem<br>yang berisi data yang digunakan<br>sistem, digunakan sebagai sarana<br>mengumpulkan dan membaca data. |

Tabel 2.2 Simbol DFD (Lanjutan)

Diagram Konteks

Diagram konteks adalah DFD tingkat paling atas dari sebuah system informasi yang menggambarkan sistem dalam satu lingkaran yang mempresentasikan keseluruhan proses dalam suatu sistem. Penggambaran diagram konteks terdiri dari:

- 1. Gambar sistem berupa 1 (satu) lingkaran dan beri nama sistem.
- 2. Gambar kotak entitas eksternal dan beri nama entitas
- 3. Gambar arus data menunjukan alur data dari setiap entitas eksternal.

### 2.7 XAMPP

XAMPP merupakan sebuah aplikasi perangkat lunak pemrograman dan database yang di dalamnya terdapat berbagai macam aplikasi pemrograman seperti Apache, HTTP, MySQL, database, bahasa pemrograman PHP dan Perl. Xampp berfungsi untuk memudahkan instalasi lingkungan PHP, dimana biasanya lingkungan pengembangan web memerlukan PHP, Apache, MySQL dan PhpMyAdmin serta software-software yang terkait dengan pengembangan web (Madcoms, 2016).

XAMPP berfungsi sebagai server yang berdiri sendiri (localhost) yang terdiri dari Apache HTTP Server, Mysql database, dan penerjemahan bahasa yang ditulis dengan bahasa pemrograman PHP. Nama Xampp merupakan singkatan dari empat sistem operasi yaitu Apache, Mysql, PHP, dan Perl. Program tersebut tersedia dalam GNU dan bebas, merupakan web server yang mudah digunakan yang dapat melayani tampilan halaman web yang dinamis (Fallis, 2013).

### 2.8 Hypertext Prepocessor (PHP)

PHP adalah bahasa pemrograman yang digunakan untuk menerjemahkan baris kode program menjadi kode mesin yang dapat dimengerti oleh komputer yang berbasis server-side yang dapat ditambahkan ke dalam HTML (Supono, & Putratama, 2016).

Pada prinsipnya server akan bekerja apabila ada permintaan dari client. Dalam hal ini client menggunakan kode-kode PHP untuk mengirimkan permintaan ke server. Sistem kerja dari PHP diawali dengan permintaan yang beasal dari halaman website oleh browser. Berdasarkan URL atau alamat website dalam jaringan internet, browser akan menemukan sebuah alamat dari webserver, mengidentifikasi halaman yang dikehendaki, dan menyampaikan segala informasi yang dibutuhkan oleh webserver. Selanjutnya webserver akan mencarikan berkas yang diminta dan menampilkan isinya di browser. Browser yang mendapatkan isinya segera menerjemahkan kode HTML dan menampilkannya. Lalu bagaimana apabila yang dipanggil oleh user adalah halaman yang mengandung script PHP? Pada prinsipnya sama dengan memanggil kode HTML, namun pada saat permintaan dikirim ke web-server, web-server akan memeriksa tipe file yang diminta user. Jika tipe file yang diminta adalah PHP, maka akan memeriksa isi script dari halaman PHP tersebut (Fallis, 2013).

### 2.9 MySQL

MySQL adalah sistem yang berguna untuk melakukan proses pengaturan koleksi-koleksi struktur data (database) baik meliputi proses pembuatan atau proses pengelolaan database". MySQL merupakan sebuah software database yang mengelola tipe data relasional, menyimpan data-data tersebut ke dalam bentuk tabel-tabel yang saling berhubungan (Fallis, 2013).

#### 2.10 Python

Python adalah bahasa pemrograman multifungsi interpretatif dengan filosofi desain yang menekankan keterbacaan kode. Python diperkenalkan sebagai bahasa yang merangkum keterampilan, kemampuan, memiliki sintaks kode yang sangat jelas, dan memiliki fungsionalitas perpustakaan standar yang sangat baik. Komunitas yang signifikan juga mendukung Python (Syahrudin & Kurniawan, 2018).

Python mendukung berbagai metode pemrograman, sebagian besar tetapi tidak secara eksklusif pemrograman berorientasi objek, imperatif, dan fungsional. Python adalah bahasa pemrograman dinamis dengan manajemen memori otonom, yang merupakan salah satu fiturnya. Python biasanya digunakan sebagai bahasa scripting, sama seperti bahasa pemrograman dinamis lainnya, namun sebenarnya penggunaannya jauh lebih luas dan mencakup situasi penggunaan yang biasanya tidak dilakukan dengan menggunakan bahasa script. Python dapat digunakan untuk berbagai tugas pengembangan perangkat lunak dan kompatibel dengan berbagai sistem operasi (Syahrudin & Kurniawan, 2018).

#### 2.11 Penelitian Terdahulu

Pada penelitian ini penulis mengambil beberapa referensi skripsi dan jurnal yang berhubungan dengan penelitian penulis. Setiap penelitian akan dibahas secara singkat tentang judul dan hasil dari setiap penelitian tersebut.

| No.            | Nama Peneliti    | Penelitian                            | Keterangan                     |
|----------------|------------------|---------------------------------------|--------------------------------|
| $\mathbf{1}$   | (Dwi, Yan, &     | Daerah<br>Pemetaan                    | Hasil pengujian yang telah     |
|                | Resqy, 2019)     | Kecelakaan<br>Rawan                   | dilakukan,<br>nilai<br>error   |
|                |                  | Menggunakan                           | minimum yang didapatkan        |
|                |                  | Metode <i>Fuzzy</i><br>$C-$           | pada saat fungsi objektif      |
|                |                  | Means                                 | konvergen<br>adalah<br>telah   |
|                |                  |                                       | sebesar 0.0000001 (1 x 10-     |
|                |                  |                                       | 7). Banyaknya cluster yang     |
|                |                  |                                       | optimal untuk digunakan        |
|                |                  |                                       | adalah sebanyak 2 cluster      |
|                |                  |                                       | dengan nilai validitas MPC     |
|                |                  |                                       | sebesar 0.91322627968556.      |
|                |                  |                                       | Sedangkan nilai pangkat        |
|                |                  |                                       | optimal<br>untuk<br>yang       |
|                |                  |                                       | digunakan adalah yaitu 2       |
|                |                  |                                       | dengan nilai validitas MPC     |
|                |                  |                                       | sebesar 0.91322627968556.      |
| $\overline{2}$ | (Rahman, Rochdi, | Pengelompokan                         | Hasil<br>pengelompokan         |
|                | & Yamin, 2017)   | Kabupaten/Kota<br>di                  | metode K-Means: cluster 1      |
|                |                  | Tengah<br>Jawa                        | beranggotakan<br>13            |
|                |                  | Menggunakan                           | kabupaten/kota, cluster<br>2   |
|                |                  | Metode $K$ -Means dan   beranggotakan | 17                             |
|                |                  | <b>Fuzzy C-Means</b>                  | kabupaten, <i>cluster</i><br>3 |
|                |                  |                                       | beranggotakan 1 kota dan       |
|                |                  |                                       | cluster 4 beranggotakan 4      |
|                |                  |                                       | kabupaten.<br>Hasil            |
|                |                  |                                       | pengelompokan<br>metode        |
|                |                  |                                       | Fuzzy C-Means: cluster 1       |

Tabel 2.3 Penelitian Terdahulu

| No. | Nama Peneliti     | Penelitian             | Keterangan                                                      |  |
|-----|-------------------|------------------------|-----------------------------------------------------------------|--|
|     |                   |                        | 18<br>beranggotakan                                             |  |
|     |                   |                        | kabupaten, <i>cluster</i><br>2                                  |  |
|     |                   |                        | beranggotakan 1 kota dan 3                                      |  |
|     |                   |                        | kabupaten, <i>cluster</i><br>3                                  |  |
|     |                   |                        | beranggotakan<br>8                                              |  |
|     |                   |                        | kabupaten/kota dan cluster 4                                    |  |
|     |                   |                        | beranggotakan 4 kabupaten.                                      |  |
| 3   | (Sarita, Hasbi &  | Pengelompokan          | Penelitian<br>tersebut                                          |  |
|     | Triastuti, 2019)  | Kabupaten/Kota Di      | menunjukan bahwa cluster 4                                      |  |
|     |                   | Provinsi<br>Jawa       | merupakan<br>cluster<br>yang                                    |  |
|     |                   | Tengah Berdasarkan     | terbaik karena memiliki nilai                                   |  |
|     |                   | Indikator<br>Indeks    | rata-rata cluster lebih besar                                   |  |
|     |                   | Pembangunan            | dibanding nilai rata-rata                                       |  |
|     |                   | Manusia                | Provinsi Jawa Tengah di                                         |  |
|     |                   | Menggunakan            | indikator<br>IPM.<br>semua                                      |  |
|     |                   | Metode <i>Fuzzy</i> C- | Sedangkan<br>cluster<br>5                                       |  |
|     |                   | Means                  | merupakan cluster terburuk                                      |  |
|     |                   |                        | karena memiliki nilai rata-                                     |  |
|     |                   |                        | cluster lebih kecil<br>rata                                     |  |
|     |                   |                        | dibanding nilai rata-rata.                                      |  |
| 4   | (Aditya,          | Implementasi           | Hasil penelitian menunjukan                                     |  |
|     | Mustakim,<br>$\&$ |                        | Algoritma <i>Fuzzy C</i> -   bahwa Hasil <i>cluster</i> terbaik |  |
|     | Rizki, 2019)      | Means<br>untuk         | pada data kejadian bencana                                      |  |
|     |                   | Pengelompokan          | alam di Indonesia adalah 3                                      |  |
|     |                   | Wilayah<br>Bencana     | cluster dengan nilai w=2                                        |  |
|     |                   | Banjir                 | dengan nilai validasi PCI                                       |  |
|     |                   |                        | senilai 0.7362.                                                 |  |

Tabel 2.4 Penelitian Terdahulu (Lanjutan)

| No.            | Nama Peneliti                | Penelitian              | Keterangan                                          |
|----------------|------------------------------|-------------------------|-----------------------------------------------------|
| 5              | (Femi<br>$\&$                | Visualisasi<br>Area     | $\overline{\text{Visualisasi}}$<br>hasil<br>cluster |
|                | Fransisca, 2020)             | Pedukuhan<br>Antar      | berdasarkan<br>antar<br>area                        |
|                |                              | Hasil<br>Clustering     | pedukuhan<br>pada<br>data                           |
|                |                              | Penduduk<br>Miskin      | miskin<br>penduduk<br>di                            |
|                |                              | Menggunakan Fuzzy       | Kecamatan<br>Bantul<br>dapat                        |
|                |                              | C-Means                 | membantu BKKBN dalam                                |
|                |                              |                         | penduduk<br>melihat<br>yang                         |
|                |                              |                         | kekurangan aspek tertentu di                        |
|                |                              |                         | setiap pedukuhan.<br>Setiap                         |
|                |                              |                         | pedukuhan dapat<br>dilihat                          |
|                |                              |                         | termasuk<br>dalam                                   |
|                |                              |                         | kelompok/cluster<br>yang                            |
|                |                              |                         | paling banyak kekurangan                            |
|                |                              |                         | aspek apa.                                          |
| 6              | (Rahakbauw<br>et             | Implementasi Fuzzy      | Dari 14<br>data mahasiswa                           |
|                | al., 2017)                   | C-Means Clustering      | diperoleh,<br>yang<br>setelah                       |
|                |                              | dalam<br>Penentuan      | diteliti dengan menggunakan                         |
|                |                              | Beasiswa                | metode FCM diperoleh 9                              |
|                |                              |                         | mahasiswa yang layak untuk                          |
|                |                              |                         | menerima beasiswa.                                  |
| $\overline{7}$ | (Hardiyanti et al., Pemetaan | Daerah                  | Pada penelitian pemetaan                            |
|                | 2018)                        | Berpotensi              | daerah<br>berpotensi                                |
|                |                              | Transmigran<br>Di       | transmigran di Kecamatan                            |
|                |                              | Kecamatan               | Kartasura ini menghasilkan                          |
|                |                              | Kartasura<br>Dengan     | cluster $1 = 3$ desa, cluster 2                     |
|                |                              | Metode $Fuzzy C-$       | $= 8$ desa, dan <i>cluster</i> $3 = 1$              |
|                |                              | <b>Means Clustering</b> | desa.                                               |

Tabel 2.5 Penelitian Terdahulu (Lanjutan)

| No. | <b>Nama Peneliti</b>  | Penelitian             | Keterangan                        |
|-----|-----------------------|------------------------|-----------------------------------|
| 8   | (Sanusi<br>al.,<br>et | Analisis Fuzzy C-      | Pengelompokan                     |
|     | 2020)                 | Means<br>dan           | Kabupaten/Kota di Provinsi        |
|     |                       | Penerapannya Dalam     | Sulawesi<br>Selatan               |
|     |                       | Pengelompokan          | menghasilkan 18 kabupaten         |
|     |                       | Kabupaten/Kota<br>di   | masuk ke<br>yang<br>dalam         |
|     |                       | Provinsi<br>Sulawesi   | cluster-1 dan 6 kabupaten         |
|     |                       | Selatan Berdasarkan    | yang<br>masuk ke<br>dalam         |
|     |                       | Faktor-faktor          | cluster-2. Fuzzy C-Means          |
|     |                       | Penyebab Gizi Buruk    | Clustering dapat digunakan        |
|     |                       |                        | untuk<br>mengelompokkan           |
|     |                       |                        | Kabupaten/Kota di Sulawesi        |
|     |                       |                        | Selatan berdasarkan faktor-       |
|     |                       |                        | faktor penyebab gizi buruk        |
|     |                       |                        | di Provinsi Sulawesi Selatan      |
|     |                       |                        | untuk waktu berikutnya.           |
| 9   | (Herlinda et al.,     | Analisis<br>Clustering | Penerapan metode FCM ini          |
|     | 2021)                 | Untuk                  | menghasilkan dua cluster,         |
|     |                       | Recredesialing         | dengan hasil cluster pertama      |
|     |                       | Fasilitas Kesehatan    | sebanyak 479 dan cluster          |
|     |                       | Menggunakan            | dua sebanyak 580. Dari hasil      |
|     |                       | Metode Fuzzy           | $C$ - klasterisasi<br>menggunakan |
|     |                       | Means                  | metode FCM dimulai dari           |
|     |                       |                        | training<br>tahap<br>diperoleh    |
|     |                       |                        | hasil akurasi menghasilkan        |
|     |                       |                        | nilai PCI 0.50002 dan PEI         |
|     |                       |                        | 0.99998 yang berarti tingkat      |
|     |                       |                        | akurasi dari nilai                |

Tabel 2.6 Penelitian Terdahulu (Lanjutan)

| No. | <b>Nama Peneliti</b> | Penelitian          | Keterangan                 |
|-----|----------------------|---------------------|----------------------------|
|     |                      |                     | keanggotaan dari cluster   |
|     |                      |                     | cukup baik.                |
| 10  | (Jaya et al., 2014)  | Pemilihan<br>Sistem | Hasil pengujian terhadap   |
|     |                      | Perumahan<br>dengan | sistem pemilihan perumahan |
|     |                      | Metode Kombinasi    | dengan kombinasi metode    |
|     |                      | Fuzzy C-Means       | Fuzzy C-Means dan Simple   |
|     |                      | Clustering<br>dan   | Additive Weighting, dapat  |
|     |                      | Simple Additive     | diuraikan kesimpulan bahwa |
|     |                      | Weighting           | dari 10 kasus yang dujikan |
|     |                      |                     | menghasilkan 9 kasus yang  |
|     |                      |                     | sesuai dan 1 kasus yang    |
|     |                      |                     | tidak<br>Hasil<br>sesuai.  |
|     |                      |                     | rekomendasi<br>yang        |
|     |                      |                     | dihasilkan sistem menjadi  |
|     |                      |                     | lebih objektif.            |

Tabel 2.7 Penelitian Terdahulu (Lanjutan)

## BAB III METODOLOGI PENELITIAN

#### 3.1 Tempat dan Waktu Pelaksanaan Penelitian

Dalam penelitian tugas akhir ini penulis melakukan penelitian secara langsung ke Dinas Kesehatan yang ada di Kota Sibolga. Kegiatan ini dilakukan karena memiliki aspek yang mendukung untuk keperluan sistem yang akan dibuat oleh peneliti agar dapat berjalan dengan baik. Penelitian ini bertujuan Dapat memberikan kemudahahan pada masyarakat dan pemerintah terkait informasi maupun perkembangan tingkat penyebaran penyakit menular di Kota Sibolga.

#### 3.2 Metode Pengumpulan Data

Metode yang digunakan dalam penelitian untuk mengumpulkan data-data yang diperlukan penulis sebagai bahan penulisan diantaranya adalah :

- 1. Field Research (Penelitian Lapangan) yaitu melalui pengamatan langsung ke Dinas Kesehatan yang ada di Kota Sibolga untuk keperluan dalam penulisan Pengelompokan Daerah Penyebaran Penyakit Menular di Kota Sibolga Menggunakan Algoritma Fuzzy C-Means.
- 2. Study Literature (Penelitian Kepustakaan) yaitu peneliti mengumpulkan teori, fakta, dan kasus yang terkait dengan masalah yang dibahas. Pengumpulan data dilakukan dengan cara mengumpulkan literatur, jurnal, paper, skripsi dan website yang ada kaitannya dengan judul penelitian.

#### 3.3 Analisis Kebutuhan Sistem

Tahap ini merupakan tahap menganalisa sistem yang akan dibangum. Tujuan dari analisa kebutuhan sistem bertujuan untuk memahami dengan sesungguhnya kebutuhan dari sistem yang akan di rancang dan dibangun. Adapun hasil dari analisa kebutuhan sistem akan digunakan sebagai acuan dalam perancangan sistem yang akan dibangun.

3.3.1 Analisis kebutuhan perangkat keras (hardware)

Perangkat keras yang digunakan pada penelitian ini adalah sebagai berikut:

- a. Laptop Lenovo IdeaPad 110
- b. Processor AMD A9-9400 Radeon R5, 5 Compute Cores 2C+3G 2.40 GHz
- c. Kabel Converter HDMI To VGA
- d. DDR RAM 4GB
- e. HDD 187 GB
- 3.3.2 Analisis kebutuhan perangkat lunak (software)

Perangkat lunak yang digunakan pada pembutan Sistem ini adalah sebagai berikut :

- a. Microsoft Windows 10 Pro N
- b. Microsoft Office 2019
- c. Microsoft Visio 2016
- d. XAMPP V3.2.4
- e. Sublime Text 3
- f. MySql

#### 3.4 Skema Sistem

Skema sistem "Pengelompokan Daerah Penyebaran Penyakit Menular di Kota Sibolga Menggunakan Fuzzy C-Means" merupakan alur proses penyelesaian pencarian hasil pengelompokan menggunakan sistem informasi berbasis website.

Untuk mempermudah dalam pembuatan sistem maka dirancanglah sebuah skema sistem menggunakan flowchart yang terbagi dalam skema sistem dan skema Fuzzy C-means.

Skema sistem pengelompokan daerah penyebaran penyakit menular di Kota Sibolga dapat dilihat pada gambar berikut:

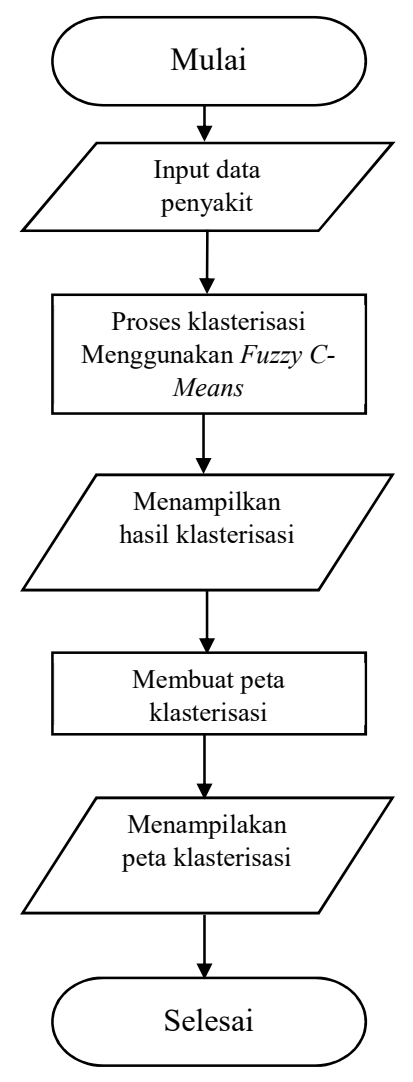

Gambar 3.1 Skema Sistem

Keterangan :

- 1. Memulai proses, dengan menginput data penyakit menular.
- 2. Sistem akan melakukan proses klasterisasi menggunakan Fuzzy C-Means.
- 3. Kemudian sistem akan menampilkan hasil perhitungan dan hasil klasterisasi data.
- 4. Sesudah didapatkan hasil klasterisasi data, sistem akan membuat peta klasterisasi.
- 5. Setelah itu sistem akan menampilkan peta klasterisasi.
- 6. Selesai

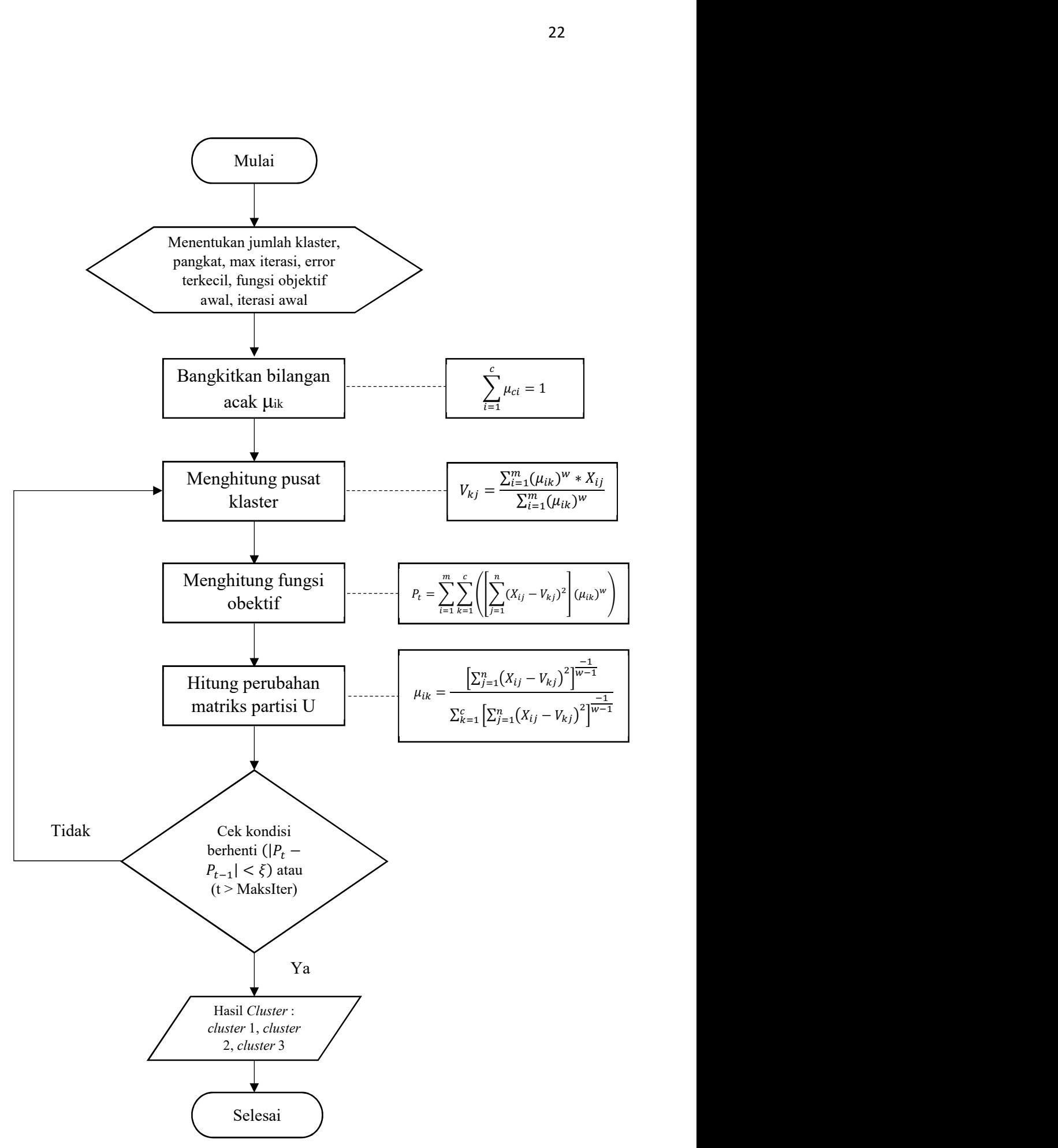

Gambar 3.2 Skema Fuzzy C-Means

## BAB IV HASIL DAN PEMBAHASAN

#### 4.1 Hasil Penelitian

Pada penelitian ini menguji metode Fuzzy C-Means Clustering untuk mengelompokkan daerah penyebaran penyakit menular serta mempermudah dalam menentukan lokasi daerah dalam hal membantu pengelolaan dan perbaikan lingkungan. Metode Fuzzy C-Means Clustering akan digunakan dalam pengelompokan tingkatan kelurahan atau desa yang memiliki daerah sebaran cluster. Pada dataset pengguna yang akan menjadi dataset baru menggunakan Python dan akan diterapkan untuk menghitung klasterisasi kelurahan atau desa di Kota Sibolga. Informasi yang didapat dari aplikasi tersebut berupa sebaran cluster yang telah di kelompokkan.

#### 4.1.1 Analisis Sistem

Analisis sistem mengacu pada tahap awal pembuatan sistem yang membantu dalam mengidentifikasi hal-hal yang dibutuhkan sistem, masalah, dan kesulitan yang dihadapi sistem sehingga sistem dapat berfungsi dengan baik. Saat menganalisis sistem ada dua tahapan, yaitu menganalisis kebutuhan dan masalah sistem.

#### 4.1.2 Analisis Masalah

Kepadatan penduduk sangat berpengaruh terhadap kualitas hidup masyarakat, sebab adanya kepadatan penduduk yang tinggi akan banyak menimbulkan berbagai masalah yang berhubungan dengan penyakit menular. Penyakit menular masih menjadi penyebab kesakitan, kecacatan, dan kematian di Indonesia. Penyakit menular seperti DBD,diare, dan TB sebagian besar telah menyebar di beberapa kelurahan yang ada di Kota Sibolga. Untuk itu masalah yang didapat ialah bagaimana menerapkan Fuzzy C-means Clustering pada sistem pengelompokan daerah penyebaran penyakit menular di Kota Sibolga.

#### 4.1.3 Manajemen Basis Model

Pada tahap ini Data Flow Diagram (DFD) akan digunakan dalam perancangan aplikasi, dan perancangan ini akan diimplementasikan dalam bahasa pemrograman sebagai contoh alur kerja aplikasi.

#### 4.1.3.1 Diagram Konteks

Diagram konteks menjelaskan secara keseluruhan input, process, dan output secara lengkap yang terdapat di dalam sistem. Berikut adalah gambar diagram konteks yang memperlihatkan proses sistem daerah penyebaran penyakit menular.

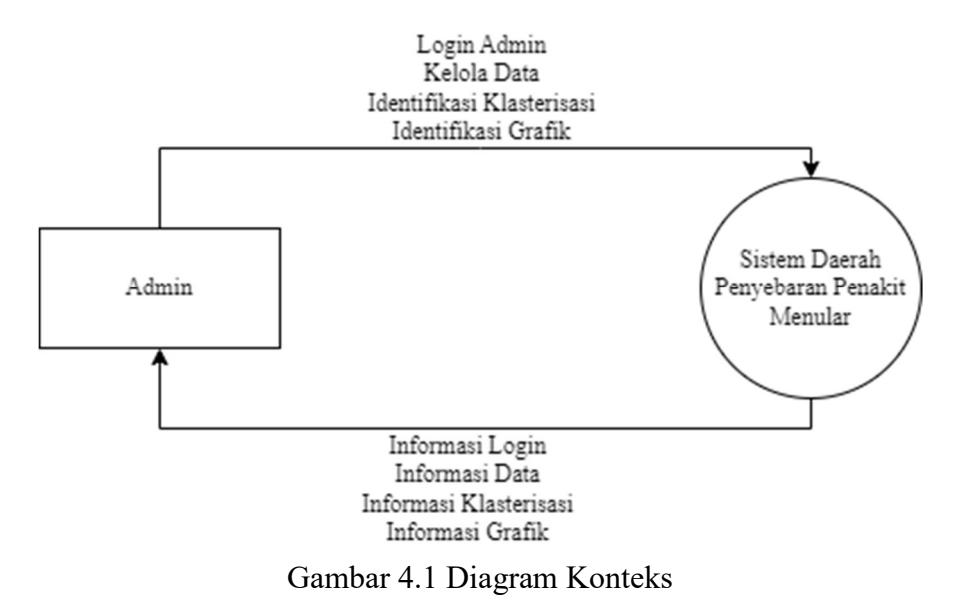

Admin dapat mengubah atau menghapus data penyakit menular, untuk mengakses sistem admin harus masuk terlebih dahulu menggunakan nama username dan password. Setelah masuk, sistem akan menampilkan informasi tentang data penyakit menular sehingga mengubah atau menghapus data yang diperlukan dapat dilakukan.

#### 4.1.3.2 DFD Level 0

DFD level 0 merupakan suatu diagram yang menggambarkan interaksi sistem dengan external entity. Berikut merupakan gambar dari DFD level 0.
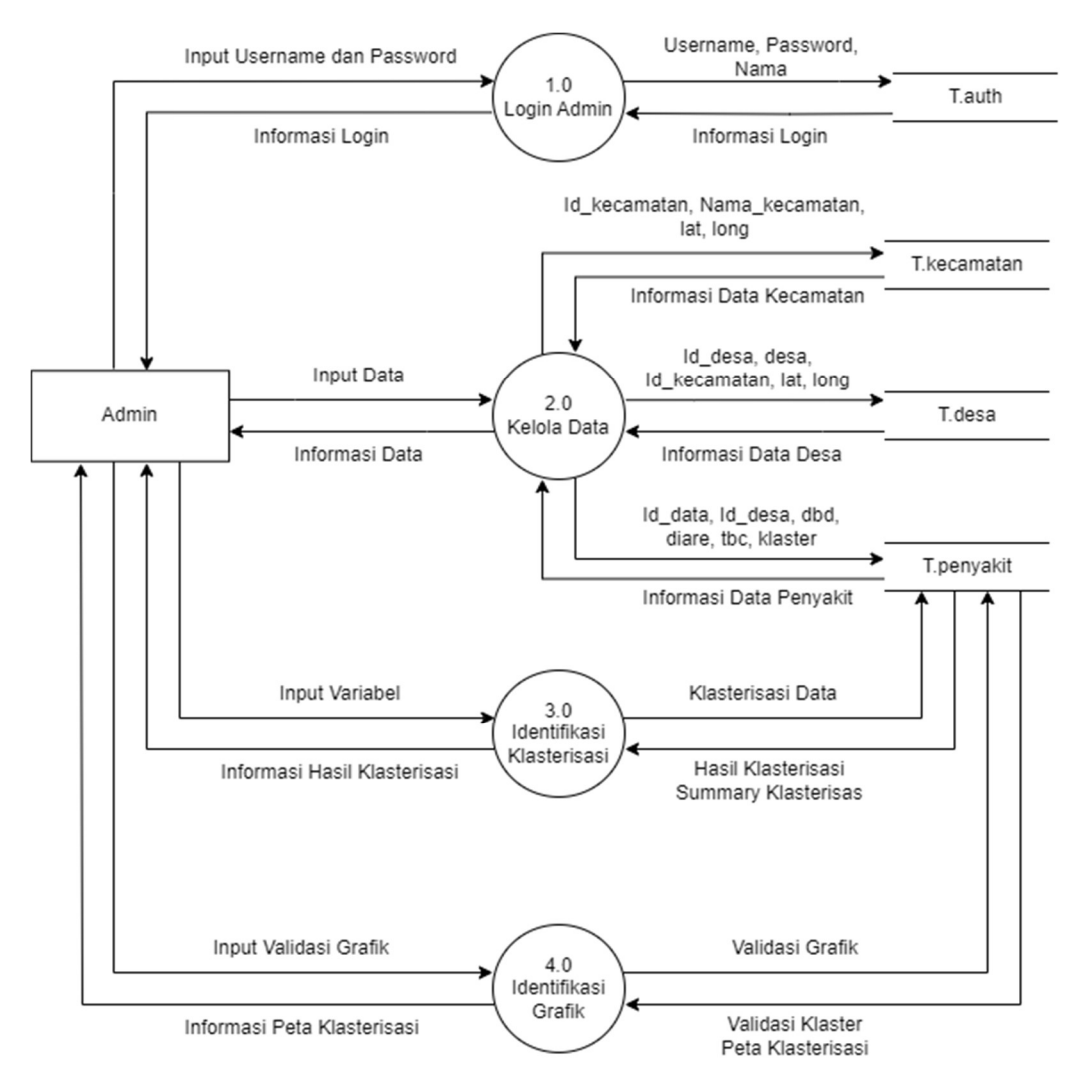

Gambar 4.2 DFD Level 0

Keterangan :

- 1. Proses 1.0 adalah proses login, admin memasukan username dan password untuk login ke dalam sistem dimana sistem tersebut akan mengakses database untuk melakukan validasi data.
- 2. Proses 2.0 adalah proses kelola data dimana admin memasukan data yang mana data tersebut akan disimpan di database.
- 3. Proses 3.0 adalah proses identifikasi klasterisasi atau perhitungan FCM dimana admin memasukan variabel dan data yang sudah dimasukan ke dalam sistem.
- 4. Proses 4.0 adalah proses identifikasi grafik dimana sistem akan menampilkan grafik validasi dan peta klasterisasi.

### 4.1.3.3 DFD Level 1 Proses 1.0 (Login Admin)

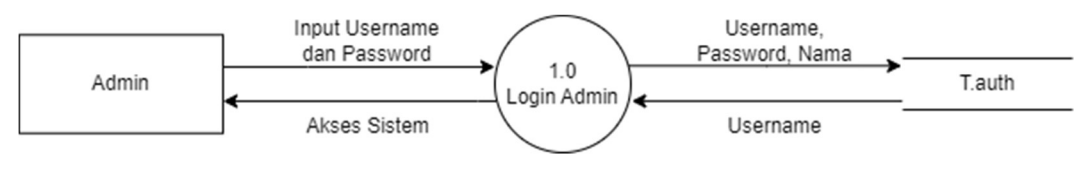

Gambar 4.3 DFD Level 1 Proses Login Admin

Admin memasukan username dan password untuk login ke dalam sistem dimana sistem tersebut akan mengakses database untuk melakukan validasi data. Setelah itu sistem akan memberikan akses kepada admin untuk masuk kedalam sistem.

### 4.1.3.4 DFD Level 1 Proses 2.0 (Kelola Data)

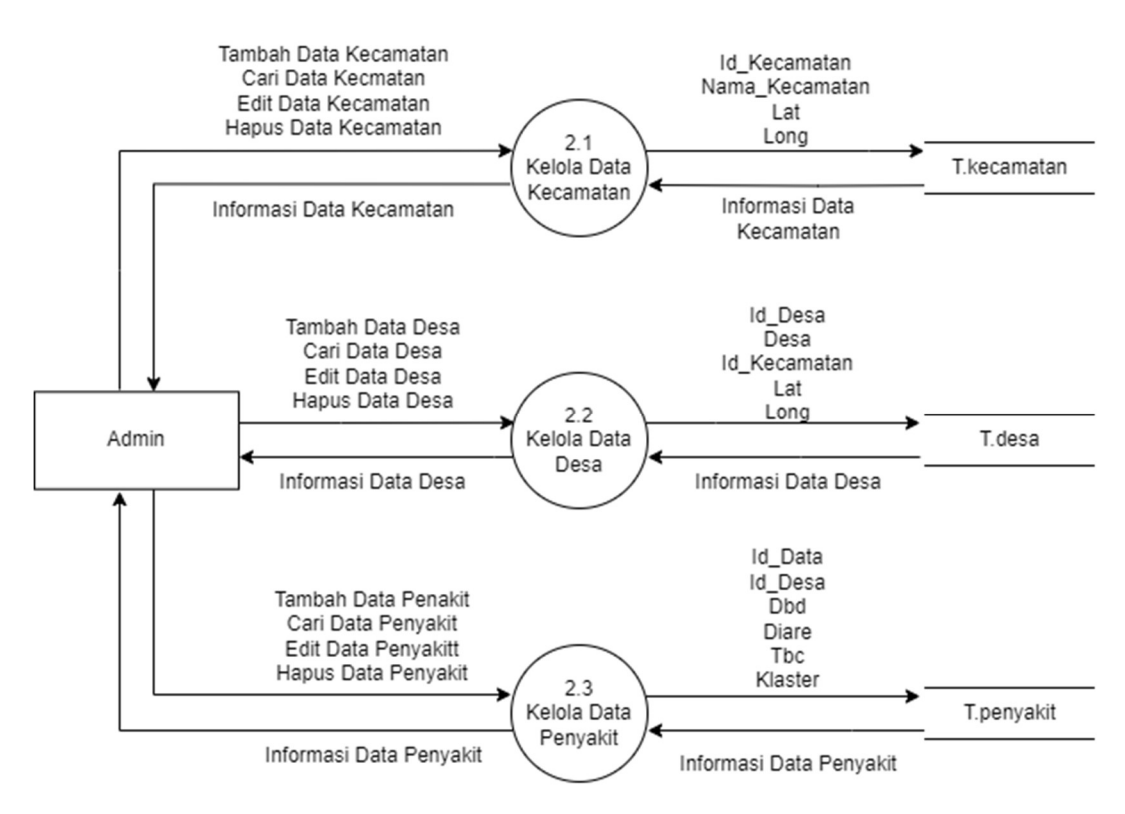

Gambar 4.4 DFD Level 1 Proses Kelola Data

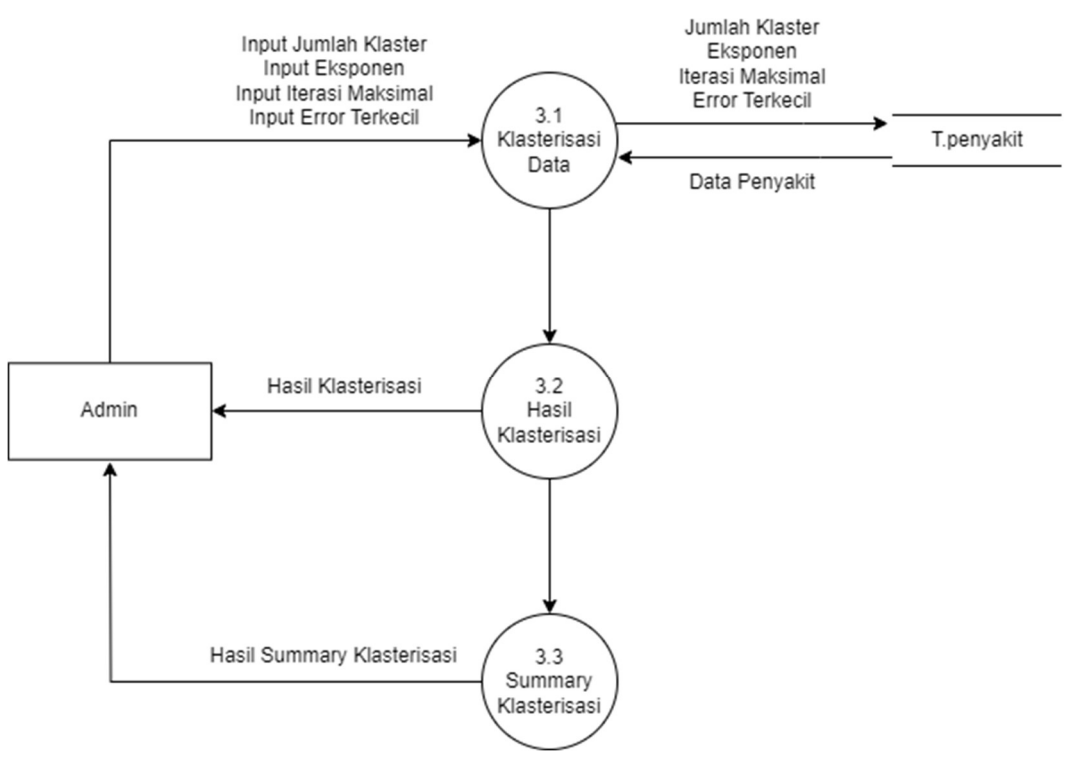

#### 4.1.3.5 DFD Level 1 Proses 3.0 (Identifikasi Klasterisasi)

Gambar 4.5 DFD Level 1 Identifikasi Klasterisasi

### 4.1.3.6 DFD Level 1 Proses 4.0 (Identifikasi Grafik)

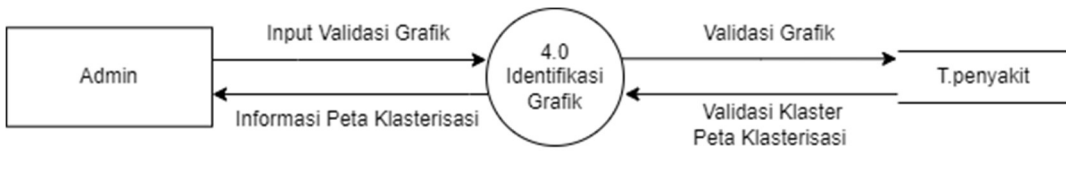

Gambar 4.6 DFD Level 1 Identifikasi Grafik

### 4.1.4 Manajeman Basis Data

Manajemen basis data yang digunakan pada penelitian ini yaitu memanfaatkan MySQL. Dengan adanya basis data mempermudah dalam penyimpanan data-data secara terstruktur dalam suatu sistem. Perancangan basis data yang baik akan memberikan kemudahan pengolahan data, dimana data yang dikelola akan berkaitan satu sama lainnya.

# 1. Tabel Admin

Nama tabel : auth

| N <sub>0</sub> | <b>Nama</b> | <b>Tipe</b> | Width | Keterangan                             |
|----------------|-------------|-------------|-------|----------------------------------------|
|                | username    | varchar     | 255   | <i>Username</i> admin ( <i>Primary</i> |
|                |             |             |       | Key)                                   |
| $\overline{2}$ | password    | varchar     | 255   | <i>Password</i> admin                  |
| 3              | nama        | varchar     | 50    | Nama admin                             |

Tabel 4.1 Tabel Admin

# 2. Tabel Kecamatan

Nama tabel : kecamatan

Tabel 4.2 Tabel Kecamatan

| N <sub>0</sub> | <b>Nama</b>    | <b>Tipe</b> | Width | Keterangan      |  |
|----------------|----------------|-------------|-------|-----------------|--|
|                | id kecamatan   | int         | 11    | Primary Key     |  |
| $\mathcal{L}$  | nama kecamatan | varchar     | 50    | Nama Kecamatan  |  |
| 3              | lat            | decimal     | 8,6   | Titik Koordinat |  |
| $\overline{4}$ | long           | decimal     | 9,6   | Titik Koordinat |  |

3. Tabel Desa

Nama tabel : desa

| $\bf{N0}$      | <b>Nama</b>  | <b>Tipe</b>    | <b>Width</b> | Keterangan             |
|----------------|--------------|----------------|--------------|------------------------|
| 1              | id desa      | int            | 16           | Primary Key            |
| $\overline{2}$ | desa         | 255<br>varchar |              | Nama Desa              |
| 3              | id kecamatan | int            | 11           | Foreign Key            |
| $\overline{4}$ | lat          | decimal        | 8,9          | <b>Titik Koordinat</b> |
| 5              | long         | decimal        | 9,6          | <b>Titik Koordinat</b> |

Tabel 4.3 Tabel Desa

# 4. Tabel Penyakit

Nama tabel : data

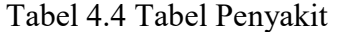

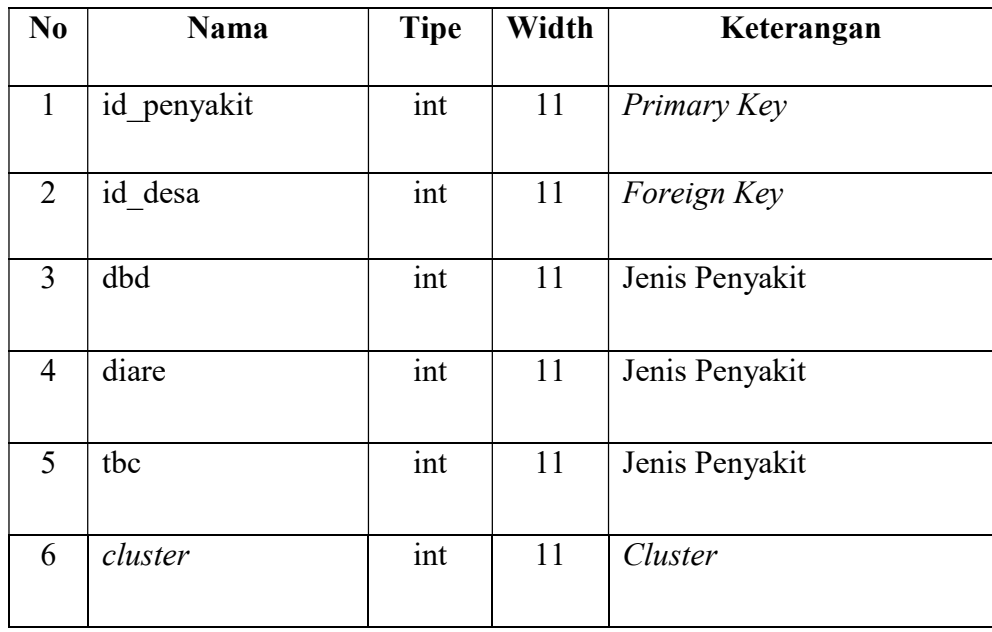

### 4.2 Pembahasan

Bagian ini membahas tentang berbagai proses dari penelitian yang dilakukan, diantaranya pengujian sistem yang diimplementasikan dengan penggunaan PHP sebagai bahasa pemrograman dan rancangan desain program. Dimulai dengan menganalisa kebutuhan dan masalah hingga diperoleh sebuah solusi praktis dari permasalahan yang ada dengan menggunakan metode dan algoritma komputer, mendesain proses-proses yang akan dilakukan serta pengimplementasian dan pengujian sistem.

### 4.2.1 Penerapan Metode Fuzzy C-Means

Penerapan metode Fuzzy C-Means pada penilitian ini menjelaskan tentang pengelompokan daerah penyebaran penyakit menular di Kota Sibolga, sehingga diperoleh tingkat daerah yang rawan penyakit menular di tiap-tiap desa dan hasil tersebut bisa dilihat dari peta daerah yang di cluster.

#### 4.2.2 Analisis Data

Dataset yang digunakan dalam penelitian ini berisi informasi masyarakat yang mengidap penyakit menular pada tahun 2021. Data tersebut didapat dari Dinas Kesehatan yang ada di Kota Sibolga. Informasi mengenai jenis kelamin pasien, usia, alamat, dan jenis penyakit menular juga disertakan dalam data. Berikut data pasien penyakit menular di Kota Sibolga.

| $\bf No$       | <b>Jenis Kelamin</b> | <b>Usia</b> | <b>Alamat</b> | <b>Jenis</b><br>penyakit |
|----------------|----------------------|-------------|---------------|--------------------------|
|                | Laki-laki            | 10          | Sibolga Ilir  | <b>DBD</b>               |
| 2              | Perempuan            | 48          | Sibolga Ilir  | Diare                    |
| 3              | Laki-laki            | 61          | Sibolga Ilir  | Diare                    |
| $\overline{4}$ | Perempuan            | 63          | Sibolga Ilir  | Diare                    |
| 5              | Perempuan            | 51          | Sibolga Ilir  | Diare                    |
| 6              | Laki-laki            | 40          | Sibolga Ilir  | Diare                    |
| 7              | Perempuan            | 3           | Sibolga Ilir  | Diare                    |
| 8              | Perempuan            | 22          | Sibolga Ilir  | Diare                    |
| 9              | Laki-laki<br>7       |             | Sibolga Ilir  | Diare                    |
| 10             | Laki-laki            | 45          | Sibolga Ilir  | Diare                    |

Tabel 4.5 Data Penderita Penyakit Menular Tahun 2021

| N <sub>0</sub> | Jenis Kelamin | <b>Usia</b>      | <b>Alamat</b> | <b>Jenis</b><br>penyakit |
|----------------|---------------|------------------|---------------|--------------------------|
| 11             | Laki-laki     | 5                | Sibolga Ilir  | Diare                    |
| 12             | Perempuan     | $\overline{4}$   | Sibolga Ilir  | Diare                    |
| 13             | Laki-laki     | 70               | Sibolga Ilir  | Diare                    |
| 14             | Laki-laki     | 21               | Sibolga Ilir  | Diare                    |
| 15             | Laki-laki     | 45               | Sibolga Ilir  | Diare                    |
| 16             | Laki-laki     | 10               | Sibolga Ilir  | Diare                    |
| 17             | Laki-laki     | 5                | Sibolga Ilir  | Diare                    |
| 18             | Perempuan     | $\mathbf{1}$     | Sibolga Ilir  | Diare                    |
| 19             | Perempuan     | 12               | Sibolga Ilir  | Diare                    |
| 20             | Laki-laki     | 29               | Sibolga Ilir  | Diare                    |
| 21             | Laki-laki     | $\boldsymbol{0}$ | Sibolga Ilir  | Diare                    |
| 22             | Laki-laki     | 20               | Sibolga Ilir  | Diare                    |
| 23             | Perempuan     | 57               | Sibolga Ilir  | Diare                    |
| 24             | Perempuan     | $\mathbf 1$      | Sibolga Ilir  | Diare                    |
| 25             | Perempuan     | $\mathbf{1}$     | Sibolga Ilir  | Diare                    |
| 26             | Perempuan     | 64               | Sibolga Ilir  | Diare                    |
| 27             | Perempuan     | 17               | Sibolga Ilir  | Diare                    |
| 28             | Laki-laki     | 68               | Sibolga Ilir  | Diare                    |
| 29             | Laki-laki     | 54               | Sibolga Ilir  | Diare                    |
| 30             | Laki-laki     | 20               | Sibolga Ilir  | Diare                    |
| 31             | Laki-laki     | 20               | Sibolga Ilir  | Diare                    |
| 32             | Perempuan     | 60               | Sibolga Ilir  | Diare                    |
| 33             | Laki-laki     | 63               | Sibolga Ilir  | Diare                    |
| 34             | Perempuan     | $\mathbf{1}$     | Sibolga Ilir  | Diare                    |
| 35             | Perempuan     | 69               | Sibolga Ilir  | Diare                    |
| 36             | Perempuan     | 3                | Sibolga Ilir  | Diare                    |
| 37             | Perempuan     | 6                | Sibolga Ilir  | Diare                    |
| 38             | Perempuan     | 48               | Sibolga Ilir  | Diare                    |
| 39             | Laki-laki     | 60               | Sibolga Ilir  | Diare                    |
| 40             | Perempuan     | 3                | Sibolga Ilir  | Diare                    |
| 41             | Laki-laki     | $\mathbf{1}$     | Sibolga Ilir  | Diare                    |
| 42             | Perempuan     | 40               | Sibolga Ilir  | Diare                    |
| 43             | Laki-laki     | 61               | Sibolga Ilir  | Diare                    |
| 44             | Perempuan     | $\mathbf{1}$     | Sibolga Ilir  | Diare                    |
| 45             | Laki-laki     | 40               | Sibolga Ilir  | Diare                    |
| 46             | Laki-laki     | 17               | Sibolga Ilir  | Diare                    |
| 47             | Perempuan     | $\mathbf{1}$     | Sibolga Ilir  | Diare                    |

Tabel 4.6 Data Penderita Penyakit Menular Tahun 2021 (Lanjutan)

| N <sub>0</sub> | <b>Jenis Kelamin</b> | <b>Usia</b>      | <b>Alamat</b> | <b>Jenis</b><br>penyakit |
|----------------|----------------------|------------------|---------------|--------------------------|
| 48             | Laki-laki            | $\boldsymbol{0}$ | Sibolga Ilir  | Diare                    |
| 49             | Laki-laki            | 21               | Sibolga Ilir  | Diare                    |
| 50             | Perempuan            | 70               | Sibolga Ilir  | Diare                    |
| 51             | Laki-laki            | $\mathbf{1}$     | Sibolga Ilir  | Diare                    |
| 52             | Laki-laki            | 20               | Sibolga Ilir  | Diare                    |
| 53             | Perempuan            | $\mathbf{1}$     | Sibolga Ilir  | Diare                    |
| 54             | Laki-laki            | 40               | Sibolga Ilir  | Diare                    |
| 55             | Perempuan            | $\tau$           | Sibolga Ilir  | Diare                    |
| 56             | Perempuan            | 75               | Sibolga Ilir  | Diare                    |
| 57             | Laki-laki            | 55               | Sibolga Ilir  | Diare                    |
| 58             | Laki-laki            | $\overline{2}$   | Sibolga Ilir  | Diare                    |
| 59             | Laki-laki            | 51               | Sibolga Ilir  | Diare                    |
| 60             | Laki-laki            | 43               | Sibolga Ilir  | Diare                    |
| 61             | Perempuan            | 32               | Sibolga Ilir  | Diare                    |
| 62             | Laki-laki            | 64               | Sibolga Ilir  | Diare                    |
| 63             | Perempuan            | $\mathbf{1}$     | Sibolga Ilir  | Diare                    |
| 64             | Perempuan            | 40               | Sibolga Ilir  | Diare                    |
| 65             | Perempuan            | $\mathbf{1}$     | Sibolga Ilir  | Diare                    |
| 66             | Laki-laki            | 51               | Sibolga Ilir  | Diare                    |
| 67             | Laki-laki            | 5                | Sibolga Ilir  | Diare                    |
| 68             | Perempuan            | 21               | Sibolga Ilir  | Diare                    |
| 69             | Perempuan            | 54               | Sibolga Ilir  | Diare                    |
| 70             | Laki-laki            | $\overline{2}$   | Sibolga Ilir  | Diare                    |
| 71             | Perempuan            | 46               | Sibolga Ilir  | Diare                    |
| 72             | Perempuan            | 39               | Sibolga Ilir  | Diare                    |
| 73             | Perempuan            | $\boldsymbol{0}$ | Sibolga Ilir  | Diare                    |
| 74             | Laki-laki            | 22               | Sibolga Ilir  | <b>TBC</b>               |
| 75             | Laki-laki            | $\theta$         | Sibolga Ilir  | TBC                      |
| 76             | Perempuan            | 57               | Sibolga Ilir  | <b>TBC</b>               |
| 77             | Perempuan            | $\overline{2}$   | Sibolga Ilir  | TBC                      |
| 78             | Laki-laki            | 21               | Sibolga Ilir  | TBC                      |
| 79             | Laki-laki            | $\mathbf{1}$     | Sibolga Ilir  | <b>TBC</b>               |
| 80             | Laki-laki            | 5                | Sibolga Ilir  | TBC                      |
| 81             | Perempuan            | $\mathbf{1}$     | Sibolga Ilir  | <b>TBC</b>               |
| 82             | Laki-laki            | $\mathbf{1}$     | Sibolga Ilir  | <b>TBC</b>               |
| 83             | Laki-laki            | 3                | Sibolga Ilir  | <b>TBC</b>               |
| 84             | Perempuan            | 5                | Sibolga Ilir  | <b>TBC</b>               |

Tabel 4.7 Data Penderita Penyakit Menular Tahun 2021 (Lanjutan)

| N <sub>0</sub> | <b>Jenis Kelamin</b> | Usia           | <b>Alamat</b>  | <b>Jenis</b><br>penyakit |
|----------------|----------------------|----------------|----------------|--------------------------|
| 85             | Laki-laki            | 45             | Sibolga Ilir   | <b>TBC</b>               |
| 86             | Laki-laki            | 19             | Angin Nauli    | <b>DBD</b>               |
| 87             | Laki-laki            | 55             | Angin Nauli    | <b>DBD</b>               |
| 88             | Perempuan            | 57             | Angin Nauli    | <b>DBD</b>               |
| 89             | Laki-laki            | $\overline{2}$ | Angin Nauli    | Diare                    |
| 90             | Laki-laki            | 45             | Angin Nauli    | Diare                    |
| 91             | Laki-laki            | 35             | Angin Nauli    | Diare                    |
| 92             | Perempuan            | 48             | Angin Nauli    | Diare                    |
| 93             | Perempuan            | 24             | Angin Nauli    | Diare                    |
| 94             | Laki-laki            | 12             | Angin Nauli    | Diare                    |
| 95             | Laki-laki            | 19             | Angin Nauli    | Diare                    |
| 96             | Perempuan            | 61             | Angin Nauli    | Diare                    |
| 97             | Laki-laki            | 25             | Angin Nauli    | Diare                    |
| 98             | Perempuan            | 61             | Angin Nauli    | Diare                    |
| 99             | Perempuan            | 55             | Angin Nauli    | Diare                    |
| 100            | Perempuan            | 33             | Angin Nauli    | Diare                    |
| 101            | Laki-laki            | 29             | Angin Nauli    | Diare                    |
| 102            | Laki-laki            | 40             | Angin Nauli    | Diare                    |
| 103            | Laki-laki            | 20             | Angin Nauli    | Diare                    |
| 104            | Perempuan            | 68             | Angin Nauli    | Diare                    |
| 105            | Laki-laki            | $\overline{7}$ | Angin Nauli    | Diare                    |
| 106            | Laki-laki            | $\overline{3}$ | Angin Nauli    | Diare                    |
| $\cdots$       |                      |                |                |                          |
| 1596           | Perempuan            | 21             | Pancuran Bambu | <b>TBC</b>               |
| 1597           | Perempuan            | 48             | Pancuran Bambu | <b>TBC</b>               |
| 1598           | Laki-laki            | 51             | Pancuran Bambu | <b>TBC</b>               |
| 1599           | Perempuan            | 41             | Pancuran Bambu | <b>TBC</b>               |
| 1600           | Laki-laki            | 40             | Pancuran Bambu | <b>TBC</b>               |

Tabel 4.8 Data Penderita Penyakit Menular Tahun 2021 (Lanjutan)

## 4.2.2.1 Pengelompokan Daerah Rawan Penyakit Menular

Berdasarkan data yang diperoleh peneliti, jenis data yang diperoleh terdiri dari penyakit menular yang banyak tersebar di beberapa desa Kota Sibolga seperti DBD, diare, dan TB. Data tersebut diubah menjadi bentuk tabel yang berisi jumlah kasus penyakit menular di masing-masing desa yang ada di Kota Sibolga, seperti yang ditunjukkan pada tabel.

|                | Kelurahan/Desa    | <b>Jumlah Penduduk</b> |              |    |  |
|----------------|-------------------|------------------------|--------------|----|--|
|                | N <sub>0</sub>    |                        | <b>Diare</b> | TB |  |
| 1              | Sibolga Ilir      | 1                      | 72           | 12 |  |
| $\overline{2}$ | Angin Nauli       | 3                      | 56           | 34 |  |
| 3              | Huta Tonga-Tonga  | 1                      | 78           | 15 |  |
| $\overline{4}$ | Hutabarangan      | 3                      | 97           | 42 |  |
| 5              | Simare-Mare       | $\overline{2}$         | 67           | 56 |  |
| 6              | Kota Beringin     | $\overline{4}$         | 85           | 34 |  |
| $\overline{7}$ | Pasar Baru        | $\overline{2}$         | 43           | 12 |  |
| 8              | Pasar Belakang    | $\overline{3}$         | 68           | 34 |  |
| 9              | Pancuran Gerobak  | $\mathbf{1}$           | 45           | 42 |  |
| 10             | <b>Aek Manis</b>  | $\overline{2}$         | 78           | 23 |  |
| 11             | Aek Habil         | $\mathbf{1}$           | 32           | 48 |  |
| 12             | Aek Parombunan    | $\mathbf{1}$           | 79           | 31 |  |
| 13             | Aek Muara Pinang  | $\overline{2}$         | 64           | 35 |  |
| 14             | Pancuran Pinang   | $\mathbf{1}$           | 43           | 56 |  |
| 15             | Pancuran Kerambil | $\overline{2}$         | 56           | 23 |  |
| 16             | Pancuran Dewa     | $\mathbf{1}$           | 27           | 21 |  |
| 17             | Pancuran Bambu    | $\mathbf{1}$           | 45           | 16 |  |
|                |                   |                        |              |    |  |

Tabel 4.9 Jumlah Kasus Penyakit Menular

#### 4.2.3 Analisis Fuzzy C-Means Untuk Pengklasteran Daerah Rawan

Dalam proses pengklasteran DBD diberi atribut sebagai X\_i1, diare diberi atribut X\_i2, dan TB diberi atribut X\_i3. Langkah awal dari proses pengklasteran ini adalah menentukan parameter awal yang akan digunakan. Tentukan jumlah cluster yang diinginkan (misalnya, C) sebelum memulai algoritma, jumlah cluster ini akan mempengaruhi hasil klasterisasi akhir. Selanjutnya, masukkan nilai kriteria error terkecil (ξ); jika nilai fungsi tujuan kurang dari nilai ini, iterasi selesai, dan hasil pengelompokan tercapai. Jika iterasi maksimum tercapai, nilai ini berfungsi

sebagai ambang batas untuk menghentikan iterasi lebih lanjut. Namun, nilai fungsi tujuan masih lebih tinggi dari angka yang ditetapkan. Fungsi tujuan awal (Po) dan iterasi awal (t) kemudian harus ditentukan. Berikut langkah-langkah untuk pengklasteran daerah rawan.

4.2.3.1 Iterasi 1

- 1. Tentukan nilai awal:
	- a. Jumlah *cluster*  $= 3$
	- b. Pangkat/eksponen = 2
	- c. Maksimum iterasi =  $100$
	- d. *Error* yang diharapkan  $= 0,001$
	- e. Fungsi objektif awal =  $0$
	- f. Iterasi awal =  $1$
- 2. Bangkitkan bilangan acak μik (dengan i=1,2,…m dan k=1,2,…c) sebagai elemen matriks partisi awal U, dengan X<sup>i</sup> adalah data ke-i.

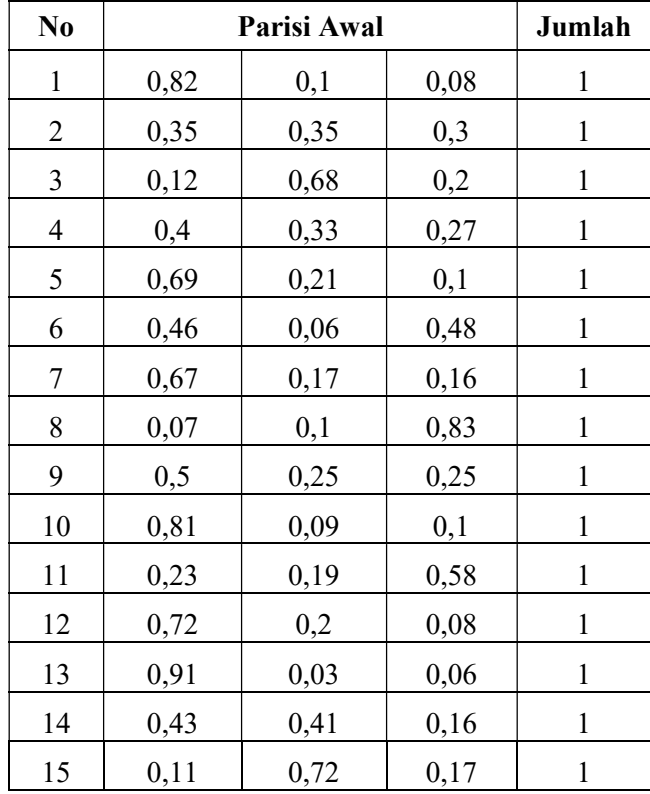

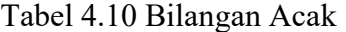

| No | Parisi Awal | Jumlah |  |
|----|-------------|--------|--|
|    |             |        |  |
|    |             |        |  |

Tabel 4.11 Bilangan Acak (Lanjutan)

Karena setiap titik data merupakan anggota lengkap dari semua cluster dengan tingkat keanggotaan yang bervariasi, jumlah nilai keanggotaan untuk setiap titik data untuk semua cluster harus sama dengan 1.

3. Hitung pusat cluster (c) baru berdasarkan nilai keanggotaan yang telah ditentukan.

|                | Data Set                 |    |        |              | $\mu_{i1}^2 * X1$ |                       | $\mu_{i1}{}^{2} * X3$ |
|----------------|--------------------------|----|--------|--------------|-------------------|-----------------------|-----------------------|
| $\mu_{i1}$     | X1                       | X2 | X3     | $\mu_{i1}^2$ |                   | $\mu_{i1}{}^{2} * X2$ |                       |
| 0,82           | 1                        | 72 | 12     | 0,6724       | 0,6724            | 48,4128               | 8,0688                |
| 0,35           | 3                        | 56 | 34     | 0,1225       | 0,3675            | 6,86                  | 4,165                 |
| 0,12           | 1                        | 78 | 15     | 0,0144       | 0,0144            | 1,1232                | 0,216                 |
| 0,4            | 3                        | 97 | 42     | 0,16         | 0,48              | 15,52                 | 6,72                  |
| 0,69           | $\overline{2}$           | 67 | 56     | 0,4761       | 0,9522            | 31,8987               | 26,6616               |
| 0,46           | $\overline{\mathcal{L}}$ | 85 | 34     | 0,2116       | 0,8464            | 17,986                | 7,1944                |
| 0,67           | $\overline{2}$           | 43 | 12     | 0,4489       | 0,8978            | 19,3027               | 5,3868                |
| 0,07           | 3                        | 68 | 34     | 0,0049       | 0,0147            | 0,3332                | 0,1666                |
| 0,5            | $\mathbf{1}$             | 45 | 42     | 0,25         | 0,25              | 11,25                 | 10,5                  |
| 0,81           | $\overline{2}$           | 78 | 23     | 0,6561       | 1,3122            | 51,1758               | 15,0903               |
| 0,23           | $\mathbf{1}$             | 32 | 48     | 0,0529       | 0,0529            | 1,6928                | 2,5392                |
| 0,72           | 1                        | 79 | 31     | 0,5184       | 0,5184            | 40,9536               | 16,0704               |
| 0,91           | $\overline{2}$           | 64 | 35     | 0,8281       | 1,6562            | 52,9984               | 28,9835               |
| 0,43           | 1                        | 43 | 56     | 0,1849       | 0,1849            | 7,9507                | 10,3544               |
| 0,11           | $\overline{2}$           | 56 | 23     | 0,0121       | 0,0242            | 0,6776                | 0,2783                |
| 0,21           | 1                        | 27 | 21     | 0,0441       | 0,0441            | 1,1907                | 0,9261                |
| 0,7            | 1                        | 45 | 16     | 0,49         | 0,49              | 22,05                 | 7,84                  |
| $\pmb{\Sigma}$ |                          |    | 5,1474 | 8,7783       | 331,3762          | 151,1614              |                       |

Tabel 4.12 Perhitungan Pusat Cluster 1 Iterasi 1

Hasil perkalian kolom ditunjukkan pada tabel 4.8 nilai  $\mu_{i1}$  akan dikalikan dengan setiap data set untuk menghitung hasil pusat cluster 1, dan nilai dari Σ adalah jumlah kolom untuk setiap kolom.

|                       | Data Set       |       |       | $\mu_{i2}^2$ | $\mu_{i2}{}^{2} * X1$ | $\mu_{i2}{}^{2} * X2$ | $\mu_{i2}^2$ * X3 |
|-----------------------|----------------|-------|-------|--------------|-----------------------|-----------------------|-------------------|
| $\mu_{i2}$            | X1             | X2    | X3    |              |                       |                       |                   |
| 0,1                   | 1              | 72    | 12    | 0,01         | 0,01                  | 0,72                  | 0,12              |
| 0,35                  | 3              | 56    | 34    | 0,1225       | 0,3675                | 6,86                  | 4,165             |
| 0,68                  | 1              | 78    | 15    | 0,4624       | 0,4624                | 36,0672               | 6,936             |
| 0,33                  | 3              | 97    | 42    | 0,1089       | 0,3267                | 10,5633               | 4,5738            |
| 0,21                  | 2              | 67    | 56    | 0,0441       | 0,0882                | 2,9547                | 2,4696            |
| 0,06                  | 4              | 85    | 34    | 0,0036       | 0,0144                | 0,306                 | 0,1224            |
| 0,17                  | $\overline{2}$ | 43    | 12    | 0,0289       | 0,0578                | 1,2427                | 0,3468            |
| 0,1                   | 3              | 68    | 34    | 0,01         | 0,03                  | 0,68                  | 0,34              |
| 0,25                  | 1              | 45    | 42    | 0,0625       | 0,0625                | 2,8125                | 2,625             |
| 0,09                  | $\overline{2}$ | 78    | 23    | 0,0081       | 0,0162                | 0,6318                | 0,1863            |
| 0,19                  | 1              | 32    | 48    | 0,0361       | 0,0361                | 1,1552                | 1,7328            |
| 0,2                   | 1              | 79    | 31    | 0,04         | 0,04                  | 3,16                  | 1,24              |
| 0,03                  | 2              | 64    | 35    | 0,0009       | 0,0018                | 0,0576                | 0,0315            |
| 0,41                  | 1              | 43    | 56    | 0,1681       | 0,1681                | 7,2283                | 9,4136            |
| 0,72                  | 2              | 56    | 23    | 0,5184       | 1,0368                | 29,0304               | 11,9232           |
| 0,57                  | 1              | 27    | 21    | 0,3249       | 0,3249                | 8,7723                | 6,8229            |
| 0,16                  | 1              | 45    | 16    | 0,0256       | 0,0256                | 1,152                 | 0,4096            |
| $\boldsymbol{\Sigma}$ |                | 1,975 | 3,069 | 113,394      | 53,4585               |                       |                   |

Tabel 4.13 Perhitungan Pusat Cluster 2 Iterasi 1

Pada Tabel 4.9 menampilkan hasil perkalian antara kolom  $\mu_{i2}$  pada setiap data set untuk menghitung hasil pusat *cluster* 2. Nilai  $\Sigma$  adalah penjumlahan kolom untuk setiap kolom, dan akan digunakan nilai Σ untuk menentukan hasil pusat cluster 2.

Tabel 4.14 Perhitungan Pusat Cluster 3 Iterasi 1

|            | Data Set |                |    | $\mu_{i3}^2$ | $\mu_{i3}{}^2 * X1$ | $\mu_{i3}^2 * X2$ | $\mu_{i3}{}^2 * X3$ |
|------------|----------|----------------|----|--------------|---------------------|-------------------|---------------------|
| $\mu_{i3}$ | X1       | X <sub>2</sub> | X3 |              |                     |                   |                     |
| 0,08       |          | 72             | 12 | 0,0064       | 0,0064              | 0,4608            | 0,0768              |
| 0,3        | 3        | 56             | 34 | 0,09         | 0,27                | 5,04              | 3,06                |
| 0,2        |          | 78             | 15 | 0,04         | 0,04                | 3,12              | 0,6                 |
| 0,27       | 3        | 97             | 42 | 0,0729       | 0,2187              | 7,0713            | 3,0618              |
| 0,1        | 2        | 67             | 56 | 0,01         | 0,02                | 0,67              | 0,56                |
| 0,48       | 4        | 85             | 34 | 0,2304       | 0,9216              | 19,584            | 7,8336              |
| 0,16       | 2        | 43             | 12 | 0,0256       | 0,0512              | 1,1008            | 0,3072              |
| 0,83       | 3        | 68             | 34 | 0,6889       | 2,0667              | 46,8452           | 23,4226             |
| 0,25       |          | 45             | 42 | 0,0625       | 0,0625              | 2,8125            | 2,625               |

|            | Data Set |                |    | $\mu_{i3}^2$ | $\mu_{i3}{}^2 * X1$ | $\mu_{i3}{}^2 * X2$ | $\mu_{i3}{}^2 * X3$ |  |
|------------|----------|----------------|----|--------------|---------------------|---------------------|---------------------|--|
| $\mu_{i3}$ | X1       | X <sub>2</sub> | X3 |              |                     |                     |                     |  |
| 0,1        | 2        | 78             | 23 | 0,01         | 0,02                | 0,78                | 0,23                |  |
| 0,58       | 1        | 32             | 48 | 0,3364       | 0,3364              | 10,7648             | 16,1472             |  |
| 0,08       |          | 79             | 31 | 0,0064       | 0,0064              | 0,5056              | 0,1984              |  |
| 0,06       | 2        | 64             | 35 | 0,0036       | 0,0072              | 0,2304              | 0,126               |  |
| 0,16       | 1        | 43             | 56 | 0,0256       | 0,0256              | 1,1008              | 1,4336              |  |
| 0,17       | 2        | 56             | 23 | 0,0289       | 0,0578              | 1,6184              | 0,6647              |  |
| 0,22       |          | 27             | 21 | 0,0484       | 0,0484              | 1,3068              | 1,0164              |  |
| 0,14       |          | 45             | 16 | 0,0196       | 0,0196              | 0,882               | 0,3136              |  |
|            |          | Σ              |    | 1,7056       | 4,1785              | 103,8934            | 61,6769             |  |

Tabel 4.15 Perhitungan Pusat Cluster 3 Iterasi 1 (Lanjutan)

Tabel 4.10 menampilkan hasil perkalian antara kolom  $\mu_{i3}$  pada setiap data set untuk menghitung hasil pusat cluster 3. Nilai Σ adalah penjumlahan kolom untuk setiap kolom, dan akan digunakan untuk menentukan hasil pusat cluster 3.

$$
V_{kj} = \frac{\sum_{i=1}^{m} (\mu_{ik})^{w} * X_{ij}}{\sum_{i=1}^{m} (\mu_{ik})^{w}}
$$

Pusat cluster 1

$$
V_{1.1} = \frac{8,7783}{5,1474} = 1,70538524303532
$$

$$
V_{1.2} = \frac{331,3762}{5,1474} = 64,3773944127132
$$

$$
V_{1.3} = \frac{151,1614}{5,1474} = 29,3665539884213
$$

Pusat cluster 2

$$
V_{2.1} = \frac{3,069}{1,975} = 1,55392405063291
$$

$$
V_{2.2} = \frac{113,394}{1,975} = 57,4146835443038
$$

$$
V_{2.3} = \frac{53,4585}{1,975} = 27,0675949367089
$$

Pusat cluster 3

$$
V_{3.1} = \frac{4,1785}{1,7056} = 2,44987101313321
$$
  

$$
V_{3.2} = \frac{103,8934}{1,7056} = 60,9131097560976
$$
  

$$
V_{3.3} = \frac{61,6769}{1,7056} = 36,1614094746717
$$

Tabel 4.16 Pusat Cluster Iterasi 1

| $V_{kj}$ |          |          |          |
|----------|----------|----------|----------|
|          | 1,705385 | 64,37739 | 29,36655 |
| 2        | 1,553924 | 57,41468 | 27,06759 |
| 3        | 2,449871 | 60,91311 | 36,16141 |

Tabel 4.11 memberikan hasil perhitungan pusat cluster 1, pusat cluster 2, dan pusat cluster 3.

4. Menghitung fungsi objektif pada iterasi ke-1.

| $\mu_{i1}^2$ | $\mu_{i2}^2$ | $\mu_{i3}^2$ | Data Set       |    |    | $\sum_{i=1}^{m} \sum_{k=1}^{c} ([\sum_{j=1}^{n} (X_{ij} -$<br>$V_{ki})^2 \big] (\mu_{ik})^w$ |       |                | <b>Total</b> |
|--------------|--------------|--------------|----------------|----|----|----------------------------------------------------------------------------------------------|-------|----------------|--------------|
|              |              |              | X1             | X2 | X3 | L1                                                                                           | L2    | L <sub>3</sub> |              |
| 0,67         | 0,01         | 0,006        | 1              | 72 | 12 | 242,2                                                                                        | 4,401 | 4,536          | 251,135      |
| 0,12         | 0,123        | 0,09         | 3              | 56 | 34 | 11,432                                                                                       | 6,388 | 2,62           | 20,441       |
| 0,01         | 0,462        | 0,04         | $\mathbf{1}$   | 78 | 15 | 5,6516                                                                                       | 263,4 | 29,67          | 298,751      |
| 0,16         | 0,109        | 0,073        | 3              | 97 | 42 | 196,08                                                                                       | 195,2 | 97,44          | 488,68       |
| 0,48         | 0,044        | 0,01         | 2              | 67 | 56 | 341,03                                                                                       | 40,98 | 4,308          | 386,317      |
| 0,21         | 0,004        | 0,23         | 4              | 85 | 34 | 95,649                                                                                       | 2,934 | 135,3          | 233,886      |
| 0,45         | 0,029        | 0,026        | $\overline{2}$ | 43 | 12 | 340,57                                                                                       | 12,57 | 23,16          | 376,306      |
| 0,005        | 0,01         | 0,689        | 3              | 68 | 34 | 0,1777                                                                                       | 1,622 | 38,03          | 39,8258      |
| 0,25         | 0,063        | 0,063        | 1              | 45 | 42 | 947,5                                                                                        | 23,59 | 18,09          | 989,177      |
| 0,66         | 0,008        | 0,01         | $\overline{2}$ | 78 | 23 | 148,41                                                                                       | 3,568 | 4,654          | 156,629      |
| 0,05         | 0,036        | 0,336        | 1              | 32 | 48 | 73,848                                                                                       | 39,15 | 329,1          | 442,068      |
| 0,52         | 0,04         | 0,006        | 1              | 79 | 31 | 112,49                                                                                       | 19,27 | 2,278          | 134,031      |
| 0,83         | 9E-04        | 0,004        | $\overline{2}$ | 64 | 35 | 26,47                                                                                        | 0,096 | 0,04           | 26,6059      |

Tabel 4.17 Fungsi Objektif Iterasi 1

| $\mu_{i1}^2$ | $\mu_{i2}^2$                     | $\mu_{i3}^2$ | Data Set       |    |    | $\sum_{i=1}^{m} \sum_{k=1}^{c} ([\sum_{j=1}^{n} (X_{ij} -$<br>$V_{ki})^2$ $(\mu_{ik})^w$ ) |       |       | <b>Total</b> |
|--------------|----------------------------------|--------------|----------------|----|----|--------------------------------------------------------------------------------------------|-------|-------|--------------|
|              |                                  |              | X1             | X2 | X3 | L1                                                                                         | L2    | L3    |              |
| 0,18         | 0,168                            | 0,026        |                | 43 | 56 | 215,75                                                                                     | 175,7 | 18,34 | 409,785      |
| 0,01         | 0,518                            | 0,029        | $\overline{2}$ | 56 | 23 | 1,3407                                                                                     | 9,718 | 5,71  | 16,768       |
| 0,04         | 0,325                            | 0,048        |                | 27 | 21 | 64,72                                                                                      | 312,6 | 66,89 | 444,223      |
| 0,49         | 0,026                            | 0,02         |                | 45 | 16 | 271,78                                                                                     | 7,089 | 12,97 | 291,837      |
|              | 5006,46<br>Nilai Fungsi Objektif |              |                |    |    |                                                                                            |       |       |              |

Tabel 4.18 Fungsi Objektif Iterasi 1 (Lanjutan)

Nilai fungsi objektif dihitung dengan mengalikan jarak antara data dan pusat cluster dengan kuadrat derajat keanggotaan. Oleh karena itu, 5006,46 adalah nilai fungsi objektif untuk iterasi pertama. Nilai ini nantinya akan dibandingkan dengan nilai lainnya untuk menentukan apakah iterasi dilanjutkan atau tidak.

5. Hitung perubahan derajat keanggotaan matriks partisi setiap data pada setiap cluster.

| L1    | L2    | L <sub>3</sub> | LT    | $u1k^2$<br>L1/LT | $u2k^2$<br>L2/LT | $u3k^2$<br>L3/LT |
|-------|-------|----------------|-------|------------------|------------------|------------------|
| 0,003 | 0,002 | 0,001          | 0,006 | 0,43             | 0,35             | 0,22             |
| 0,011 | 0,019 | 0,034          | 0,064 | 0,17             | 0,3              | 0,53             |
| 0,003 | 0,002 | 0,001          | 0,006 | 0,45             | 0,31             | 0,24             |
| 0,000 | 0,000 | 0,000          | 0,002 | 0,38             | 0,26             | 0,35             |
| 0,001 | 0,001 | 0,002          | 0,005 | 0,29             | 0,22             | 0,48             |
| 0,002 | 0,001 | 0,002          | 0,005 | 0,43             | 0,24             | 0,33             |
| 0,001 | 0,002 | 0,001          | 0,005 | 0,28             | 0,49             | 0,23             |
| 0,028 | 0,006 | 0,018          | 0,052 | 0,53             | 0,12             | 0,35             |
| 0,002 | 0,003 | 0,003          | 0,008 | 0,23             | 0,33             | 0,43             |
| 0,004 | 0,002 | 0,002          | 0,009 | 0,5              | 0,26             | 0,24             |
| 0,000 | 0,000 | 0,001          | 0,003 | 0,27             | 0,35             | 0,38             |
| 0,005 | 0,002 | 0,003          | 0,009 | 0,49             | 0,22             | 0,3              |
| 0,031 | 0,009 | 0,09           | 0,131 | 0,24             | 0,07             | 0,69             |
| 0,000 | 0,000 | 0,001          | 0,003 | 0,27             | 0,3              | 0,43             |
| 0,009 | 0,053 | 0,005          | 0,067 | 0,13             | 0,79             | 0,08             |
| 0,000 | 0,001 | 0,000          | 0,002 | 0,28             | 0,43             | 0,3              |
| 0,002 | 0,004 | 0,002          | 0,007 | 0,26             | 0,52             | 0,22             |

Tabel 4.19 Perhitungan Matriks Partisi Iterasi 1

Untuk kolom pertama sampai ketiga diperoleh dari penjumlahan  $\left[ \sum_{j=1}^{n} (X_{ij} - V_{kj})^2 \right]$  $\frac{1}{w-1}$  ,untuk kolom keempat diperoleh dari hasil penjumlahan L1,L2,L3 dan untuk kolom kelima sampai ketujuh diperoleh dari hasil L1,L2, dan L3 dibagi dengan LT.

6. Cek kondisi berhenti dimana nilai dari  $(|P_t - P_{t-1}| < \xi)$ . Nilai dari  $P_1 = 5006,46$  dan  $P_0 = 0$  maka,  $|P_1 - P_0| = 5006,46$ , karena nilai  $P_1$ lebih besar dari  $\xi = 0.001$  maka iterasi dilanjutkan dengan naikan iterasi  $t = t + 1$  dan ulangi dari langkah 3 hingga iterasi terakhir ketika kondisi telah berhenti menggunakan matriks U baru yang dihasilkan pada langkah sebelumnya.

4.2.3.2 Iterasi 2

Karena nilai dari  $P_1$  lebih besar dari  $\xi = 0.001$  maka iterasi dilanjutkan dengan naikan iterasi  $t = t + 1$  dan ulangi dari langkah 3.

1. Matriks partisi U

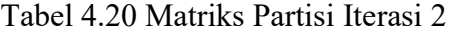

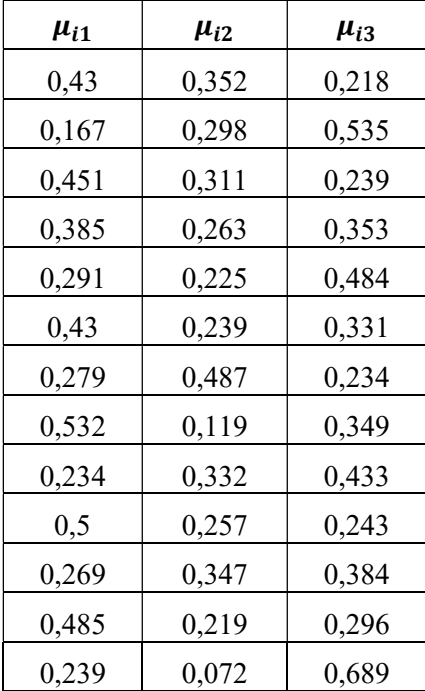

| $\mu_{i1}$ | $\mu_{i2}$ | $\mu_{i3}$ |
|------------|------------|------------|
| 0,267      | 0,298      | 0,435      |
| 0,134      | 0,791      | 0,075      |
| 0,279      | 0,425      | 0,296      |
| 0,26       | 0,521      | 0,218      |

Tabel 4.21 Matriks Partisi Iterasi 2 (Lanjutan)

Pada matriks partisi U iterasi ke-2 nilai  $\mu_{ik}$  diperoleh dari hasil perhitungan perubahan derajat keanggotaan matriks partisi setiap data pada iterasi ke-1. Selanjutnya, lakukan kembali tindakan yang diuraikan pada langkah 3, termasuk menghitung pusat cluster, fungsi objektif, perubahan matriks partisi baru, dan memeriksa kondisi berhenti.

2. Hitung pusat cluster (c) baru berdasarkan nilai keanggotaan yang telah diperoleh.

|            |                | Data Set              |    |                | $\mu_{i1}^2 * X1$ | $\mu_{i1}^2 * X2$ | $\mu_{i1}^2 * X3$ |
|------------|----------------|-----------------------|----|----------------|-------------------|-------------------|-------------------|
| $\mu_{i1}$ | X1             | X2                    | X3 | $\mu_{i1}{}^2$ |                   |                   |                   |
| 0,43       | 1              | 72                    | 12 | 0,1847         | 0,1847            | 13,3              | 2,2167            |
| 0,167      | 3              | 56                    | 34 | 0,0278         | 0,0835            | 1,5581            | 0,946             |
| 0,451      | 1              | 78                    | 15 | 0,2033         | 0,2033            | 15,856            | 3,0492            |
| 0,385      | 3              | 97                    | 42 | 0,1478         | 0,4435            | 14,341            | 6,2096            |
| 0,291      | $\overline{2}$ | 67                    | 56 | 0,0848         | 0,1696            | 5,6831            | 4,75              |
| 0,43       | $\overline{4}$ | 85                    | 34 | 0,1851         | 0,7404            | 15,733            | 6,2932            |
| 0,279      | $\overline{2}$ | 43                    | 12 | 0,0779         | 0,1558            | 3,3504            | 0,935             |
| 0,532      | 3              | 68                    | 34 | 0,2827         | 0,8482            | 19,226            | 9,613             |
| 0,234      | 1              | 45                    | 42 | 0,0549         | 0,0549            | 2,4684            | 2,3039            |
| 0,5        | $\overline{2}$ | 78                    | 23 | 0,2501         | 0,5002            | 19,509            | 5,7527            |
| 0,269      | $\mathbf{1}$   | 32                    | 48 | 0,0725         | 0,0725            | 2,3193            | 3,479             |
| 0,485      | $\mathbf{1}$   | 79                    | 31 | 0,2356         | 0,2356            | 18,613            | 7,3038            |
| 0,239      | $\overline{2}$ | 64                    | 35 | 0,0571         | 0,1142            | 3,6541            | 1,9983            |
| 0,267      | 1              | 43                    | 56 | 0,0713         | 0,0713            | 3,0663            | 3,9933            |
| 0,134      | $\overline{2}$ | 56                    | 23 | 0,0179         | 0,0358            | 1,0031            | 0,412             |
| 0,279      | 1              | 27                    | 21 | 0,0777         | 0,0777            | 2,0983            | 1,632             |
| 0,26       | 1              | 45                    | 16 | 0,0678         | 0,0678            | 3,0502            | 1,0845            |
|            |                | $\boldsymbol{\Sigma}$ |    | 2,0991         | 4,0591            | 144,83            | 61,972            |
|            |                | <b>Pusat Cluster</b>  |    |                | 1,93371           | 68,9956           | 29,523            |

Tabel 4.22 Perhitungan Pusat Cluster 1 Iterasi 2

Tabel diatas menampilkan hasil perkalian antara kolom  $\mu_{i1}$  pada setiap data set untuk menghitung hasil pusat cluster 1 pada iterasi ke-2, dengan hasil yang diperoleh adalah  $V_{1j}$ ;X1, X2, X3; {1,933; 68,99; 29,523}.

|            |                | Data Set              |    |                |                   |                   | $\mu_{i2}{}^{2} * X3$ |
|------------|----------------|-----------------------|----|----------------|-------------------|-------------------|-----------------------|
| $\mu_{i2}$ | X1             | X2                    | X3 | $\mu_{i2}^2$   | $\mu_{i2}^2 * X1$ | $\mu_{i2}^2 * X2$ |                       |
| 0,352      | 1              | 72                    | 12 | 0,1238         | 0,1238            | 8,9104            | 1,4851                |
| 0,298      | 3              | 56                    | 34 | 0,0891         | 0,2673            | 4,9896            | 3,0294                |
| 0,311      | 1              | 78                    | 15 | 0,0965         | 0,0965            | 7,5254            | 1,4472                |
| 0,263      | 3              | 97                    | 42 | 0,0691         | 0,2074            | 6,7068            | 2,904                 |
| 0,225      | $\overline{2}$ | 67                    | 56 | 0,0504         | 0,1008            | 3,3775            | 2,823                 |
| 0,239      | 4              | 85                    | 34 | 0,0569         | 0,2278            | 4,8398            | 1,9359                |
| 0,487      | $\overline{2}$ | 43                    | 12 | 0,237<br>0,474 |                   | 10,191            | 2,8439                |
| 0,119      | 3              | 68                    | 34 | 0,0141         | 0,0424            | 0,9613            | 0,4806                |
| 0,332      | 1              | 45                    | 42 | 0,1105         | 0,1105            | 4,9712            | 4,6398                |
| 0,257      | $\overline{2}$ | 78                    | 23 | 0,066          | 0,1319            | 5,1441            | 1,5169                |
| 0,347      | $\mathbf{1}$   | 32                    | 48 | 0,1201         | 0,1201            | 3,8439            | 5,7658                |
| 0,219      | 1              | 79                    | 31 | 0,0478         | 0,0478            | 3,7769            | 1,4821                |
| 0,072      | $\overline{2}$ | 64                    | 35 | 0,0051         | 0,0103            | 0,3292            | 0,1801                |
| 0,298      | 1              | 43                    | 56 | 0,0889         | 0,0889            | 3,8216            | 4,977                 |
| 0,791      | $\overline{2}$ | 56                    | 23 | 0,6258         | 1,2517            | 35,047            | 14,394                |
| 0,425      | $\mathbf{1}$   | 27                    | 21 | 0,1808         | 0,1808            | 4,8816            | 3,7968                |
| 0,521      | 1              | 45                    | 16 | 0,2719         | 0,2719            | 12,236            | 4,3506                |
|            |                | $\boldsymbol{\Sigma}$ |    | 2,2539         | 3,7538            | 121,55            | 58,052                |
|            |                | <b>Pusat Cluster</b>  |    |                | 1,66548           | 53,9306           | 25,7567               |

Tabel 4.23 Perhitungan Pusat Cluster 2 Iterasi 2

Tabel diatas menampilkan hasil perkalian antara kolom  $\mu_{i2}$  pada setiap data set untuk menghitung hasil pusat cluster 2 pada iterasi ke-2, dengan hasil yang diperoleh adalah  $V_{2j}$ ;X1, X2, X3; {1,665; 53,93; 25,75}.

| $\mu_{i3}$ | Data Set |    |                |              |                       |        |                                                              |
|------------|----------|----|----------------|--------------|-----------------------|--------|--------------------------------------------------------------|
|            | X1       | X2 | $\mathbf{X}$ 3 | $\mu_{i3}^2$ | $\mu_{i3}{}^{2} * X1$ |        | $\left  \mu_{i3}^{2} * X2 \right  \mu_{i3}^{2} * X3 \right $ |
| 0,218      |          | 72 | 12             | 0,0477       | 0,0477                | 3,4348 | 0,5725                                                       |
| 0,535      |          | 56 | 34             | 0,2859       | 0,8577                | 16,011 | 9,7208                                                       |
| 0,239      |          | 78 |                | 0,0569       | 0,0569                | 4,4376 | 0,8534                                                       |

Tabel 4.24 Perhitungan Pusat Cluster 3 Iterasi 2

|            |                | Data Set              |                                  |              | $\mu_{i3}^2 * X1$ |                   | $\mu_{i3}{}^{2} * X3$ |  |
|------------|----------------|-----------------------|----------------------------------|--------------|-------------------|-------------------|-----------------------|--|
| $\mu_{i3}$ | X1             | X2                    | X3                               | $\mu_{i3}^2$ |                   | $\mu_{i3}^2$ * X2 |                       |  |
| 0,353      | 3              | 97                    | 42                               | 0,1243       | 0,3729            | 12,056            | 5,2199                |  |
| 0,484      | $\overline{2}$ | 67                    | 56                               | 0,2345       | 0,469             | 15,71             | 13,131                |  |
| 0,331      | $\overline{4}$ | 85                    | 34                               | 0,1097       | 0,4387            | 9,3215            | 3,7286                |  |
| 0,234      | 2              | 43                    | 12                               | 0,0548       | 0,1096            | 2,3554            | 0,6573                |  |
| 0,349      | 3              | 68                    | 34<br>0,1221<br>0,3662<br>8,3002 |              | 4,1501            |                   |                       |  |
| 0,433      | 1              | 45                    | 42                               | 0,1879       | 0,1879            | 8,4533            | 7,8898                |  |
| 0,243      | $\overline{2}$ | 78                    | 23                               | 0,0591       | 0,1182            | 4,6087            | 1,359                 |  |
| 0,384      | 1              | 32                    | 48                               | 0,1476       | 0,1476            | 4,7234            | 7,0851                |  |
| 0,296      | 1              | 79                    | 31                               | 0,0876       | 0,0876            | 6,9195            | 2,7153                |  |
| 0,689      | 2              | 64                    | 35                               | 0,4752       | 0,9504            | 30,411            | 16,631                |  |
| 0,435      | 1              | 43                    | 56                               | 0,1891       | 0,1891            | 8,1308            | 10,589                |  |
| 0,075      | $\overline{2}$ | 56                    | 23                               | 0,0056       | 0,0113            | 0,3155            | 0,1296                |  |
| 0,296      | 1              | 27                    | 21                               | 0,0876       | 0,0876            | 2,366             | 1,8402                |  |
| 0,218      | 1              | 45                    | 16                               | 0,0476       | 0,0476            | 2,1424            | 0,7617                |  |
|            |                | $\boldsymbol{\Sigma}$ |                                  | 2,323        | 4,5457            | 139,7             | 87,034                |  |
|            |                | <b>Pusat Cluster</b>  |                                  |              | 1,95679           | 60,1354           | 37,4657               |  |

Tabel 4.25 Perhitungan Pusat Cluster 3 Iterasi 2 (Lanjutan)

Tabel diatas menampilkan hasil perkalian antara kolom  $\mu_{i3}$  pada setiap data set untuk menghitung hasil pusat cluster 3 pada iterasi ke-2, dengan hasil yang diperoleh adalah  $V_{3j}$ ;X1, X2, X3; {1,95; 60,13; 37,46}. Dari perhitungan 3 cluster diperoleh hasil pusat cluster iterasi ke-2 seperti pada tabel dibawah.

Tabel 4.26 Pusat Cluster Iterasi 2

| $V_{ki}$ |          |                     |         |  |  |
|----------|----------|---------------------|---------|--|--|
|          | 1,933706 | 68,99557   29,52303 |         |  |  |
| 2        | 1,66548  | 53,93064   25,75665 |         |  |  |
| 3        | 1,956786 | 60,13537            | 37,4657 |  |  |

3. Menghitung fungsi objektif pada iterasi ke-2.

| $\mu_{i1}^2$ | $\mu_{i2}^2$ | $\mu_{i3}^2$ |                | Data Set              |    |        | $\sum_{i=1}^m \sum_{k=1}^c (\sum_{j=1}^n (X_{ij} -$<br>$V_{ki})^2$ $(\mu_{ik})^w$ |        | <b>Total</b> |
|--------------|--------------|--------------|----------------|-----------------------|----|--------|-----------------------------------------------------------------------------------|--------|--------------|
|              |              |              | X1             | X2                    | X3 | L1     | L2                                                                                | L3     |              |
| 0,185        | 0,124        | 0,048        | 1              | 72                    | 12 | 242,2  | 58,549                                                                            | 63,881 | 37,7         |
| 0,028        | 0,089        | 0,286        | 3              | 56                    | 34 | 11,432 | 5,2881                                                                            | 6,5948 | 8,635        |
| 0,203        | 0,096        | 0,057        | $\mathbf{1}$   | 78                    | 15 | 5,6516 | 59,535                                                                            | 67,1   | 46,92        |
| 0,148        | 0,069        | 0,124        | 3              | 97                    | 42 | 196,08 | 139,13                                                                            | 146,62 | 171,6        |
| 0,085        | 0,05         | 0,234        | $\overline{2}$ | 67                    | 56 | 341,03 | 59,801                                                                            | 54,725 | 91,6         |
| 0,185        | 0,057        | 0,11         | $\overline{4}$ | 85                    | 34 | 95,649 | 51,91                                                                             | 59,143 | 69,58        |
| 0,078        | 0,237        | 0,055        | $\overline{2}$ | 43                    | 12 | 340,57 | 76,579                                                                            | 73,193 | 51,61        |
| 0,283        | 0,014        | 0,122        | 3              | 68                    | 34 | 0,1777 | 6,2687                                                                            | 3,784  | 9,149        |
| 0,055        | 0,11         | 0,188        | $\mathbf{1}$   | 45                    | 42 | 947,5  | 40,172                                                                            | 38,007 | 47,07        |
| 0,25         | 0,066        | 0,059        | $\overline{2}$ | 78                    | 23 | 148,41 | 30,923                                                                            | 38,716 | 31,22        |
| 0,072        | 0,12         | 0,148        | $\mathbf{1}$   | 32                    | 48 | 73,848 | 124,01                                                                            | 117,26 | 133,4        |
| 0,236        | 0,048        | 0,088        | 1              | 79                    | 31 | 112,49 | 24,301                                                                            | 31,382 | 34,91        |
| 0,057        | 0,005        | 0,475        | $\overline{2}$ | 64                    | 35 | 26,47  | 3,1378                                                                            | 0,9617 | 9,987        |
| 0,071        | 0,089        | 0,189        | $\mathbf{1}$   | 43                    | 56 | 215,75 | 98,24                                                                             | 91,949 | 120,6        |
| 0,018        | 0,626        | 0,006        | $\overline{2}$ | 56                    | 23 | 1,3407 | 3,7876                                                                            | 7,5058 | 1,275        |
| 0,078        | 0,181        | 0,088        | $\mathbf{1}$   | 27                    | 21 | 64,72  | 142,77                                                                            | 135,3  | 120          |
| 0,068        | 0,272        | 0,048        | $\mathbf{1}$   | 45                    | 16 | 271,78 | 51,483                                                                            | 47,692 | 32,89        |
|              |              |              |                | Nilai Fungsi Objektif |    |        |                                                                                   |        | 2977,89      |

Tabel 4.27 Fungsi Objektif Iterasi 2

Nilai fungsi objektif dihitung dengan mengalikan jarak antara data dan pusat cluster dengan kuadrat derajat keanggotaan. Oleh karena itu, 5006,46 adalah nilai fungsi objektif untuk iterasi ke-2.

4. Hitung perubahan derajat keanggotaan matriks partisi setiap data pada setiap cluster.

| L1     | L2     | L <sub>3</sub> | LT     | $u1k^2$<br>L1/LT | $u2k^2$<br>L2/LT | $u3k^2$<br>L3/LT |
|--------|--------|----------------|--------|------------------|------------------|------------------|
| 0,0032 | 0,0019 | 0,0013         | 0,0064 | 0,5              | 0,3              | 0,2              |
| 0,0053 | 0,0135 | 0,0331         | 0,0519 | 0,1              | 0,26             | 0,64             |
| 0,0034 | 0,0014 | 0,0012         | 0,0061 | 0,56             | 0,24             | 0,2              |
| 0,0011 | 0,0005 | 0,0007         | 0,0023 | 0,47             | 0,21             | 0,32             |
| 0,0014 | 0,0009 | 0,0026         | 0,0049 | 0,29             | 0,19             | 0,52             |
| 0,0036 | 0,001  | 0,0016         | 0,0061 | 0,58             | 0,16             | 0,26             |

Tabel 4.28 Perhitungan Matriks Partisi Iterasi 2

| L1     | L <sub>2</sub> | L <sub>3</sub> | LT     | $u1k^2$<br>L1/LT | $u2k^2$<br>L2/LT | $u3k^2$<br>L3/LT |
|--------|----------------|----------------|--------|------------------|------------------|------------------|
| 0,001  | 0,0032         | 0,0011         | 0,0053 | 0,19             | 0,61             | 0,2              |
| 0,0451 | 0,0037         | 0,0133         | 0,0622 | 0,73             | 0,06             | 0,21             |
| 0,0014 | 0,0029         | 0,004          | 0,0083 | 0,17             | 0,35             | 0,48             |
| 0,0081 | 0,0017         | 0,0019         | 0,0117 | 0,69             | 0,15             | 0,16             |
| 0,0006 | 0,001          | 0,0011         | 0,0027 | 0,22             | 0,38             | 0,41             |
| 0,0097 | 0,0015         | 0,0025         | 0,0137 | 0,71             | 0,11             | 0,18             |
| 0,0182 | 0,0053         | 0,0476         | 0,0711 | 0,26             | 0,08             | 0,67             |
| 0,0047 | 0,0834         | 0,0044         | 0,0925 | 0,05             | 0,9              | 0,05             |
| 0,0005 | 0,0013         | 0,0007         | 0,0026 | 0,21             | 0,51             | 0,28             |
| 0,0013 | 0,0057         | 0,0014         | 0,0085 | 0,16             | 0,67             | 0,17             |

Tabel 4.29 Perhitungan Matriks Partisi Iterasi 2 (Lanjutan)

Untuk kolom pertama sampai ketiga diperoleh dari penjumlahan  $\left[ \sum_{j=1}^{n} (X_{ij} - V_{kj})^2 \right]$  $\frac{1}{w-1}$  ,untuk kolom keempat diperoleh dari hasil penjumlahan L1,L2,L3 dan untuk kolom kelima sampai ketujuh diperoleh dari hasil L1,L2, dan L3 dibagi dengan LT.

5. Cek kondisi berhenti dimana nilai dari  $(|P_t - P_{t-1}| < \xi)$ . Nilai dari  $P_2 = 2977,888$  dan  $P_1 = 5006,46$  maka,  $|P_2 - P_1| = -2028,58$ , karena nilai  $P_2$  lebih besar dari  $\xi = 0.001$  maka iterasi dilanjutkan.

4.2.3.3 Iterasi Terakhir (23)

Karena nilai dari  $P_{22}$  lebih besar dari  $\xi = 0.001$  maka iterasi dilanjutkan dengan naikan iterasi  $t = t + 1$  dan ulangi dari langkah 3.

1. Matriks partisi U

Tabel 4.30 Matriks Partisi Iterasi 23

| $\mu_{i1}$ | $\mu_{i2}$ | $\mu_{i3}$ |
|------------|------------|------------|
| 0,613      | 0,282      | 0,105      |
| 0,236      | 0,348      | 0,416      |
| 0,777      | 0,149      | 0,074      |
| 0,743      | 0,119      | 0,138      |
| 0,341      | 0,154      | 0,505      |
| 0,927      | 0,036      | 0,036      |

| $\mu_{i1}$ | $\mu_{i2}$ | $\mu_{i3}$ |
|------------|------------|------------|
| 0,028      | 0,936      | 0,036      |
| 0,734      | 0,13       | 0,136      |
| 0,019      | 0,042      | 0,939      |
| 0,945      | 0,034      | 0,022      |
| 0,054      | 0,127      | 0,819      |
| 0,993      | 0,004      | 0,004      |
| 0,537      | 0,21       | 0,252      |
| 0,039      | 0,053      | 0,908      |
| 0,168      | 0,703      | 0,129      |
| 0,088      | 0,671      | 0,24       |
| 0,005      | 0,989      | 0,006      |

Tabel 4.31 Matriks Partisi Iterasi 23 (Lanjutan)

Pada matriks partisi U iterasi ke-23 nilai  $\mu_{ik}$  diperoleh dari hasil perhitungan perubahan derajat keanggotaan matriks partisi setiap data pada iterasi ke-22. Selanjutnya, lakukan kembali tindakan yang diuraikan pada langkah 3, termasuk menghitung pusat cluster, fungsi objektif, perubahan matriks partisi baru, dan memeriksa kondisi berhenti.

2. Hitung pusat cluster (c) baru berdasarkan nilai keanggotaan yang telah diperoleh.

|            |                | Data Set  |    | $\mu_{i1}^2$ | $\mu_{i1}^2 * X1$ | $\mu_{i1}^2 * X2$ | $\mu_{i1}^2 * X3$ |
|------------|----------------|-----------|----|--------------|-------------------|-------------------|-------------------|
| $\mu_{i1}$ | $\mathbf{X}$ 1 | <b>X2</b> | X3 |              |                   |                   |                   |
| 0,613      | 1              | 72        | 12 | 0,3756       | 0,3756            | 27,042            | 4,5071            |
| 0,236      | 3              | 56        | 34 | 0,0556       | 0,1667            | 3,111             | 1,8888            |
| 0,777      |                | 78        | 15 | 0,6037       | 0,6037            | 47,092            | 9,0562            |
| 0,743      | 3              | 97        | 42 | 0,552        | 1,6561            | 53,547            | 23,185            |
| 0,341      | 2              | 67        | 56 | 0,116        | 0,2321            | 7,7752            | 6,4987            |
| 0,927      | $\overline{4}$ | 85        | 34 | 0,8599       | 3,4398            | 73,096            | 29,238            |
| 0,028      | 2              | 43        | 12 | 0,0008       | 0,0016            | 0,0347            | 0,0097            |
| 0,734      | 3              | 68        | 34 | 0,5388       | 1,6164            | 36,638            | 18,319            |
| 0,019      |                | 45        | 42 | 0,0003       | 0,0003            | 0,0156            | 0,0146            |

Tabel 4.32 Perhitungan Pusat Cluster 1 Iterasi 23

|                      |           | Data Set       |    | $\mu_{i1}^2$ | $\mu_{i1}^2 * X1$ | $\mu_{i1}^2 * X2$ | $\mu_{i1}{}^{2} * X3$ |  |
|----------------------|-----------|----------------|----|--------------|-------------------|-------------------|-----------------------|--|
| $\mu_{i1}$           | <b>X1</b> | X <sub>2</sub> | X3 |              |                   |                   |                       |  |
| 0,945                | 2         | 78             | 23 | 0,8921       | 1,7842            | 69,583            | 20,518                |  |
| 0,054                | 1         | 32             | 48 | 0,0029       | 0,0029            | 0,0936            | 0,1404                |  |
| 0,993                | 1         | 79             | 31 | 0,9851       | 0,9851            | 77,823            | 30,538                |  |
| 0,537                | 2         | 64             | 35 | 0,2885       | 0,577             | 18,466            | 10,098                |  |
| 0,039                |           | 43             | 56 | 0,0015       | 0,0015            | 0,0641            | 0,0834                |  |
| 0,168                | 2         | 56             | 23 | 0,0282       | 0,0564            | 1,5806            | 0,6492                |  |
| 0,088                |           | 27             | 21 | 0,0078       | 0,0078            | 0,2106            | 0,1638                |  |
| 0,005                | 1         | 45             | 16 | $2E-05$      | $2E-05$           | 0,001             | 0,0003                |  |
| Σ                    |           |                |    | 5,309        | 11,507            | 416,17            | 154,91                |  |
| <b>Pusat Cluster</b> |           |                |    |              | 2,1675            | 78,3895           | 29,1784               |  |

Tabel 4.33 Perhitungan Pusat Cluster 1 Iterasi 23 (Lanjutan)

Tabel diatas menampilkan hasil perkalian antara kolom  $\mu_{i1}$  pada setiap data set untuk menghitung hasil pusat cluster 1 pada iterasi ke-23, dengan hasil yang diperoleh adalah  $V_{1j}$ ;X1, X2, X3; {2,16; 78,38; 29,17}.

|            |                | Data Set      |    |              | $\mu_{i2}^2 * X1$ | $\mu_{i2}^2 * X2$ | $\mu_{i2}^2$ * X3 |  |  |
|------------|----------------|---------------|----|--------------|-------------------|-------------------|-------------------|--|--|
| $\mu_{i2}$ | X1             | $\mathbf{X2}$ | X3 | $\mu_{i2}^2$ |                   |                   |                   |  |  |
| 0,282      | 1              | 72            | 12 | 0,0795       | 0,0795            | 5,7259            | 0,9543            |  |  |
| 0,348      | 3              | 56            | 34 | 0,1214       | 0,3642            | 6,7977            | 4,1272            |  |  |
| 0,149      | 1              | 78            | 15 | 0,0222       | 0,0222            | 1,7317            | 0,333             |  |  |
| 0,119      | 3              | 97            | 42 | 0,0141       | 0,0424            | 1,3698            | 0,5931            |  |  |
| 0,154      | 2              | 67            | 56 | 0,0238       | 0,0475            | 1,5923            | 1,3309            |  |  |
| 0,036      | 4              | 85            | 34 | 0,0013       | 0,0053            | 0,1117            | 0,0447            |  |  |
| 0,936      | 2              | 43            | 12 | 0,8758       | 1,7517            | 37,661            | 10,51             |  |  |
| 0,13       | 3              | 68            | 34 | 0,0168       | 0,0504            | 1,1419            | 0,5709            |  |  |
| 0,042      | 1              | 45            | 42 | 0,0018       | 0,0018            | 0,0808            | 0,0754            |  |  |
| 0,034      | 2              | 78            | 23 | 0,0012       | 0,0023            | 0,0898            | 0,0265            |  |  |
| 0,127      | 1              | 32            | 48 | 0,0161       | 0,0161            | 0,5141            | 0,7712            |  |  |
| 0,004      | 1              | 79            | 31 | $2E-05$      | $2E-05$           | 0,0012            | 0,0005            |  |  |
| 0,21       | 2              | 64            | 35 | 0,0443       | 0,0886            | 2,8351            | 1,5505            |  |  |
| 0,053      | 1              | 43            | 56 | 0,0028       | 0,0028            | 0,1221            | 0,159             |  |  |
| 0,703      | $\overline{2}$ | 56            | 23 | 0,4943       | 0,9886            | 27,68             | 11,368            |  |  |

Tabel 4.34 Perhitungan Pusat Cluster 2 Iterasi 23

| $\mu_{i2}$           |    | Data Set  |    |              | $\mu_{i2}^2 * X1$ |                   |                        |
|----------------------|----|-----------|----|--------------|-------------------|-------------------|------------------------|
|                      | X1 | <b>X2</b> | X3 | $\mu_{i2}^2$ |                   | $\mu_{i2}^2 * X2$ | $\mu_{i2}^2 \times X3$ |
| 0,671                |    | 27        | 21 | 0,4506       | 0,4506            | 12,167            | 9,4631                 |
| 0,989                |    | 45        | 16 | 0,9785       | 0,9785            | 44,031            | 15,656                 |
|                      |    |           |    | 3,1445       | 4,8924            | 143,65            | 57,535                 |
| <b>Pusat Cluster</b> |    |           |    |              | 1,55586           | 45,684            | 18,2969                |

Tabel 4.35 Perhitungan Pusat Cluster 2 Iterasi 22 (Lanjutan)

Tabel diatas menampilkan hasil perkalian antara kolom  $\mu_{i2}$  pada setiap data set untuk menghitung hasil pusat cluster 2 pada iterasi ke-23, dengan hasil yang diperoleh adalah  $V_{2j}$ ;X1, X2, X3; {1,55; 45,68; 18,29}.

|                      |                | Data Set |    |              |                   |                     |                       |
|----------------------|----------------|----------|----|--------------|-------------------|---------------------|-----------------------|
| $\mu_{i3}$           | X1             | X2       | X3 | $\mu_{i3}^2$ | $\mu_{i3}^2 * X1$ | $\mu_{i3}{}^2 * X2$ | $\mu_{i3}{}^{2} * X3$ |
| 0,105                | 1              | 72       | 12 | 0,0111       | 0,0111            | 0,796               | 0,1327                |
| 0,416                | 3              | 56       | 34 | 0,173        | 0,5189            | 9,6862              | 5,8809                |
| 0,074                | 1              | 78       | 15 | 0,0055       | 0,0055            | 0,427               | 0,0821                |
| 0,138                | 3              | 97       | 42 | 0,0191       | 0,0573            | 1,8521              | 0,8019                |
| 0,505                | $\overline{2}$ | 67       | 56 | 0,2552       | 0,5104            | 17,099              | 14,292                |
| 0,036                | $\overline{4}$ | 85       | 34 | 0,0013       | 0,0053            | 0,1127              | 0,0451                |
| 0,036                | $\overline{2}$ | 43       | 12 | 0,0013       | 0,0026            | 0,0549              | 0,0153                |
| 0,136                | 3              | 68       | 34 | 0,0186       | 0,0558            | 1,2649              | 0,6325                |
| 0,939                | 1              | 45       | 42 | 0,8817       | 0,8817            | 39,678              | 37,033                |
| 0,022                | $\overline{2}$ | 78       | 23 | 0,0005       | 0,0009            | 0,0363              | 0,0107                |
| 0,819                | 1              | 32       | 48 | 0,671        | 0,671             | 21,473              | 32,21                 |
| 0,004                | $\mathbf{1}$   | 79       | 31 | $1E-05$      | 1E-05             | 0,001               | 0,0004                |
| 0,252                | 2              | 64       | 35 | 0,0637       | 0,1274            | 4,0766              | 2,2294                |
| 0,908                | 1              | 43       | 56 | 0,8247       | 0,8247            | 35,461              | 46,182                |
| 0,129                | $\overline{2}$ | 56       | 23 | 0,0166       | 0,0333            | 0,9311              | 0,3824                |
| 0,24                 | 1              | 27       | 21 | 0,0578       | 0,0578            | 1,5602              | 1,2135                |
| 0,006                | 1              | 45       | 16 | 4E-05        | 4E-05             | 0,0017              | 0,0006                |
|                      |                | Σ        |    | 3,0011       | 3,7636            | 134,51              | 141,14                |
| <b>Pusat Cluster</b> |                |          |    |              | 1,2541            | 44,8212             | 47,031                |

Tabel 4.36 Perhitungan Pusat Cluster 3 Iterasi 23

Tabel diatas menampilkan hasil perkalian antara kolom  $\mu_{i3}$  pada setiap data set untuk menghitung hasil pusat cluster 3 pada iterasi ke-23,

dengan hasil yang diperoleh adalah  $V_{3j}$ ;X1, X2, X3; {1,25; 44,82; 47,03}. Dari perhitungan 3 cluster diperoleh hasil pusat cluster iterasi ke-23 seperti pada tabel dibawah.

| $V_{kj}$ |         |         |         |
|----------|---------|---------|---------|
|          | 2,1675  | 78,3895 | 29,1784 |
| 2        | 1,55586 | 45,684  | 18,2969 |
| 3        | 1,2541  | 44,8212 | 47,031  |

Tabel 4.37 Pusat Cluster Iterasi 23

3. Menghitung fungsi objektif pada iterasi ke-23.

| $\mu_{i1}^2$ | $\mu_{i2}{}^2$ | $\mu_{i3}^2$ | Data Set                 |    | $\sum_{i=1}^{m} \sum_{k=1}^{c} ([\sum_{j=1}^{n} (X_{ij} -$<br>$V_{kj}$ <sup>2</sup> $(\mu_{ik})^w$ | <b>Total</b> |        |       |         |
|--------------|----------------|--------------|--------------------------|----|----------------------------------------------------------------------------------------------------|--------------|--------|-------|---------|
|              |                |              | <b>X1</b>                | X2 | X3                                                                                                 | L1           | L2     | L3    |         |
| 0,376        | 0,08           | 0,011        | 1                        | 72 | 12                                                                                                 | 126,68       | 58,252 | 21,73 | 206,7   |
| 0,056        | 0,121          | 0,173        | $\overline{3}$           | 56 | 34                                                                                                 | 29,179       | 43,104 | 51,51 | 123,8   |
| 0,604        | 0,022          | 0,005        | 1                        | 78 | 15                                                                                                 | 122,28       | 23,433 | 11,64 | 157,4   |
| 0,552        | 0,014          | 0,019        | $\overline{3}$           | 97 | 42                                                                                                 | 282,33       | 45,15  | 52,53 | 380     |
| 0,116        | 0,024          | 0,255        | $\overline{2}$           | 67 | 56                                                                                                 | 98,542       | 44,588 | 146,2 | 289,3   |
| 0,86         | 0,001          | 0,001        | $\overline{\mathcal{A}}$ | 85 | 34                                                                                                 | 60,458       | 2,3637 | 2,375 | 65,2    |
| 8E-04        | 0,876          | 0,001        | $\overline{2}$           | 43 | 12                                                                                                 | 1,2495       | 41,21  | 1,571 | 44,03   |
| 0,539        | 0,017          | 0,019        | 3                        | 68 | 34                                                                                                 | 71,058       | 12,539 | 13,21 | 96,81   |
| 3E-04        | 0,002          | 0,882        | 1                        | 45 | 42                                                                                                 | 0,444        | 1,0102 | 22,4  | 23,86   |
| 0,892        | 0,001          | 5E-04        | $\overline{2}$           | 78 | 23                                                                                                 | 34,214       | 1,2276 | 0,781 | 36,22   |
| 0,003        | 0,016          | 0,671        | 1                        | 32 | 48                                                                                                 | 7,3327       | 17,189 | 111   | 135,5   |
| 0,985        | 2E-05          | 1E-05        | $\mathbf{1}$             | 79 | 31                                                                                                 | 4,9788       | 0,0198 | 0,018 | 5,016   |
| 0,289        | 0,044          | 0,064        | $\overline{2}$           | 64 | 35                                                                                                 | 69,528       | 27,229 | 32,68 | 129,4   |
| 0,001        | 0,003          | 0,825        | $\mathbf{1}$             | 43 | 56                                                                                                 | 2,9395       | 4,0582 | 69,13 | 76,13   |
| 0,028        | 0,494          | 0,017        | $\overline{2}$           | 56 | 23                                                                                                 | 15,227       | 63,632 | 11,69 | 90,55   |
| 0,008        | 0,451          | 0,058        | $\mathbf{1}$             | 27 | 21                                                                                                 | 21,136       | 160,74 | 57,51 | 239,4   |
| 2E-05        | 0,978          | 4E-05        | $\mathbf{1}$             | 45 | 16                                                                                                 | 0,0276       | 5,9222 | 0,037 | 5,987   |
|              |                |              |                          |    | Nilai Fungsi Objektif                                                                              |              |        |       | 2105,29 |

Tabel 4.38 Fungsi Objektif Iterasi 23

Nilai fungsi objektif dihitung dengan mengalikan jarak antara data dan pusat cluster dengan kuadrat derajat keanggotaan. Oleh karena itu, 2105,29 adalah nilai fungsi objektif untuk iterasi ke-23.

4. Hitung perubahan derajat keanggotaan matriks partisi setiap data pada setiap cluster.

| L1     | L2     | L <sub>3</sub> | LT     | $u1k^2$<br>L1/LT | $u2k^2$<br>L2/LT | $u3k^2$<br>L3/LT |
|--------|--------|----------------|--------|------------------|------------------|------------------|
| 0,003  | 0,0014 | 0,0005         | 0,0048 | 0,6127           | 0,2821           | 0,105            |
| 0,0019 | 0,0028 | 0,0034         | 0,0081 | 0,2357           | 0,3486           | 0,416            |
| 0,0049 | 0,0009 | 0,0005         | 0,0064 | 0,7769           | 0,1491           | 0,074            |
| 0,002  | 0,0003 | 0,0004         | 0,0026 | 0,743            | 0,1189           | 0,138            |
| 0,0012 | 0,0005 | 0,0017         | 0,0035 | 0,3407           | 0,1542           | 0,505            |
| 0,0142 | 0,0006 | 0,0006         | 0,0153 | 0,9274           | 0,0363           | 0,036            |
| 0,0006 | 0,0213 | 0,0008         | 0,0227 | 0,0285           | 0,9358           | 0,036            |
| 0,0076 | 0,0013 | 0,0014         | 0,0103 | 0,734            | 0,1296           | 0,136            |
| 0,0008 | 0,0018 | 0,0394         | 0,0419 | 0,0186           | 0,0424           | 0,939            |
| 0,0261 | 0,0009 | 0,0006         | 0,0276 | 0,9445           | 0,034            | 0,022            |
| 0,0004 | 0,0009 | 0,006          | 0,0074 | 0,054            | 0,1267           | 0,819            |
| 0,1979 | 0,0008 | 0,0007         | 0,1994 | 0,9925           | 0,0039           | 0,004            |
| 0,0041 | 0,0016 | 0,0019         | 0,0077 | 0,5372           | 0,2106           | 0,252            |
| 0,0005 | 0,0007 | 0,0119         | 0,0131 | 0,0386           | 0,0533           | 0,908            |
| 0,0019 | 0,0078 | 0,0014         | 0,011  | 0,1678           | 0,7034           | 0,129            |
| 0,0004 | 0,0028 | 0,001          | 0,0042 | 0,0884           | 0,6711           | 0,241            |

Tabel 4.39 Perhitungan Matriks Partisi Iterasi 23

Untuk kolom pertama sampai ketiga diperoleh dari penjumlahan  $\left[ \sum_{j=1}^{n} (X_{ij} - V_{kj})^2 \right]$  $\frac{1}{w-1}$  ,untuk kolom keempat diperoleh dari hasil penjumlahan L1,L2,L3 dan untuk kolom kelima sampai ketujuh diperoleh dari hasil L1,L2, dan L3 dibagi dengan LT.

5. Cek kondisi berhenti dimana nilai dari  $(|P_t - P_{t-1}| < \xi)$ . Nilai dari  $P_{23} = 2105,285$  dan  $P_{22} = 2105,286$  maka,  $|P_{23} - P_{22}| = -0,000714$ , karena nilai  $\xi = 0.001$  lebih besar dari  $P_2$  maka iterasi dihentikan. Hasil akhir pengelompokan berdasarkan derajat keanggotaan iterasi terakhir berada pada iterasi ke-23 dengan nilai  $|P_{23} - P_{22}|$  adalah |2105,2859 −  $2105,2866$ | = -0,000714 <  $\xi$ .

Dari hasil perhitungan menggunakan Fuzzy C-Means dapat disimpulkan hasil cluster berada pada iterasi ke-23 dimana nilai -0,000714 < ξ . Berikut dapat dilihat pada tabel dibawah.

|                |                   |          | Derajat Keanggotaan | <b>Cluster</b> |                        |                |
|----------------|-------------------|----------|---------------------|----------------|------------------------|----------------|
| N <sub>0</sub> | <b>Daerah</b>     | 1        | 2                   | 3              | Yang<br><b>Dipilih</b> | <b>Cluster</b> |
| 1              | Sibolga Ilir      | 0,002965 | 0,001365            | 0,000509       | 0,002965               | 1              |
| $\overline{2}$ | Angin Nauli       | 0,001904 | 0,002816            | 0,003358       | 0,003358               | 3              |
| 3              | Huta Tonga-Tonga  | 0,004937 | 0,000947            | 0,00047        | 0,004937               | 1              |
| $\overline{4}$ | Hutabarangan      | 0,001955 | 0,000313            | 0,000364       | 0,001955               | 1              |
| 5              | Simare-Mare       | 0,001178 | 0,000533            | 0,001746       | 0,001746               | 3              |
| 6              | Kota Beringin     | 0,014224 | 0,000556            | 0,000558       | 0,014224               | 1              |
| 7              | Pasar Baru        | 0,000646 | 0,021253            | 0,000812       | 0,021253               | $\overline{2}$ |
| 8              | Pasar Belakang    | 0,007582 | 0,001339            | 0,001408       | 0,007582               | 1              |
| 9              | Pancuran Gerobak  | 0,000781 | 0,001777            | 0,039359       | 0,039359               | 3              |
| 10             | Aek Manis         | 0,026074 | 0,000938            | 0,000596       | 0,026074               | 1              |
| 11             | Aek Habil         | 0,000399 | 0,000935            | 0,006046       | 0,006046               | 3              |
| 12             | Aek Parombunan    | 0,197862 | 0,000786            | 0,000702       | 0,197862               | 1              |
| 13             | Aek Muara Pinang  | 0,00415  | 0,001627            | 0,001949       | 0,00415                | 1              |
| 14             | Pancuran Pinang   | 0,000507 | 0,0007              | 0,01193        | 0,01193                | 3              |
| 15             | Pancuran Kerambil | 0,001854 | 0,007768            | 0,001422       | 0,007768               | $\overline{2}$ |
| 16             | Pancuran Dewa     | 0,000369 | 0,002803            | 0,001005       | 0,002803               | $\overline{2}$ |
| 17             | Pancuran Bambu    | 0,000775 | 0,165223            | 0,001038       | 0,165223               | $\overline{2}$ |

Tabel 4.40 Hasil Cluster

 Berdasarkan tabel diatas, 8 desa yang tergabung ke dalam cluster 1, 4 desa pada cluster 2, dan 5 desa pada cluster 3. Hasil tersebut ditentukan berdasarkan nilai maksimal antara derajat keanggotaan pada cluster 1, 2, dan 3.

 Tabel dibawah ini menunjukkan daftar desa yang termasuk dalam cluster 1, 2, dan 3.

| N <sub>0</sub> | <b>Cluster 1</b> | <b>Cluster 2</b>  | <b>Cluster 3</b> |
|----------------|------------------|-------------------|------------------|
| 1              | Sibolga Ilir     | Pasar Baru        | Angin Nauli      |
| $\overline{2}$ | Huta Tonga-Tonga | Pancuran Kerambil | Simare-Mare      |
| 3              | Hutabarangan     | Pancuran Dewa     | Pancuran Gerobak |
| 4              | Kota Beringin    | Pancuran Bambu    | Aek Habil        |
| 5              | Pasar Belakang   |                   | Pancuran Pinang  |
| 6              | Aek Manis        |                   |                  |
| 7              | Aek Parombunan   |                   |                  |
| 8              | Aek Muara Pinang |                   |                  |

Tabel 4.41 Hasil Cluster di Kota Sibolga

Cluster 1 merupakan cluster terdiri dari 8 desa yaitu Sibolga Ilir, Huta Tonga-Tonga, Hutabarangan, Kota Beringin, Pasar Belakang, Aek Manis, Aek Parombunan, Aek Muara Pinang. Cluster 2 merupakan cluster yang terdiri dari 4 desa yaitu Pasar Baru, Pancuran Kerambil, Pancuran Dewa, Pancuran Bambu. Cluster 3 yang terdiri dari 5 desa yaitu Angin Nauli, Simare-Mare, Pancuran Gerobak, Aek Habil, Pancuran Pinang. Berikut hasil klasterisasi jika dilihat dalam bentuk peta.

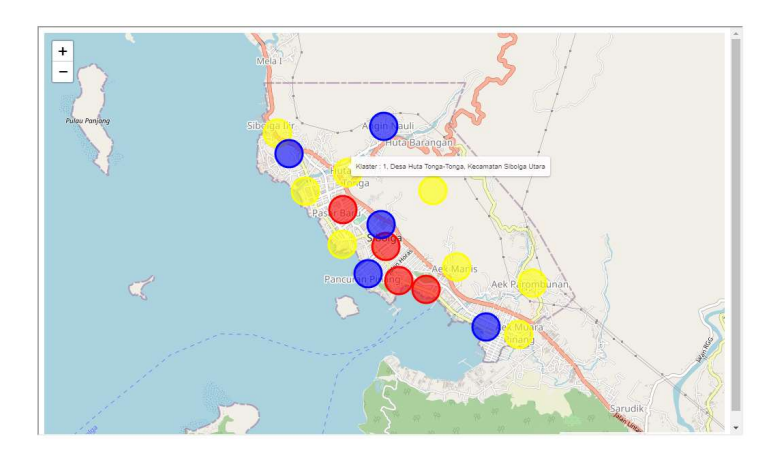

Gambar 4.7 Peta Hasil Klasterisasi

Gambar diatas menunjukkan bahwa titik poin merupakan titik wilayah desa yang telah di klasterisasi, dengan cluster 1 adalah cluster dengan titik kuning. Cluster 2 merupakan cluster dengan titik merah. Cluster 3 adalah cluster dengan titik biru.

### 4.2.4 Pengujian Sistem

Sistem yang dikembangkan akan diuji sekali lagi untuk melihat bagaimana fungsinya di komputer dan untuk menentukan hasil dari tahap analisis, desain, dan implementasi sebelumnya sehingga kita dapat menentukan di mana keberhasilan berada, di mana kesalahan, dan bagaimana memperbaikinya. Pengujian dilakukan dengan menggunakan beberapa sistem yang berbeda, salah satunya adalah sistem Black Box Testing. Saat menggunakan sistem ini, input diberikan ke perangkat lunak sebagai bagian dari proses pengujian.

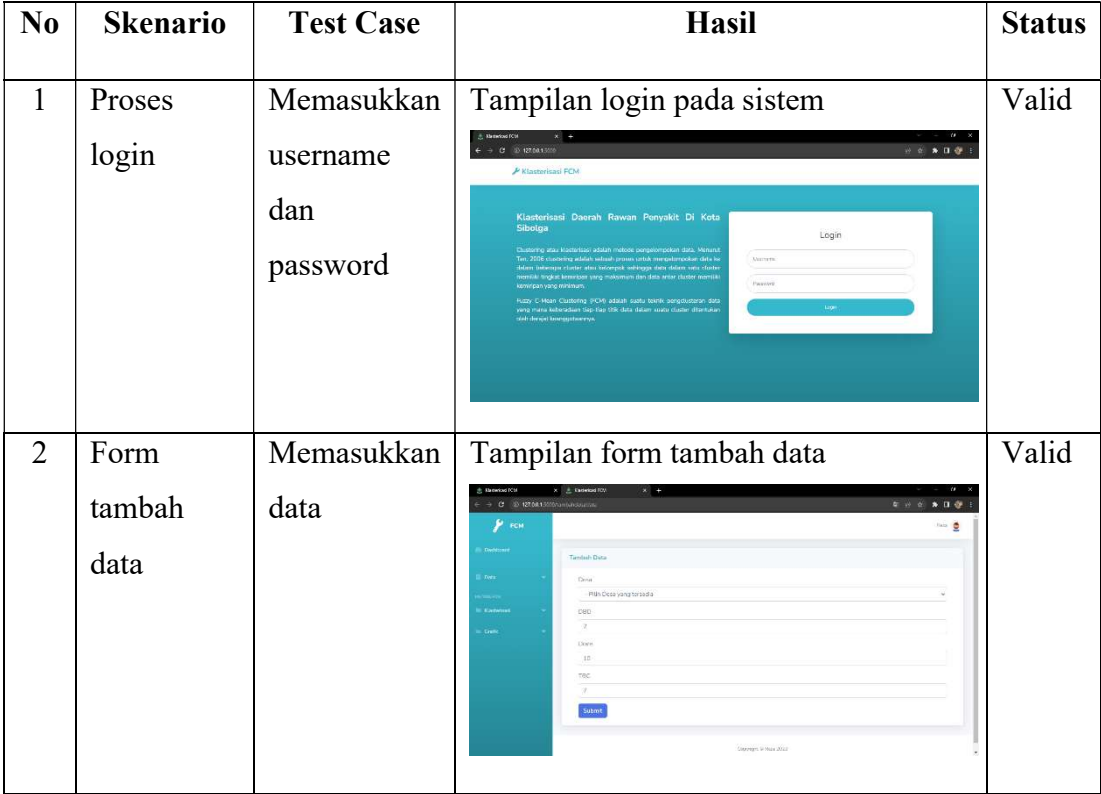

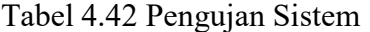

| N <sub>0</sub> | <b>Skenario</b>              | <b>Test Case</b>                                                                                 | Hasil                                                                                                    | <b>Status</b> |
|----------------|------------------------------|--------------------------------------------------------------------------------------------------|----------------------------------------------------------------------------------------------------|---------------|
| 3              | edit<br>Form<br>data         | Menekan<br>tombol edit                                                                           | Tampilan form edit data<br>$\mathbf{r}$ for<br>Edit Data Par<br>Sbelga<br>Don<br>$\overline{22}$<br>42.<br>Sutmt                                                                                                    | Valid         |
| $\overline{4}$ | Form<br>menghapus<br>data    | Menekan<br>tombol hapus                                                                          | Menghapus data<br>$\rightarrow$ 0 0 12001<br>$\mathbf{y}$ FCM<br><b>Data Penya</b><br><b>Tar</b><br>080<br>Nime<br>Diam<br>TBC<br>Akel<br>and .<br>自己<br>34<br>26<br>音区<br><b>Hate Tempe-Tonus</b><br>$15 -$<br>in<br><b>Asta Rarangia</b><br>47<br>82<br>EB <sup>*</sup><br>Elmaio Mara<br><b>Wild</b><br>Kata Bossoin<br>05<br>34<br>m roc    | Valid         |
| 5              | Form<br>dashboard            | Menekan<br>login<br>pada<br>form<br>login<br>setelah<br>memasukan<br>username<br>dan<br>password | Tampilan dashboard<br>$\rightarrow$ C $\otimes$ 127,08.135<br>$\mathbf{F}$ FCH.<br>$\frac{111}{17}$<br>当<br>m<br>150                                                                                                    | Valid         |
| 6              | Form<br>klasterisasi<br>data | Menekan<br>halaman<br>klasterisasi                                                               | Tampilan klasterisasi data<br>$\rightarrow$ C $\odot$ 127,04150<br>$\overline{u} = \overline{u} + \overline{u} + \overline{u} + \overline{u}$<br>$\mathbf{F}$ FCM<br>inis O<br><b>Klaineirai D</b><br>$\bar{n}$<br>Ambien20<br><b>External</b><br>Ekspanen<br>$\cdot$<br>$_{\rm max}$<br>Max Ibrrari<br>inc<br>Emr.Texa<br>z.<br>3,001<br>Suamt | Valid         |

Tabel 4.43 Pengujan Sistem (Lanjutan)

| No             | <b>Skenario</b>                    | <b>Test Case</b>                                         | <b>Hasil</b>                                                                                                    | <b>Status</b> |
|----------------|------------------------------------|----------------------------------------------------------|----------------------------------------------------------------------------------------------------|---------------|
| $\overline{7}$ | Form hasil<br>klasterisasi         | Menekan<br>tombol<br>submit pada<br>form<br>klasterisasi | Tampilan hasil klasterisasi<br>9.9.79<br>$\rightarrow$ $\times$ (E.1270a1500ministres)<br>≱ ном<br>- 0<br>Hack Klastericasi Monorunakun Matede FC<br>nee.<br>332<br>xz<br>X3<br>29.177934311829272<br>2.157475015777622<br>78.88335432060729<br><b>KOONE</b><br>LENCHYSTAGRAPHY<br>JE GRYSTIATRISTA<br>18.206271822415257<br>GoV.<br>47.03000017630022<br>1.254170430355000<br>4482255027579367<br><b>Search</b><br>DRO<br><b>Alimeter</b><br><b>Norve</b><br>Disro<br>Sibolas III<br>72<br>12 <sup>°</sup><br>Anglis Nauli<br>56 | Valid         |
| 8              | Form peta<br>hasil<br>klasterisasi | data<br>Menekan<br>halaman<br>grafik                     | Hutz Tonga Tonga<br>78<br>$15^{\circ}$<br>Tampilan peta hasil klasterisasi<br><b>Statement FCS</b><br>$\overline{a} + \alpha \cdot \alpha \cdot \mathbf{a} \cdot \mathbf{u} \cdot \mathbf{d}$<br>$\rightarrow$ C $\otimes$ 127,0813000 may re-<br><b>Dista</b><br><b>Claim</b><br><b>Gum</b>                                                                                                    | Valid         |

Tabel 4.44 Pengujan Sistem (Lanjutan)

### 4.2.5 Implementasi Sistem

Mengimplementasikan metode Fuzzy C-Means dengan menggunakan platform berbasis Web. Pada bagian ini terdapat beberapa tampilan sistem, berikut adalah tampilan sistem yang dibuat.

1. Halaman Login

Menampilkan halaman login.

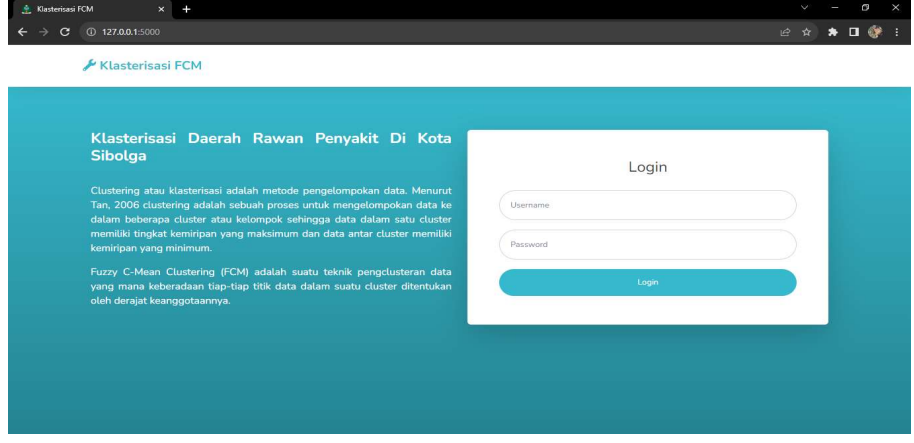

Gambar 4.8 Halaman Login

# 2. Halaman Dashboard

Halaman utama menampilkan total data warga yang terkena penyakit.

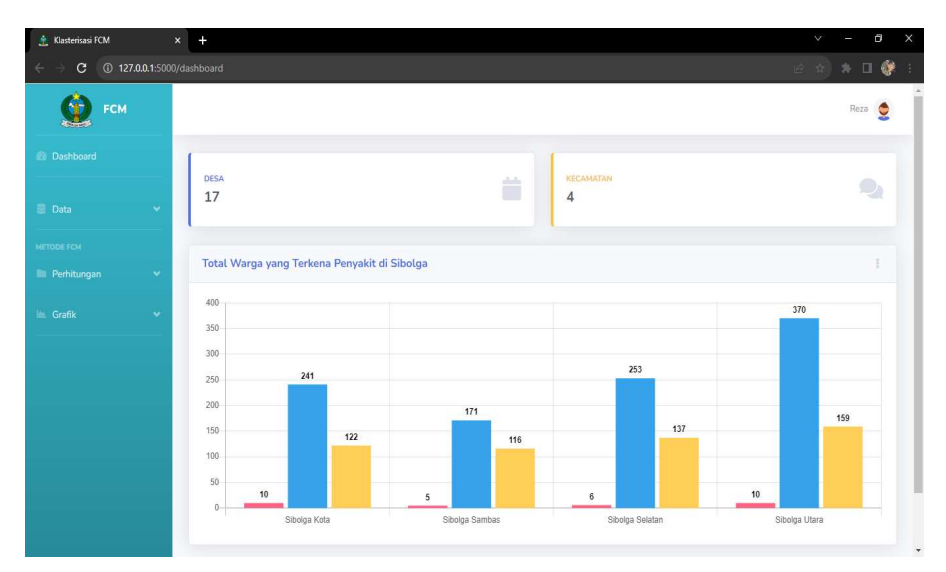

Gambar 4.9 Halaman Dashboard

# 3. Halaman Data

Halaman ini berisi tambah data, edit data, dan hapus data.

| <b>Klasterisasi FCM</b>   | $\mathbf{x}$                    | $\ddot{}$      |                  |                |                |        | V      | Θ    | $\times$     |
|---------------------------|---------------------------------|----------------|------------------|----------------|----------------|--------|--------|------|--------------|
| $\leftarrow$<br>÷         | C 127.0.0.1:5000/data_view/data |                |                  |                |                |        | 阳日公路口费 |      |              |
| FCM                       |                                 |                |                  |                |                |        |        | Reza |              |
| <b>Dashboard</b>          |                                 | Data Penyakit  |                  |                |                |        |        |      |              |
| <b>Data</b>               | $\mathbf{v}$                    |                |                  | + Tambah Data  |                |        |        |      |              |
| <b>METODE FCM</b>         |                                 |                |                  |                |                |        |        |      |              |
| <b>Ell</b> Perhitungan    | $\checkmark$                    |                |                  |                |                | Search |        |      |              |
| <b>LEL</b> Grafik         | $\checkmark$                    | <b>No</b>      | Nama             | DBD            | Diare          | TBC    | Aksi   |      |              |
|                           |                                 | $\mathbf{1}$   | Sibolga Ilir     | $\mathbf{1}$   | 72             | 12     | îø     |      |              |
|                           |                                 | $\overline{2}$ | Angin Nauli      | $\overline{3}$ | 56             | 34     | 盲区     |      |              |
|                           |                                 | $_{3}$         | Huta Tonga-Tonga | $\mathbf{1}$   | 78             | 15     | 盲区     |      |              |
|                           |                                 | $\ddot{4}$     | Huta Barangan    | 3              | 97             | 42     | 盲区     |      |              |
|                           |                                 | 5              | Simare-Mare      | $\overline{2}$ | 67             | 56     | 盲区     |      |              |
|                           |                                 | 6              | Kota Beringin    | $\overline{4}$ | 85             | 34     | 盲区     |      |              |
| 127.0.0.1:5000/hapus/x_20 |                                 | $\mathcal{A}$  | Donne Domi       | $\mathcal{D}$  | A <sub>2</sub> | 17     | 音が     |      | $\checkmark$ |

Gambar 4.10 Halaman Data

4. Halaman Tambah Data

Halaman ini menampilkan proses tambah data.

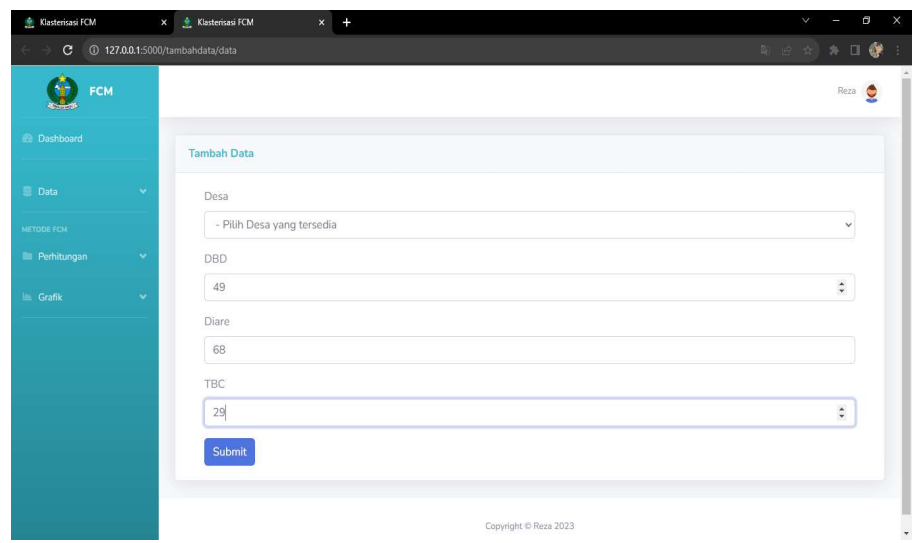

Gambar 4.11 Tambah Data

# 5. Halaman Edit Data

Halaman ini menampilkan proses edit data.

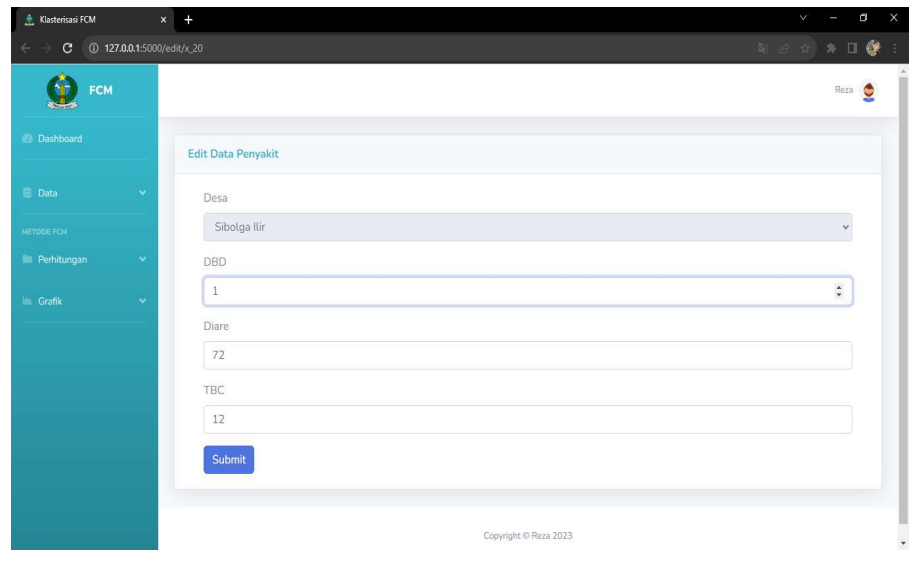

Gambar 4.12 Edit Data

# 6. Halaman Klasterisasi Data

Halaman ini menampilkan proses input klasterisasi data.

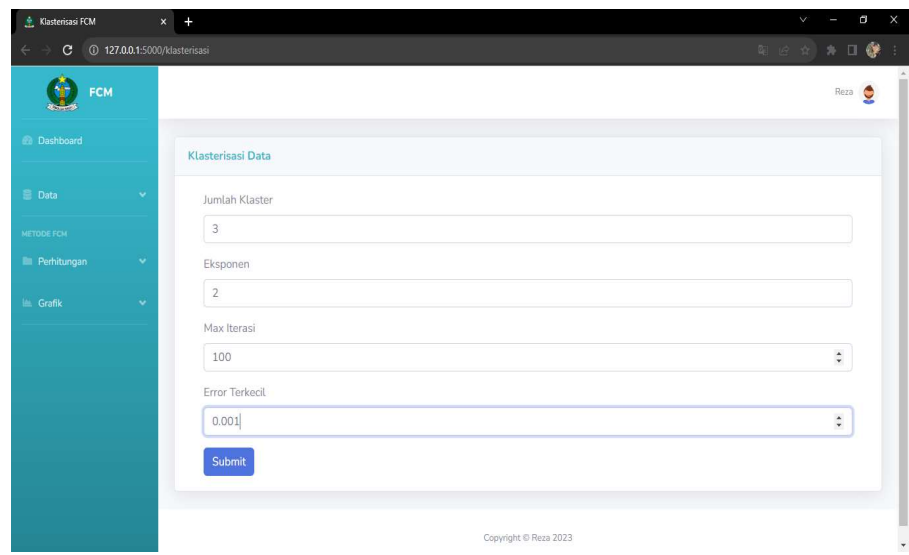

Gambar 4.13 Klasterisasi Data

# 7. Halaman Hasil Klasterisasi

Halaman ini menampilkan hasil klasterisasi data.

| <sup>4</sup> Klasterisasi FCM<br>$\times$    | ÷              |                                           |                   |                         |                   |                    | $\times$<br>σ<br>V |
|----------------------------------------------|----------------|-------------------------------------------|-------------------|-------------------------|-------------------|--------------------|--------------------|
| 127.0.0.1:5000/klasterisasi<br>$\times$<br>→ |                |                                           |                   |                         |                   |                    | * 口像<br>日立         |
| <b>FCM</b>                                   |                |                                           |                   |                         |                   |                    | Reza               |
| <b>Dashboard</b>                             |                | Hasil Klasterisasi Menggunakan Metode FCM |                   |                         |                   |                    |                    |
| <b>E</b> Data<br>v.                          | X1             |                                           | X2                |                         |                   | X3                 |                    |
| <b>METODE FCM</b><br>2.167471016777622       |                |                                           | 78.38935432080729 |                         |                   | 29.177934311829272 |                    |
| <b>ILI Klasterisasi</b><br>v                 |                | 1.5557976296385427                        | 45.68227107817167 |                         |                   | 18.296271822413257 |                    |
| Le Grafik<br>$\checkmark$                    |                | 1.2541704399559697                        | 44.82258027579367 |                         | 47.03069917630822 |                    |                    |
|                                              |                |                                           |                   |                         |                   |                    | Search             |
|                                              | No             | Nama                                      |                   | DBD                     | Diare             | TBC                | Klaster            |
|                                              | $\mathbf{1}$   | Sibolga Ilir                              |                   | 1                       | 72                | 12                 | $1\,$              |
|                                              | $\overline{2}$ | Angin Nauli                               |                   | $\overline{\mathbf{3}}$ | 56                | 34                 | 3                  |
|                                              | 3              | Huta Tonga-Tonga                          |                   | $\mathbf{1}$            | 78                | 15                 | $\mathbf{1}$       |

Gambar 4.14 Hasil Klasterisasi

8. Halaman Summary Cluster

Halaman ini menampilkan summary cluster.

| FCM                  |              |                          |               |                 | Reza<br>۰     |
|----------------------|--------------|--------------------------|---------------|-----------------|---------------|
| <b>Dashboard</b>     |              | <b>Summary Klaster</b>   |               |                 |               |
| <b>Data</b>          | v            |                          |               |                 |               |
| <b>METODE FCM</b>    |              |                          |               |                 | Search        |
| <b>E</b> Perhitungan | $\checkmark$ | Klaster                  | Rata-rata DBD | Rata-rata Diare | Rata-rata TBC |
| Le Grafik            | v            | $1\,$                    | 2.1250        | 77.6250         | 28.2500       |
|                      |              | $\overline{2}$           | 1.5000        | 42.7500         | 18.0000       |
|                      |              | 3                        | 1.6000        | 48.6000         | 47.2000       |
|                      |              | Showing 1 to 3 of 3 rows |               |                 |               |
|                      |              |                          |               |                 |               |

Gambar 4.15 Summary Klaster

9. Halaman Validasi Cluster

Halaman ini menampilkan validasi cluster.

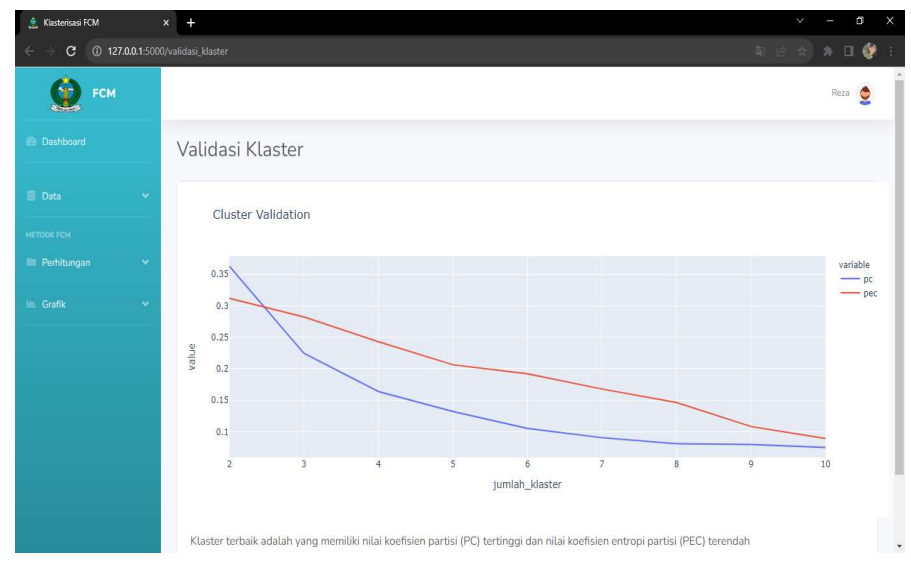

Gambar 4.16 Validasi Klaster

# 10. Halaman Peta Hasil Klasterisasi

Halaman ini menampilkan peta hasil klasterisasi.
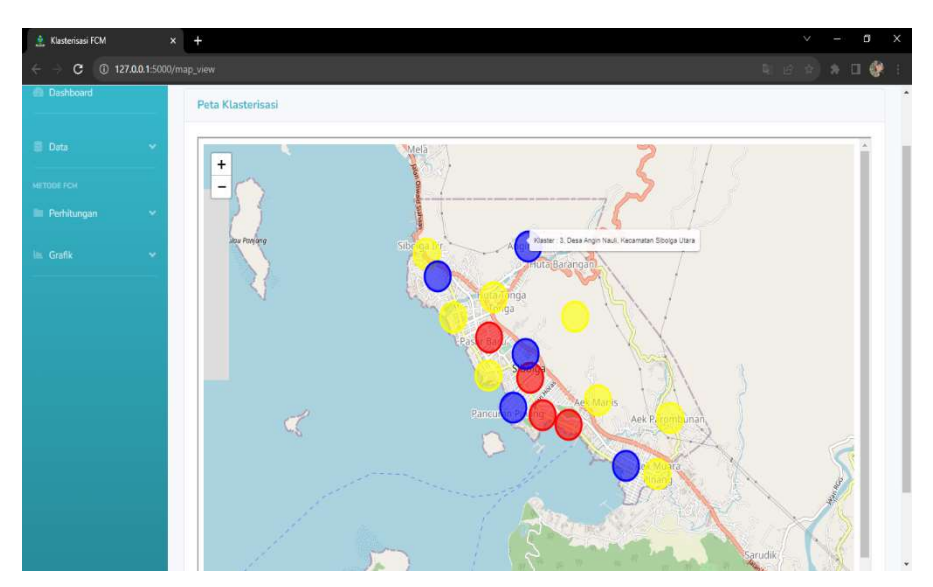

Gambar 4.17 Peta Hasil Klasterisasi

### BAB V KESIMPULAN DAN SARAN

#### 5.1 Kesimpulan

Kesimpulan yang diambil dari penelitian yang telah dilakukan adalah sebagai berikut:

- 1. Dari hasil penelitian pengelompokan daerah penyebaran penyakit menular di Kota Sibolga menggunakan metode Fuzzy C-Means, data yang diperoleh kemudian dibagi menjadi 3 cluster yaitu cluster 1, cluster 2, dan cluster 3.
- 2. Hasil dari masing-masing *cluster* dapat diketahui yaitu, *cluster* 1 merupakan cluster yang terdiri dari 8 desa yaitu Sibolga Ilir, Huta Tonga-Tonga, Hutabarangan, Kota Beringin, Pasar Belakang, Aek Manis, Aek Parombunan, Aek Muara Pinang. Cluster 2 merupakan cluster yang terdiri dari 4 desa yaitu Pasar Baru, Pancuran Kerambil, Pancuran Dewa, Pancuran Bambu. Cluster 3 merupakan cluster yang terdiri dari 5 desa yaitu Angin Nauli, Simare-Mare, Pancuran Gerobak, Aek Habil, Pancuran Pinang.
- 3. Menurut data yang diperoleh pada penelitian ini, Sibolga Ilir, Huta Tonga-Tonga, Hutabarangan, Kota Beringin, Pasar Belakang, Aek Manis, Aek Parombunan, Aek Muara Pinang menjadi desa yang memiliki tingkat sebaran penyakit tertinggi di Kota Sibolga masuk kedalam cluster 1, dengan jumlah 864 kasus atau 54% dari keseluruhan data.

#### 5.2 Saran

Adapun Saran yang penulis berikan untuk kemajuan penelitian ini adalah sebagai berikut:

1. Penelitian ini bergantung pada ketersediaan data yang akurat dan lengkap. Oleh karena itu, dianjurkan untuk mengumpulkan data

tambahan tentang faktor-faktor yang berkontribusi pada penyebaran penyakit menular.

- 2. Membandingkan metode Fuzzy C-Means dengan metode yang lain untuk menentukan metode mana yang berkinerja baik.
- 3. Hasil dari pengelompokan ini digunakan sebagai dasar untuk mengembangkan strategi pencegahan dan penanggulangan penyakit yang lebih efektif. Setiap kelompok daerah mungkin memerlukan pendekatan yang berbeda sesuai dengan karakteristik penyebaran penyakit di masing-masing kelompok.

#### DAFTAR PUSTAKA

- Andika, F., Safira, A., Mustina, N., & Marniati. (2020). Edukasi tentang Pemberantasan Penyakit Menular pada Siswa di SMA Negeri 5 Kota Banda Aceh. Jurnal Pengabdian Kepada Masyarakat, 2(1), 29–33. https://jurnal.uui.ac.id/index.php/jpkmk/article/view/783
- Astuti, F. D., & Nurwiyati, F. W. (n.d.). VISUALISASI AREA ANTAR PEDUKUHAN HASIL CLUSTERING PENDUDUK MISKIN MENGGUNAKAN FUZZY C-MEANS.
- Dinata, R. K., Retno, S., & Hasdyna, N. (2021). Minimization of the Number of Iterations in K-Medoids Clustering with Purity Algorithm. Revue d'Intelligence Artificielle, 35(3), 193–199. https://doi.org/10.18280/ria.350302
- Fallis, A. . (2013). Aplikasi Sistem Pakar PHP Murni. Skripsi Universitas BSI, 8(5), 9–38. http://sir.stikom.edu/1062/5/BAB\_II.pdf
- Fauziah, F., Hartama, D., & Damanik, I. S. (2020). Analisa Kepuasan Pelanggan Menggunakan Klasifikasi Data Mining. Brahmana : Jurnal Penerapan Kecerdasan Buatan, 2(1), 41–48. https://doi.org/10.30645/brahmana.v2i1.47
- Hardiyanti, M., Utami, Y. R. W., & Saptomo, W. L. Y. (2018). Pemetaan Daerah Berpotensi Transmigran Di Kecamatan Kartasura Dengan Metode Fuzzy C-Means (Fcm) Clustering. Jurnal Teknologi Informasi Dan Komunikasi (TIKomSiN), 6(1). https://doi.org/10.30646/tikomsin.v6i1.347
- Hartanti, D., Lubis, H., & Depiandika, L. (2019). Rancang Bangun Simulasi Logika Proposisi Pada Matakuliah Kecerdasan Buatan. Jurnal Gerbang, 9(2), 52–56.
- Herlinda, V., Darwis, D., & Dartono, D. (2021). Analisis Clustering Untuk Recredesialing Fasilitas Kesehatan Menggunakan Metode Fuzzy C-Means. Jurnal Teknologi Dan Sistem Informasi, 2(2), 94–99.
- Hidayat, R., Wasono, R., & Darsyah, M. Y. (2017). Pengelompokan Kabupaten/Kota Di Jawa Tengah Menggunakan Metode K-Means Dan Fuzzy C-Means. Prosiding Seminar Nasional & Internasional, 240–250. https://jurnal.unimus.ac.id/index.php/psn12012010/article/view/3017/2932
- Jaya, T. S., Adi, K., & Noranita, B. (2014). Sistem Pemilihan Perumahan dengan Metode Kombinasi Fuzzy C-Means Clustering dan Simple Additive Weighting. Jurnal Sistem Informasi Bisnis, 1(3), 153–158. https://doi.org/10.21456/vol1iss3pp153-158
- Kementerian Kesehatan RI. (2014). Peraturan Menteri Kesehatan Republik Indonesia Nomor 82 Tahun 2014 Tentang Penanggulangan Penyakit Menular. Menteri Kesehatan Republik Indonesia Peraturan Menteri Kesehatan Republik Indonesia, 879, 2004–2006.
- Manurung, E., & Hasugian, P. S. (2019). Data mining tingkat pesanan inventaris kantor menggunakan algoritma apriori pada kepolisian daerah sumatera utara. Journal Of Informatic Pelita Nusantara, 4(2), 8–13.
- Mirza, M. F. (n.d.). METODE CLUSTERING DENGAN ALGORITMA FUZZY C-MEANS UNTUK REKOMENDASI PEMILIHAN BIDANG KEAHLIAN PADA PROGRAM STUDI TEKNIK INFORMATIKA.
- Puspitasari, D., Syaifudin, Y. W., & Nofyandi, R. D. (2019). Pemetaan Daerah Rawan Kecelakaan Menggunakan Metode Fuzzy C-Means. Jurnal Informatika Polinema, 5(2), 90–95.
- Rahakbauw, D. L., Ilwaru, V. Y. I., & Hahury, M. H. (2017). Implementasi Fuzzy C-Means Clustering Dalam Implementation Of Fuzzy C-Means Clustering In. Jurnal Ilmu Matematika Dan Terapan, 11, 1–12.
- Ramadhan, A., Mustakim, & Handinata, R. (2019). Implementasi Algoritma Fuzzy C Means Dan Moora Untuk Pengelompokan Dan Penentuan Wilayah Penanggulangan Bencana Banjir. November, Pekanbaru.
- Sadli, M., Fuadi, W., Abdurrahman, F., Islami, N., & Ihsan, M. (2021). Fuzzy clustering means algorithm analysis for power demand prediction at PT PLN Lhokseumawe. Telkomnika (Telecommunication Computing Electronics and Control), 19(4), 1145–1151. https://doi.org/10.12928/TELKOMNIKA.v19i4.14941
- Sanusi, W., Zaky, A., & Afni, B. N. (2020). Analisis Fuzzy C-Means dan Penerapannya Dalam Pengelompokan Kabupaten/Kota di Provinsi Sulawesi Selatan Berdasarkan Faktor-faktor Penyebab Gizi Buruk. Journal of Mathematics, Computations, and Statistics, 2(1), 47. https://doi.org/10.35580/jmathcos.v2i1.12458
- Sarita Budiyani Purnamasari1, Hasbi Yasin2, T. W. (2019). PEMILIHAN CLUSTER OPTIMUM PADA FUZZY C-MEANS (STUDI KASUS: PENGELOMPOKAN KABUPATEN/KOTA DI PROVINSI JAWA TENGAH BERDASARKAN INDIKATOR INDEKS PEMBANGUNAN MANUSIA). Concept and Communication, null(23), 301–316. https://doi.org/10.15797/concom.2019..23.009
- Selviana, S., Trisnawati, E., & Munawarah, S. (2017). Faktor-Faktor Yang Berhubungan Dengan Kejadian Diare Pada Anak Usia 4-6 Tahun. Jurnal Vokasi Kesehatan, 3(1), 28. https://doi.org/10.30602/jvk.v3i1.78
- Siregar, Y. S., & Harliana, P. (2018). Analisis Perancangan Algoritma Fuzzy C-Means dalam Menentukan Dosen Pembimbing Tugas Akhir. Jurnal & Penelitian Teknik Informatika, 3(1).
- Susanti, S. (2021). Penerapan Data Mining Analisa Penyakit.
- Syahrudin, A. N., & Kurniawan, T. (2018). Input dan Output pada Bahasa Pemrograman Python. Jurnal Dasar Pemrograman Python STMIK, June

2018, 1-7. https://www.researchgate.net/publication/338385483

## LAMPIRAN

# Lampiran 1. Lembar Konsultasi Pembimbing Utama

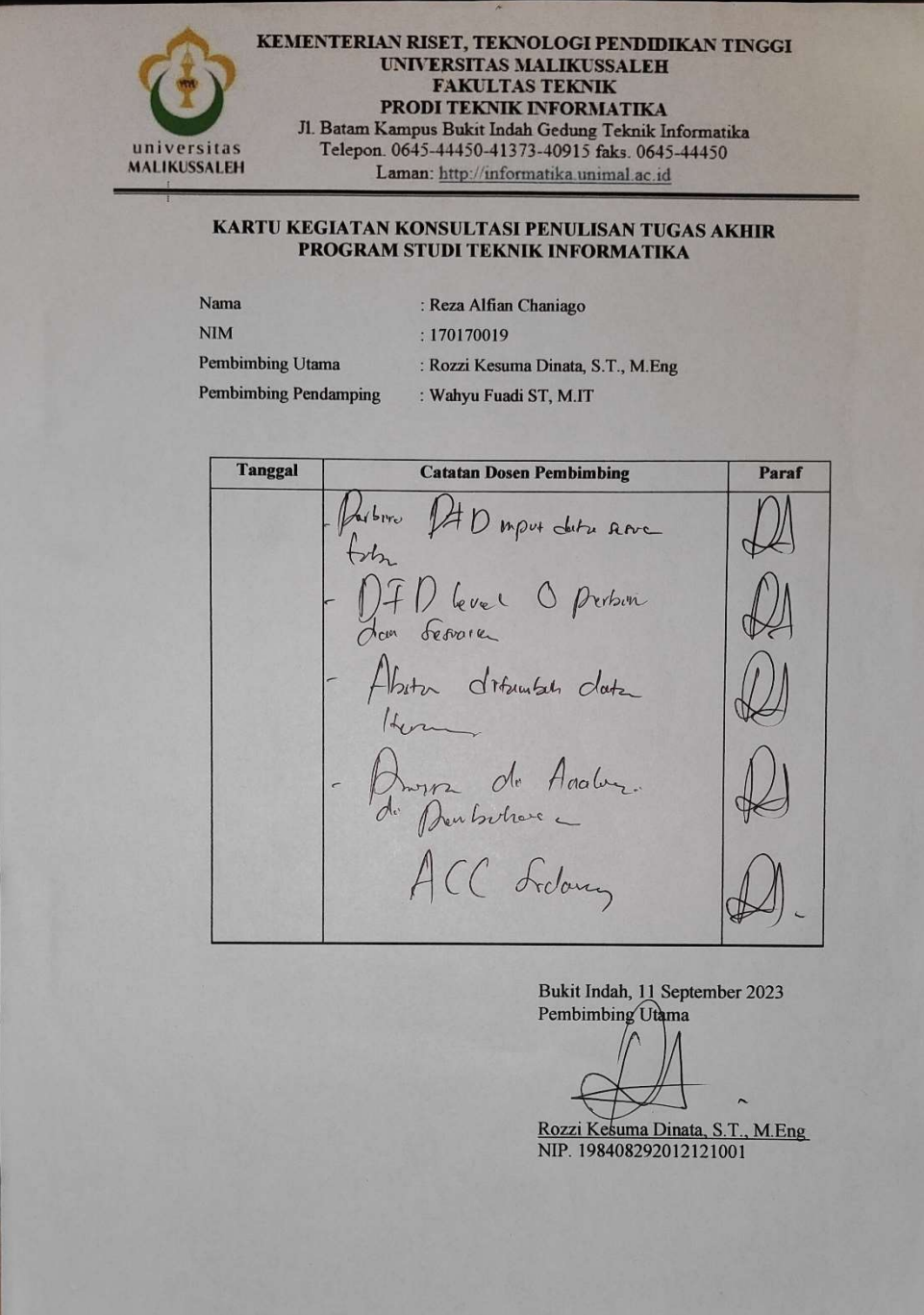

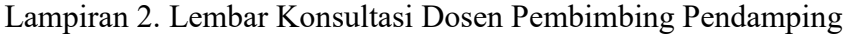

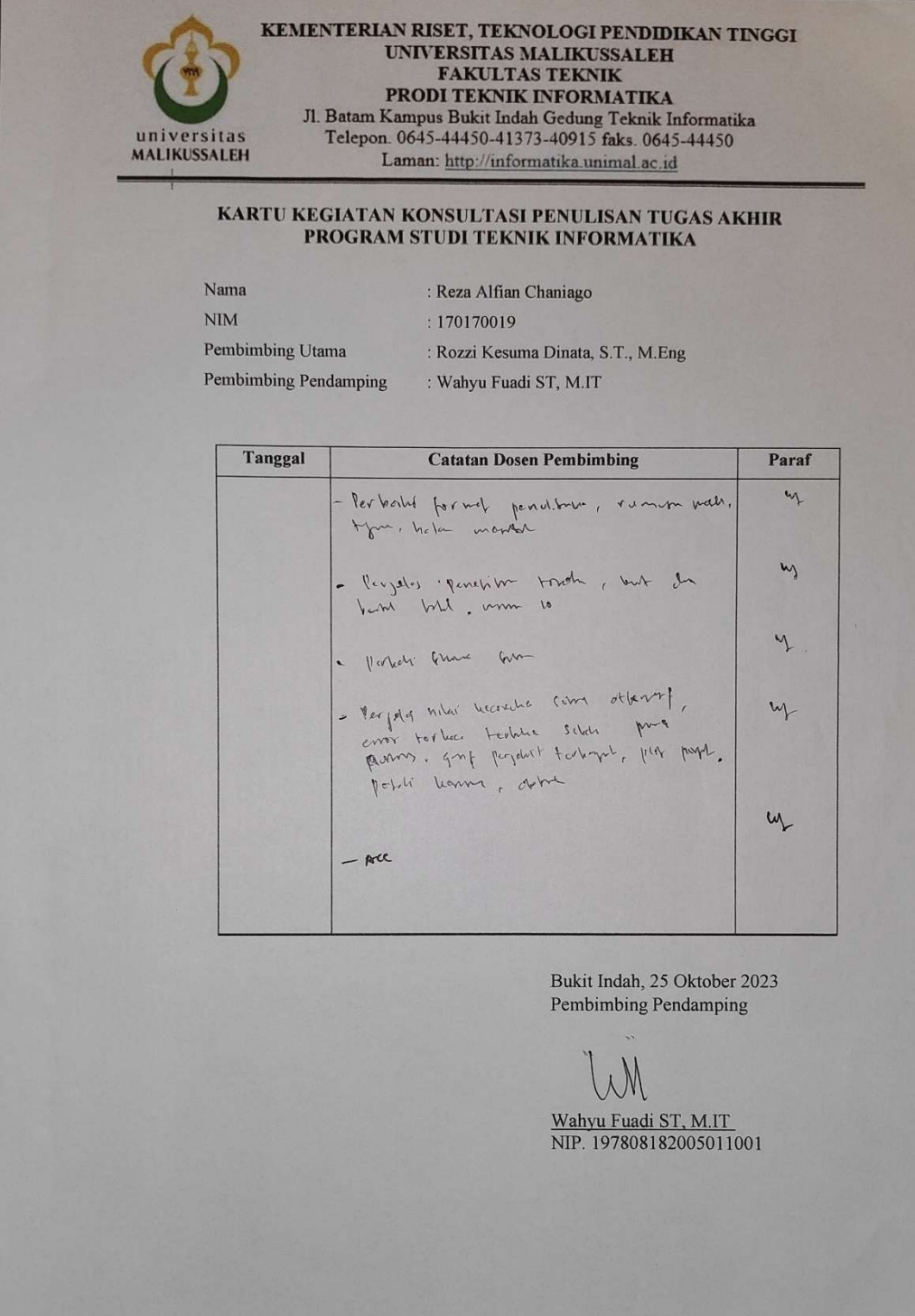

# Lampiran 3. Surat Balasan Penelitian

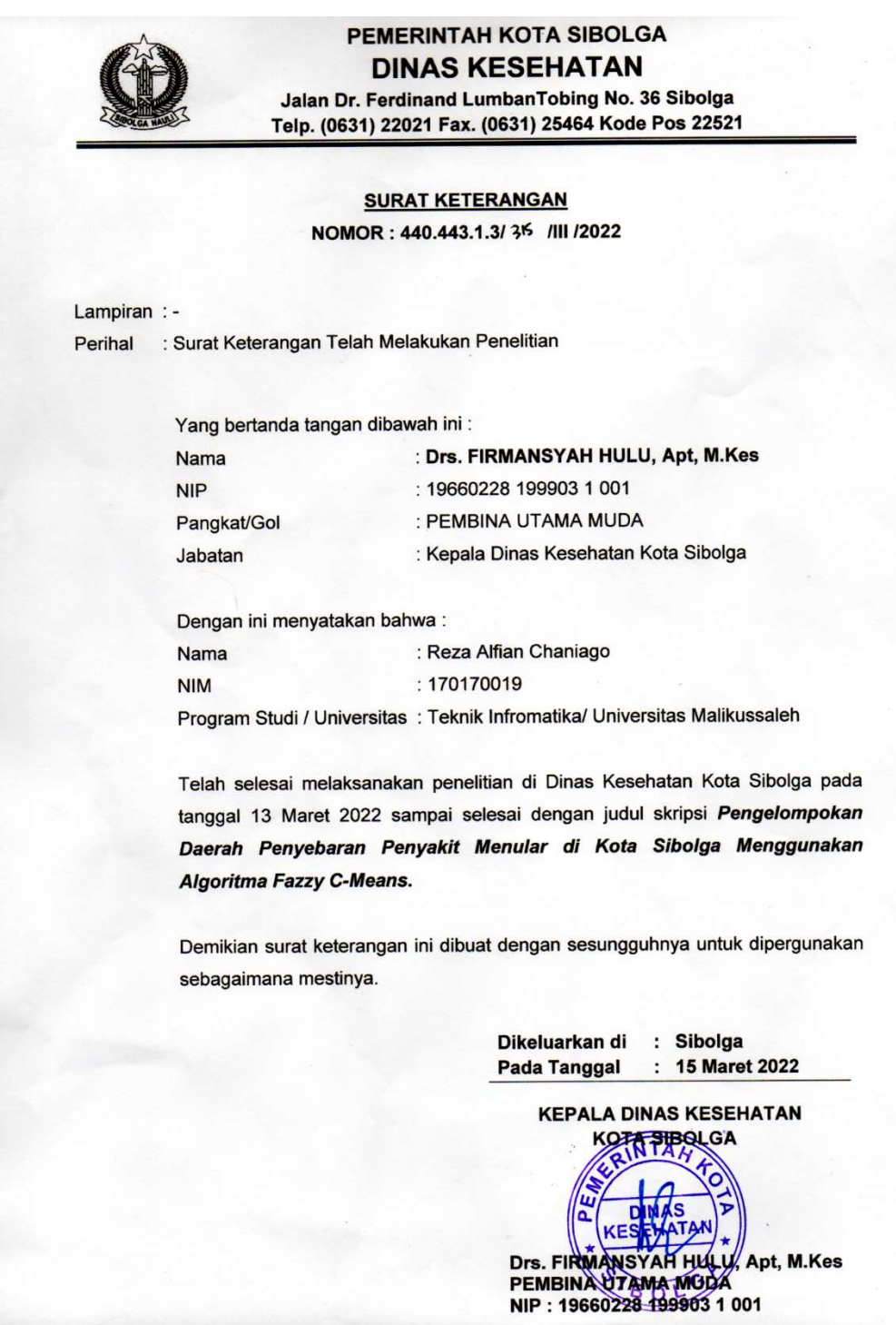

Lampiran 4. QR.Code Data Penderita Penyakit Menular Tahun 2021

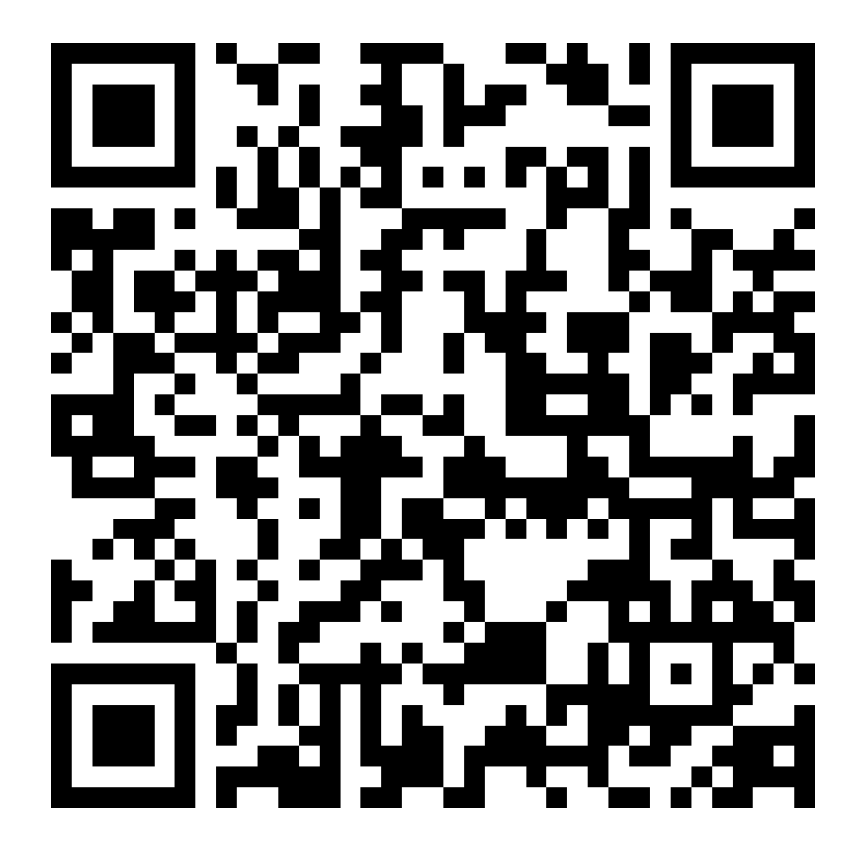

Qr.Code Data Penderita Penyakit Menular Tahun 2021

Lampiran 5. QR Code Source Code Program

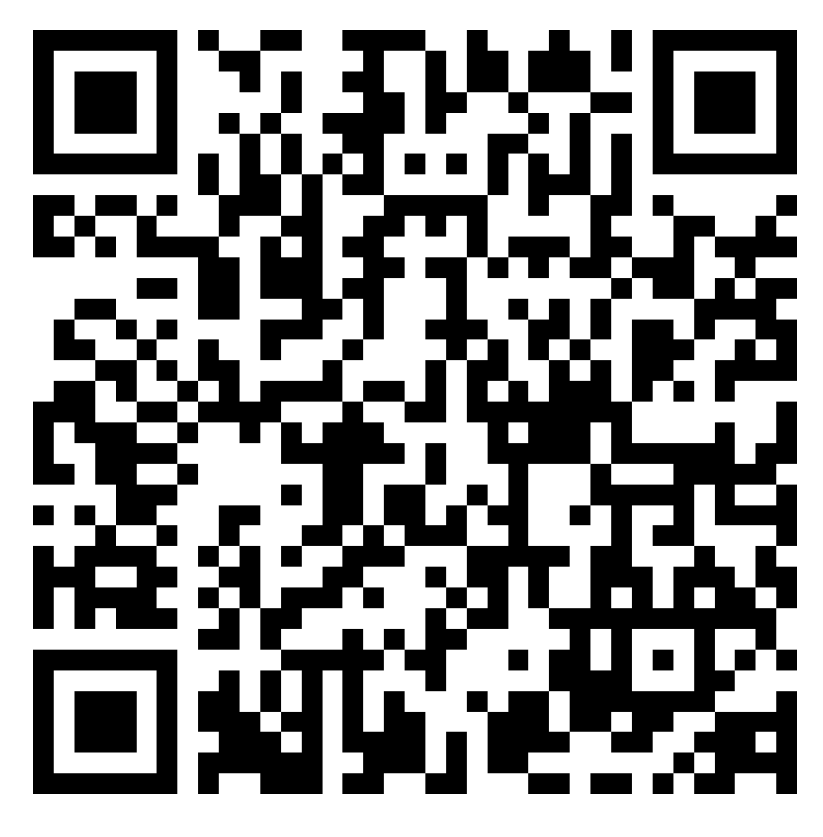

Qr.Code Source Code Program

### Lampiran 6. Biodata Mahasiswa

### BIODATA MAHASISWA

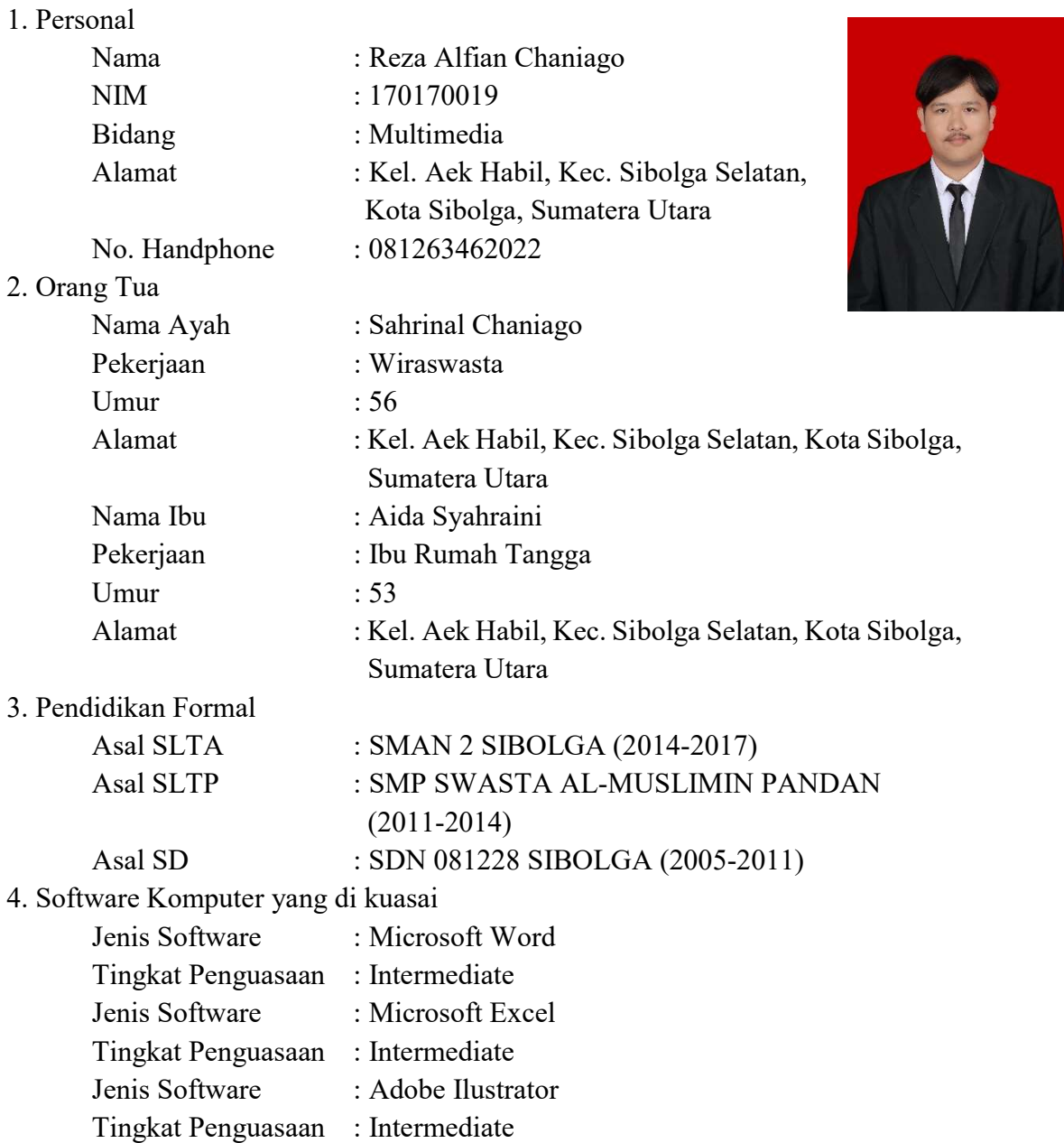